# ALERT2 Intelligent Network Device Application Program Interface Specification

June 2020 Version 2.0

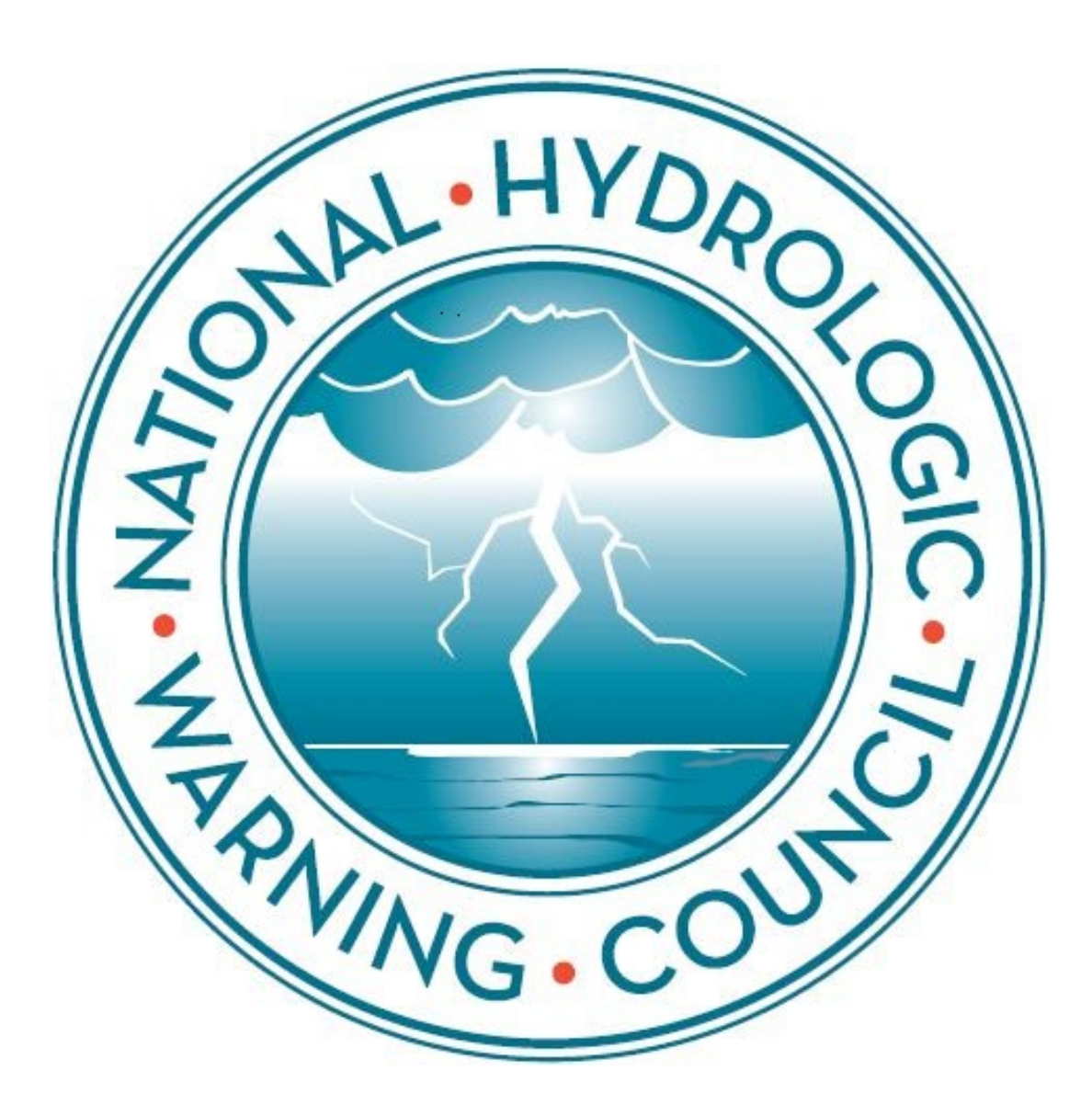

# **Revision history**

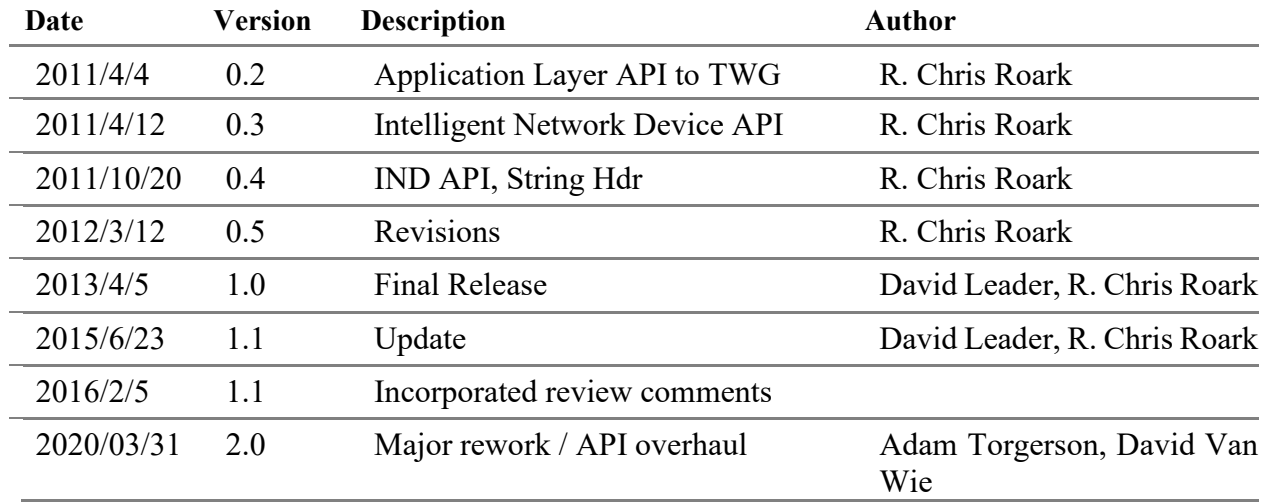

# **Release history**

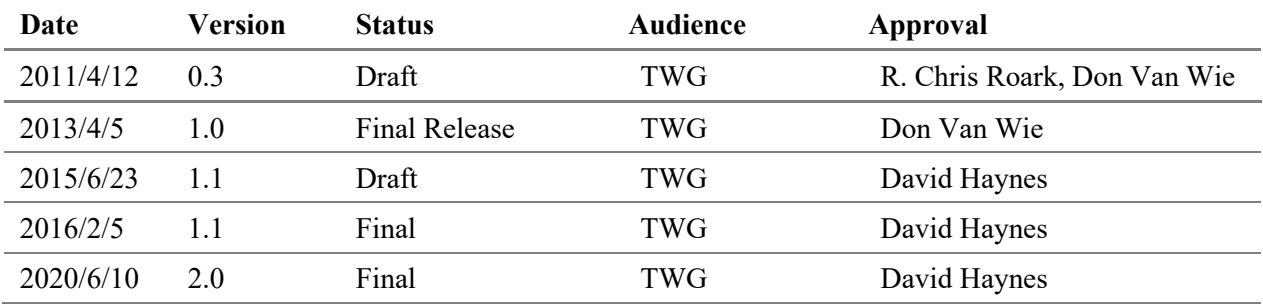

#### **Contact details**

National Hydrologic Warning Council  $2480 \text{ W. } 26^{\text{th}}$  Ave., Suite 156-B Denver, CO 80211 ALERT2@hydrologicwarning.org www.hydrologicwarning.org

> ALERT2 Protocol Technical Working Group Technical Working Group of the Standards and Guidance Committee of the National Hydrologic Warning Council

> > Peter Acton Ilse Gayl David Haynes, Chair Scott Holder Dan Hurley Brian Iserman David Leader Carrie Lery James Logan Steve Malers Ron Marotto Mark Moore Andy Morin Markus Ritsch R. Chris Roark James Slouber Adam Torgerson Sam Utley David Van Wie Don Van Wie

# <span id="page-3-0"></span>1. Content

# **Table of Contents**

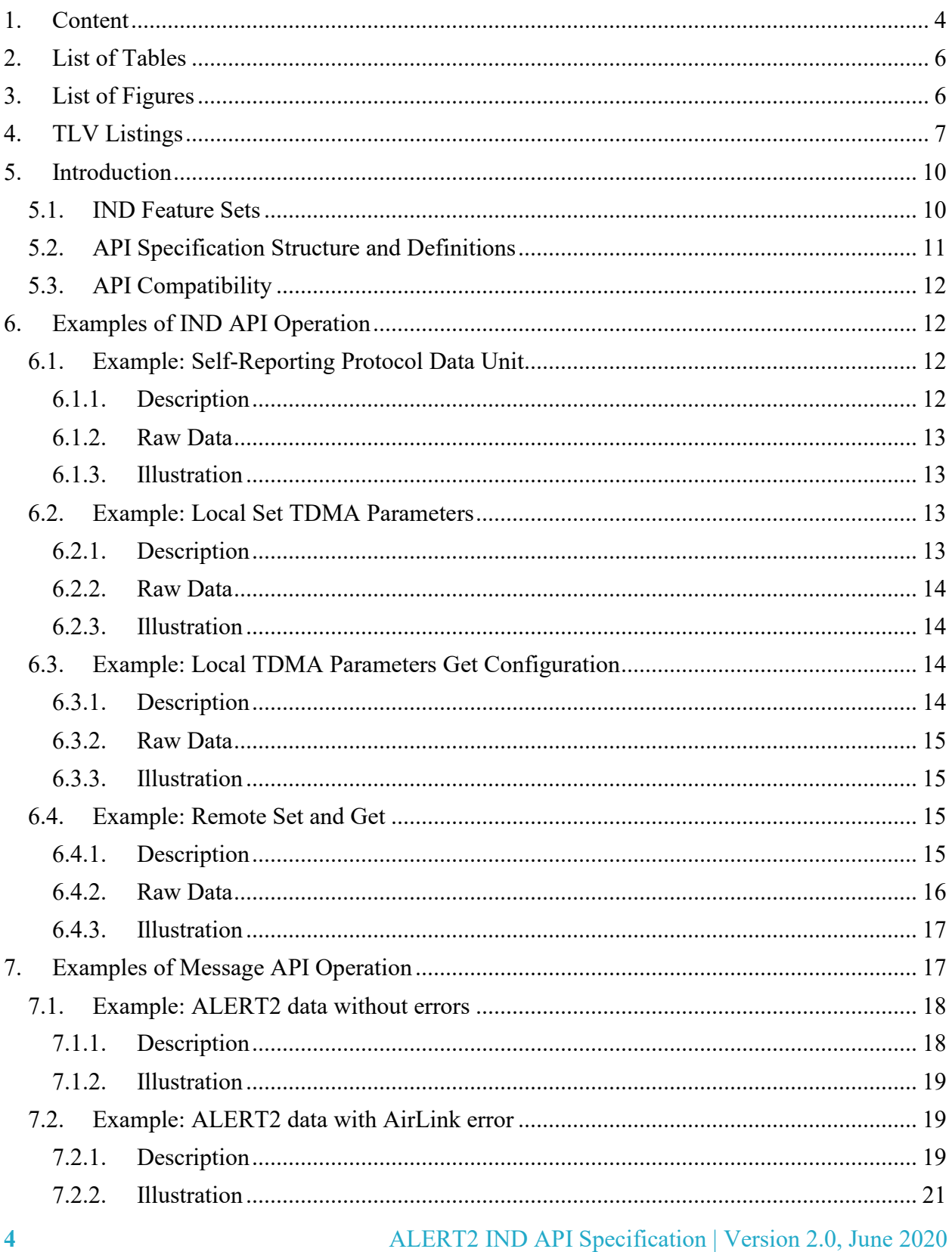

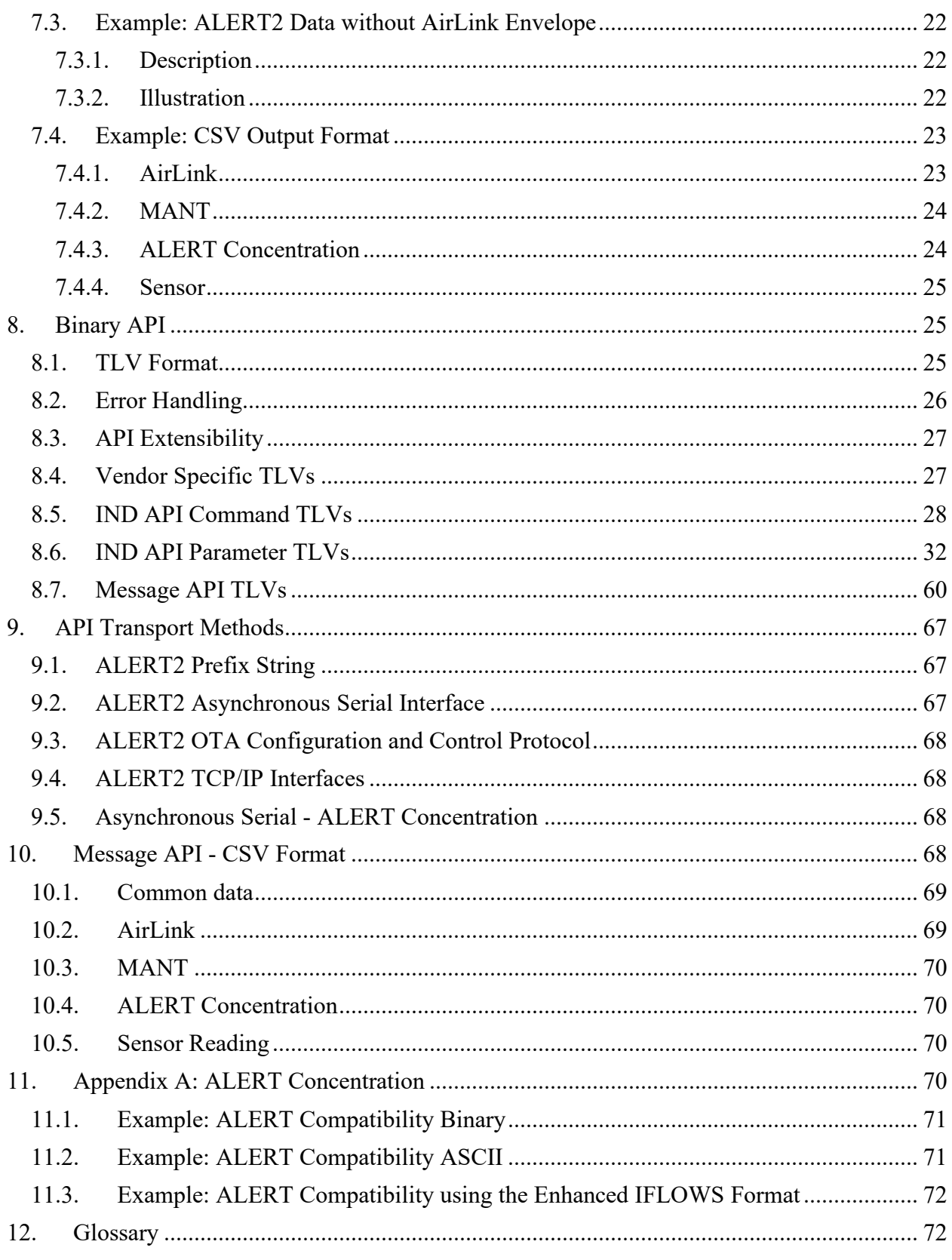

# <span id="page-5-0"></span>**2. List of Tables**

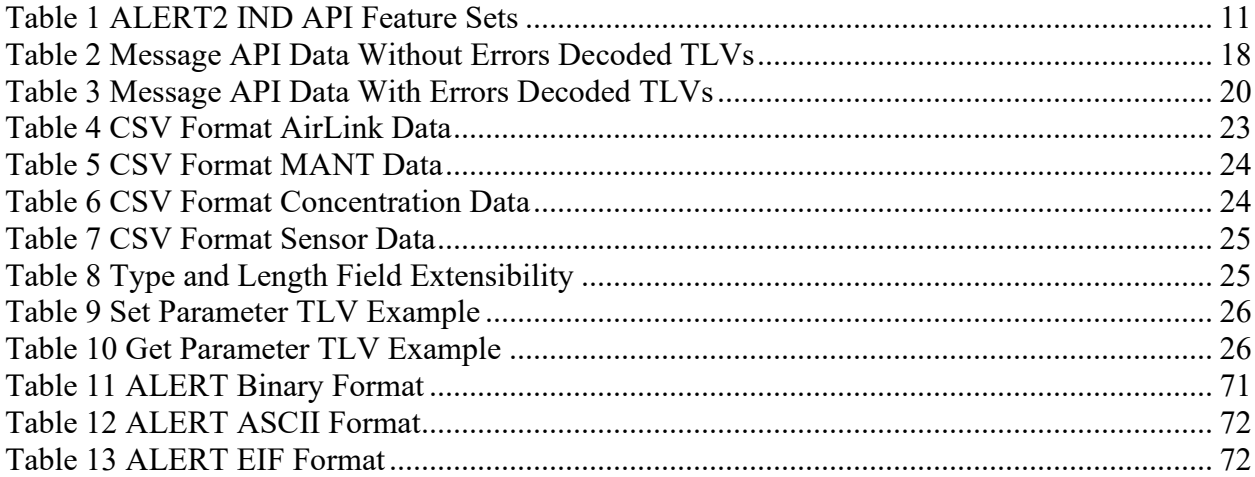

# <span id="page-5-1"></span>**3. List of Figures**

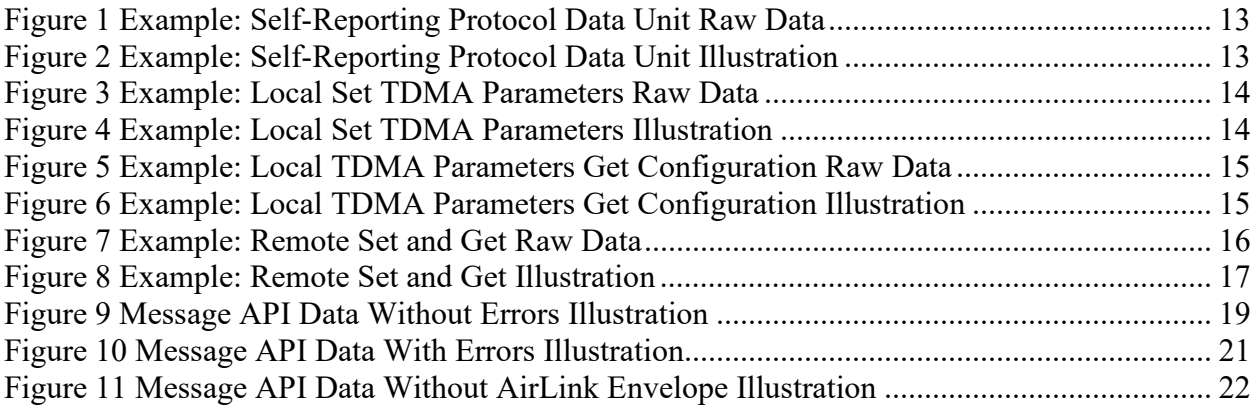

# <span id="page-6-0"></span>**4. TLV Listings**

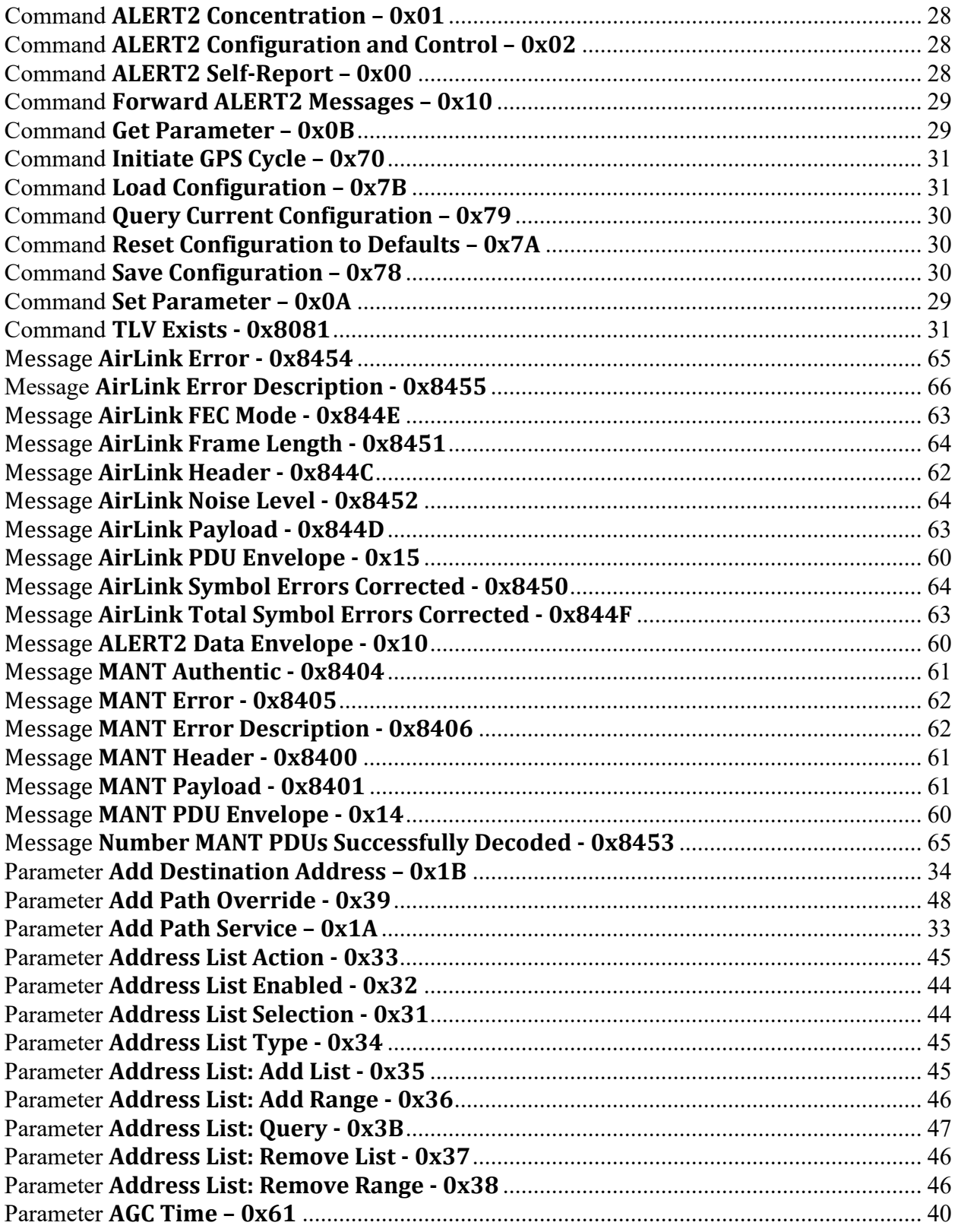

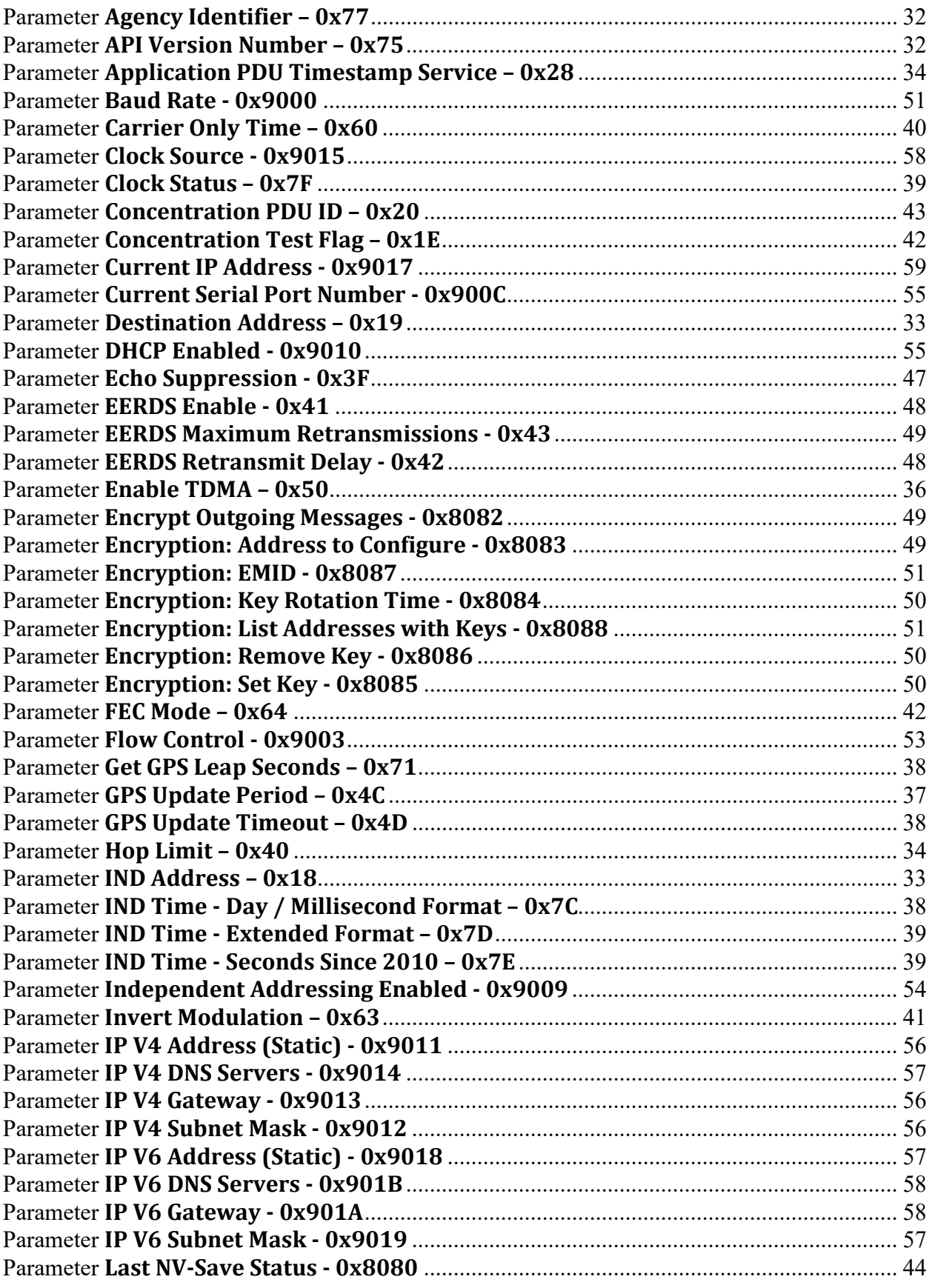

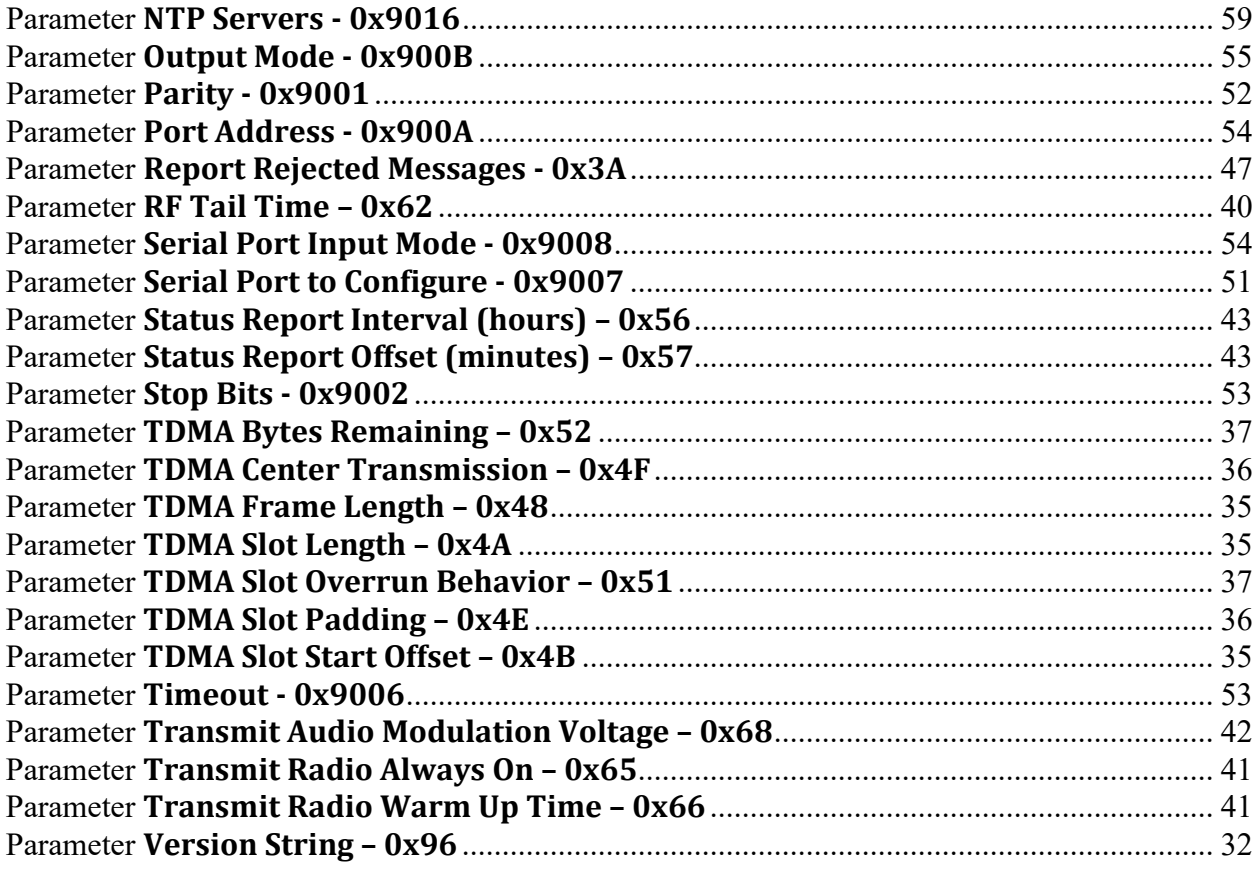

# <span id="page-9-0"></span>**5. Introduction**

# <span id="page-9-1"></span>**5.1. IND Feature Sets**

An IND that encodes and transmits is referred to in this specification as an A2 Encoder & Modulator. Its primary function is to accept application protocol data units (APDUs), encapsulate them in a MANT PDU while providing the requested MANT services, and ultimately aggregate and transmit them via the AirLink protocol on an A2 radio network. An Encoder & Modulator device shall support at least the Core and Encode Feature Sets.

An IND that receives and decodes AirLink frames from an A2 architecture radio network is named an A2 Demodulator & Decoder in this specification. Its function is to receive AirLink radio frames, provide the AirLink and MANT protocol demodulation and decoding services requested or necessary, and present any application layer PDUs to the appropriate protocol port of a receiving APD. An A2 Demodulator & Decoder device shall support at least the Core and Decode Feature Sets.

An IND that implements both the Encoder & Modulator functionality and the Demodulator & Decoder functionality in a single device is an A2 Modem. An A2 Modem device shall support at least the Core, Encode, and Decode Feature Sets, and will potentially support all Feature Sets.

An IND that implements the Decode functionality and provides a mechanism for retransmitting received AirLink frames is named an A2 Repeater. An A2 Repeater device shall support at least the Core, Encode, Decode, and Repeat Feature Sets.

This specification splits the A2 IND functionality into several Feature Sets, which define the API:

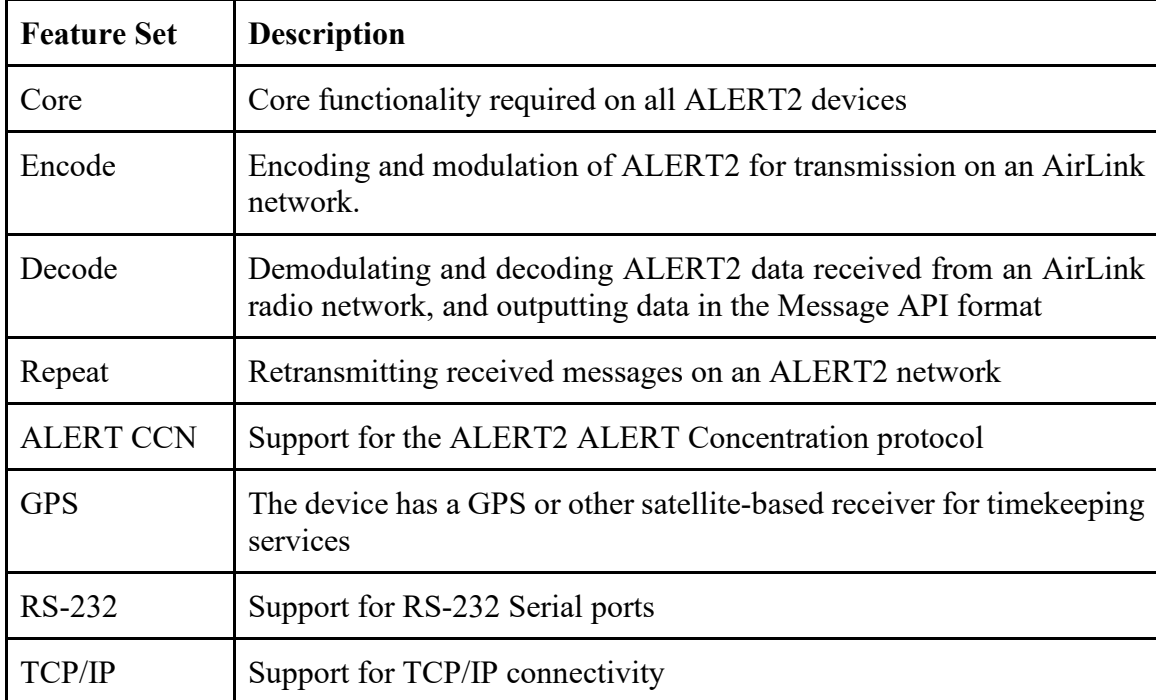

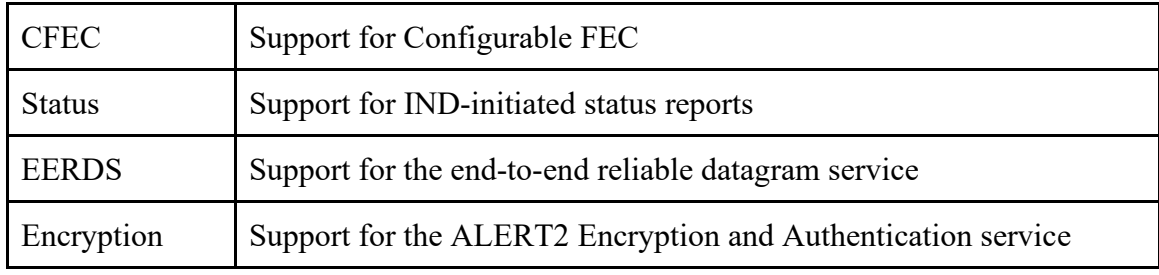

<span id="page-10-1"></span>*Table 1 ALERT2 IND API Feature Sets*

Within a Feature Set, TLVs may be specified as Mandatory, Recommended, Optional, or Deprecated. TLVs specified as Mandatory shall be implemented by INDs implementing the relevant Feature Set. TLVs specified as Recommended should be implemented, and those specified as Optional or Deprecated may be implemented. TLVs specified as Deprecated may be removed in a future version of the API, and their use should be avoided.

# <span id="page-10-0"></span>**5.2. API Specification Structure and Definitions**

All content is exchanged in a binary Type, Length and Value (TLV) format (except for the ALERT concentration interface and the CSV data output).

This document specifies two different APIs: the **IND API**, for configuration and control of an ALERT2 IND device; and the **Message API**, for reporting and transmission of ALERT2 data from an IND to other devices not on the ALERT2 network.

The TLVs that make up the IND API have been divided into two types: **API commands**, which define an action to take, should be sent from the "top level", and not wrapped in another TLV; **API parameters**, which refer to specific elements of an IND, must be wrapped in a Set or Get API command in order for the IND to process them. API parameters may be read-only, requiring a Get, write-only, requiring a Set, or read-write, allowing either a Get or Set. This is shown in the Access field in the API parameter table as RO (read-only), WO (write-only), or RW (read-write). An API parameter that is not wrapped in a Set or Get TLV shall be ignored by the IND.

Much of the configuration information of an IND will be static, such as the source address and media access parameters. It is recommended every IND contain non-volatile memory storage where this static information can be saved. Dynamic, per Application PDU, configuration parameter changes are allowed. Absent any dynamic configuration parameter change the IND must create a MANT header and Payload in accordance with the configuration parameter values stored in the non-volatile storage. Any such dynamic configuration parameter change takes immediate effect, and are applied across all inputs to the IND, before processing subsequent parts of that Application PDU. Configuration parameters provided to the IND but not saved into non-volatile storage will apply until they are 1) subsequently changed by an API command, 2) overwritten by a "Reset configuration to defaults" command, 3) overwritten by a "Recall non-volatile configuration to current", or 4) lost due to a power-down event.

# <span id="page-11-0"></span>**5.3. API Compatibility**

This version of the IND API Specification breaks compatibility with version 1.0, which is widely in use. Specifically, the addition of the Get and Set API commands and the requirement to wrap a majority of other API commands within a Get or Set command are not compatible with Version 1.0. These were added in version 1.1 of the IND API specification, and this compatibility change was necessary in order to clear up ambiguities involved in using the IND API in the MANT Command & Control service. The updated specifications of the Message API, both binary and CSV formats, also break compatibility with older versions.

Regardless of the specification, existing deployed implementations of then Version 1.0 ALERT2 IND API do not implement the API Version TLV exchange. Further, deployed implementations use the prefix string "ALERT2", without an additional specifier for binary or ASCII format. Consequently, in order to remove any ambiguity, the message prefix used for version 2.0 has been changed.

Compatibility with future releases is addressed through the use of a versioning field in the message prefix string. When messages are sent in a streaming format (e.g., over a serial port or a TCP socket), the transmission begins with a prefix string defined as: AL2<*version*><*format*>. The *version* string shall be "2", matching the return from API 0x75; format shall be "a" for ASCII (Message API CSV format) or "b" for binary. If the message is in binary format, the version string shall be followed immediately by the message length encoded as an extensible value.

# <span id="page-11-1"></span>**6. Examples of IND API Operation**

<span id="page-11-2"></span>NOTE*:* All values in the example tables are listed in hexadecimal.

# <span id="page-11-3"></span>**6.1. Example: Self-Reporting Protocol Data Unit**

### **6.1.1.Description**

This example shows the binary message an APD sent to the IND, using version 2, to send a Self-Reporting Protocol Data Unit with Source Address 4403. All other IND configuration parameters are as previously configured.

This message begins with the API Prefix and length. Next is a "Set" command TLV, which contains a Source Address parameter  $TLV (0x18)$ . The combination tells the IND to set its source address to 4403 (0x1133).

Finally, there is a Self-Reporting Protocol command TLV, which contains a single application layer PDU (see the Application Layer specification for more details on the APDU format). This APDU contains:

- A control byte of  $0x70$ : APDU ID disabled, not test, no timestamp, version 0
- A tipping bucket rain gauge report with a 4-byte accumulator set to 104 and 4 tips at -32, 21, -16, and -2 seconds
- A general sensor report with two sensors:
	- $\circ$  pH Sensor: ID = 18, Format Length = 1|2 (2-byte unsigned int), Value = 804
	- $\circ$  Water Temperature Sensor: ID = 19, Format Length = 2|2 (2-byte signed int), Value  $= 630$

#### **6.1.2. Raw Data**

<span id="page-12-0"></span>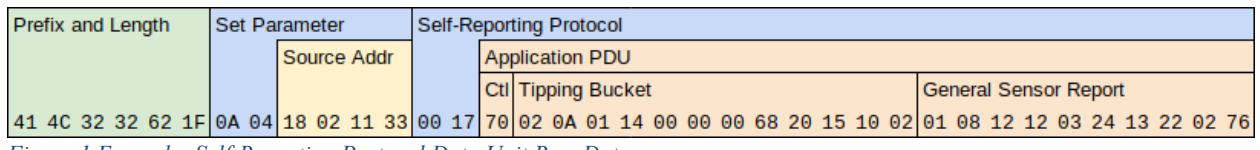

<span id="page-12-4"></span><span id="page-12-1"></span>*Figure 1 Example: Self-Reporting Protocol Data Unit Raw Data*

#### **6.1.3. Illustration**

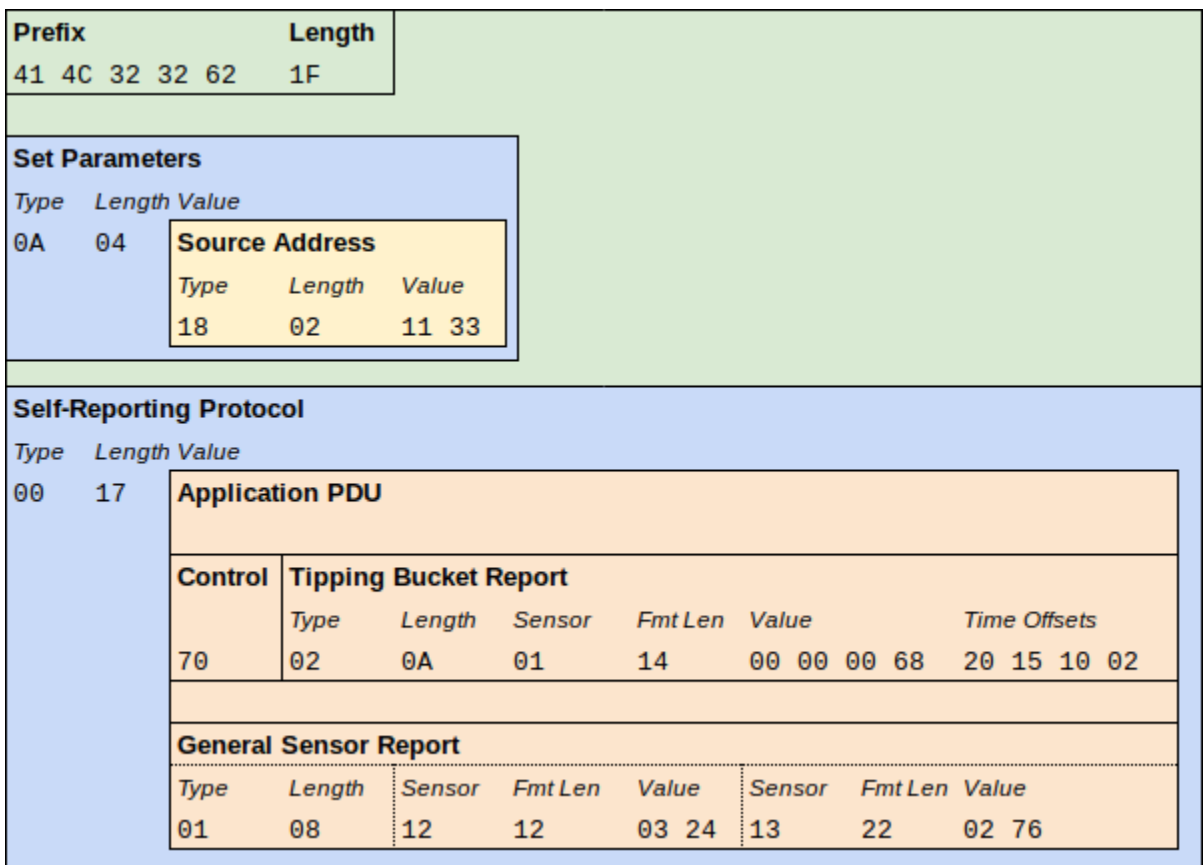

<span id="page-12-5"></span><span id="page-12-2"></span>*Figure 2 Example: Self-Reporting Protocol Data Unit Illustration*

# <span id="page-12-3"></span>**6.2. Example: Local Set TDMA Parameters**

#### **6.2.1.Description**

This example shows the binary string an APD would send to the IND to set the following TDMA parameters:

• TDMA Frame Length  $(0x48) = 1$  minute  $(60,000$  milliseconds)

- TDMA Slot Start Offset  $(0x4B) = 30$  seconds  $(30,000$  in milliseconds)
- TDMA Slot Length  $(0x4A) = 1$  second  $(1,000$  in milliseconds)

The configuration is then saved to non-volatile configuration storage in the IND; until changed either temporarily or again into non-volatile storage, the IND uses these TDMA parameters for all communications.

#### **6.2.2. Raw Data**

<span id="page-13-0"></span>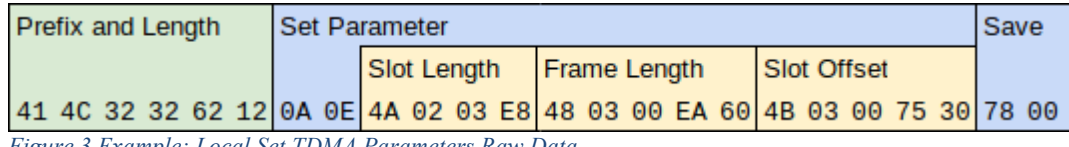

<span id="page-13-4"></span><span id="page-13-1"></span>*Figure 3 Example: Local Set TDMA Parameters Raw Data*

#### **6.2.3. Illustration**

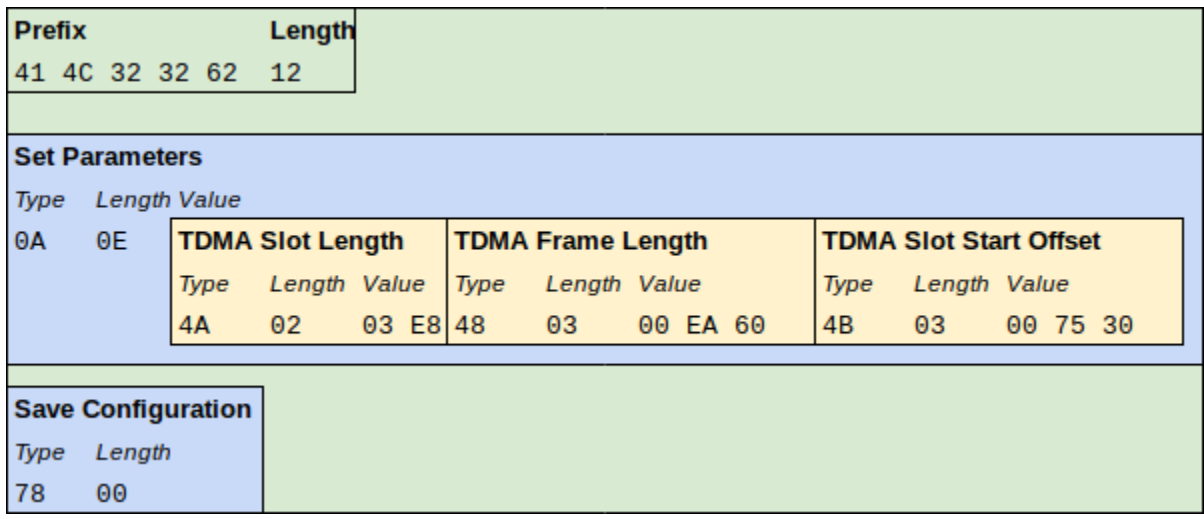

<span id="page-13-5"></span>*Figure 4 Example: Local Set TDMA Parameters Illustration*

# <span id="page-13-3"></span><span id="page-13-2"></span>**6.3. Example: Local TDMA Parameters Get Configuration**

#### **6.3.1.Description**

This example shows the binary string an APD would send to the IND to get the TDMA Slot Length (0x4A), the TDMA Frame Length (0x48), and the TDMA Slot Start Offset (0x4B), as well as the binary string the IND would send to the APD in response.

#### **6.3.2. Raw Data**

<span id="page-14-0"></span>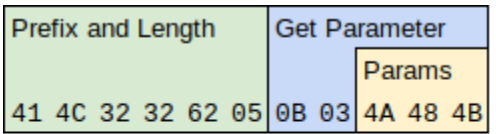

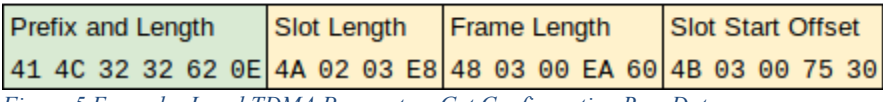

<span id="page-14-4"></span><span id="page-14-1"></span>*Figure 5 Example: Local TDMA Parameters Get Configuration Raw Data*

#### **6.3.3. Illustration**

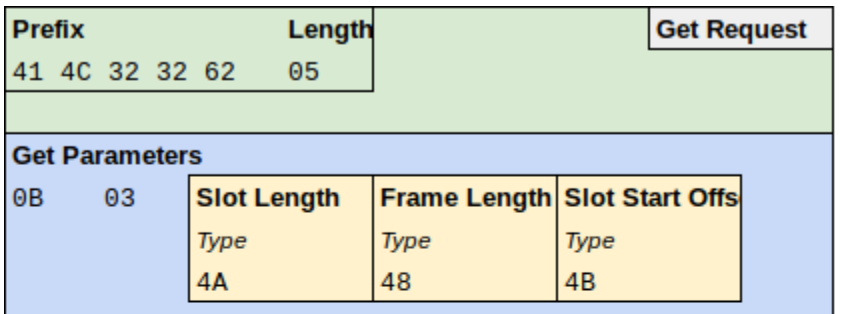

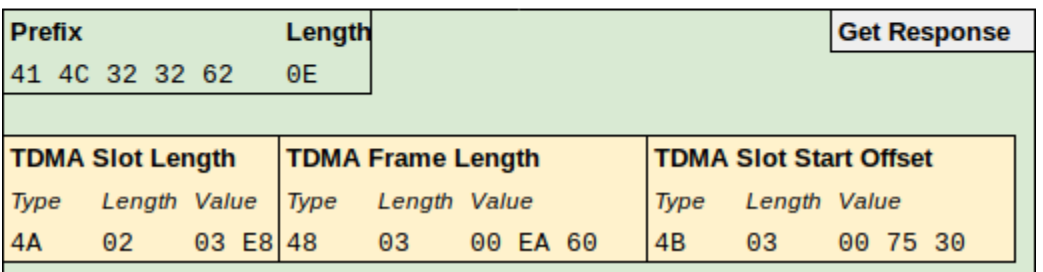

<span id="page-14-5"></span><span id="page-14-2"></span>*Figure 6 Example: Local TDMA Parameters Get Configuration Illustration*

### <span id="page-14-3"></span>**6.4. Example: Remote Set and Get**

#### **6.4.1.Description**

This example shows the binary string an APD would send to an IND to perform configuration of a remote IND over the ALERT2 Network. In this case, the goal is to update the pass list on a repeater (address 10042) to include address 4242, and then ask the repeater to report the complete pass list.

There are three steps involved:

- 1. Configure the local IND to include destination address in the outgoing MANT PDU, and set the destination address to 10042.
- 2. Use the configuration and control command (type 0x02) to create a MANT PDU with the required payload. It will
	- a. Set the current address list

- b. Add the desired address (4242, or 0x1092 hex)
- c. Save the configuration to non-volatile storage
- d. Request the address list
- 3. Update the local IND configuration to not use the destination address

This example does not show the TLVs required to enable encryption. It is assumed that encryption is already configured and enabled for packets originating from this IND. If that were not the case, we could add extra TLVs to control encryption alongside those that enable and disable sending the destination address.

#### **6.4.2. Raw Data**

<span id="page-15-0"></span>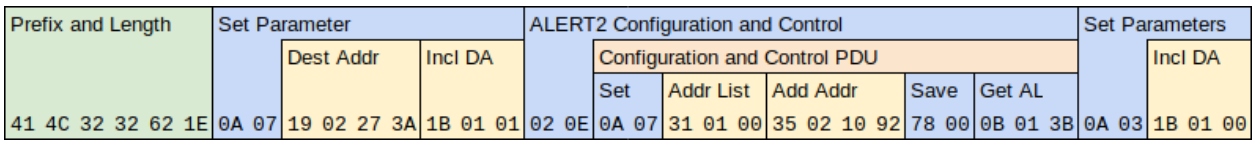

<span id="page-15-1"></span>*Figure 7 Example: Remote Set and Get Raw Data*

#### **6.4.3. Illustration**

<span id="page-16-0"></span>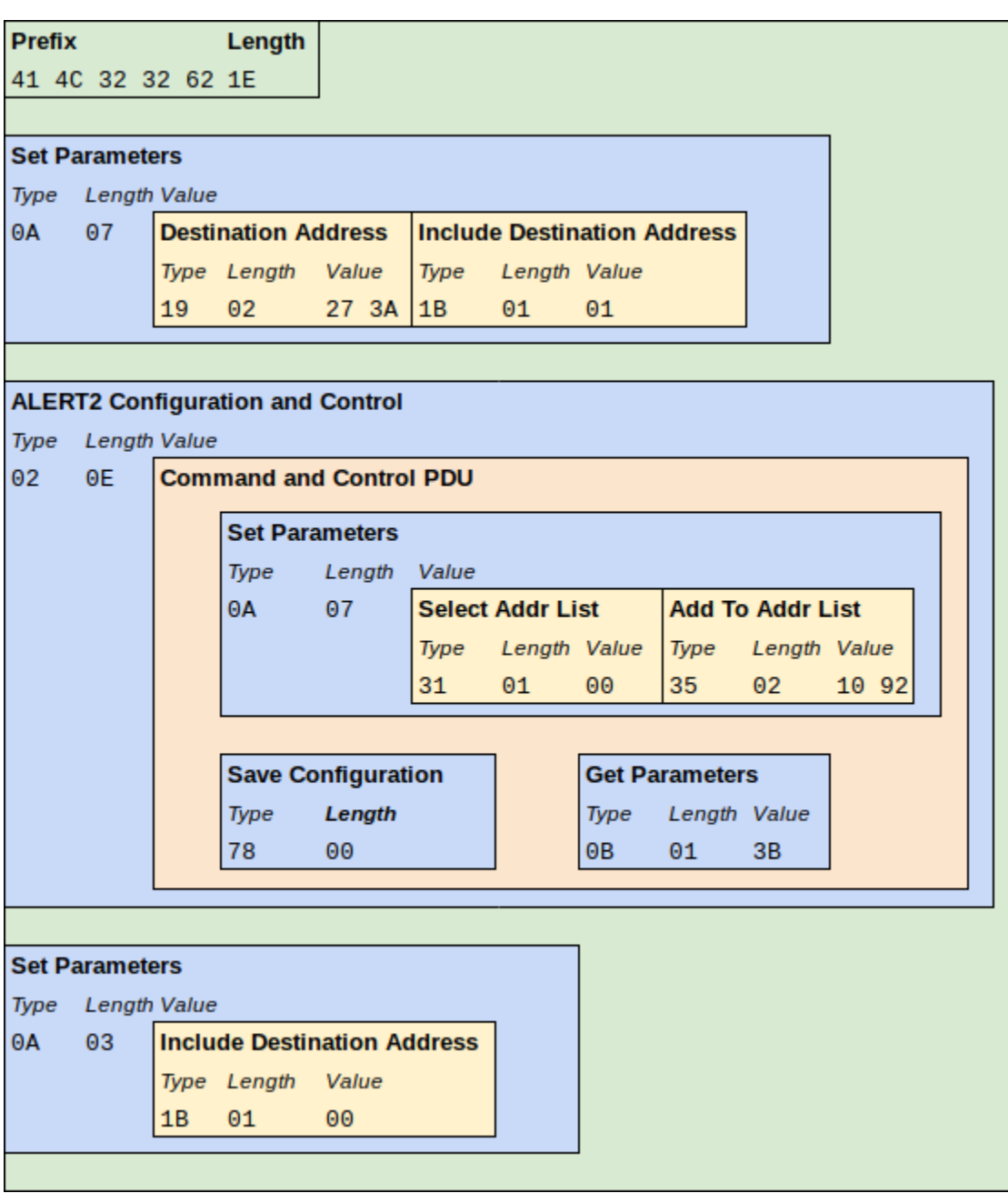

<span id="page-16-2"></span>*Figure 8 Example: Remote Set and Get Illustration*

### <span id="page-16-1"></span>**7. Examples of Message API Operation**

In these examples, the fields are shown in three lines, the field TLV labels, the decimal values and the equivalent hex bytes sent down the wire.

# <span id="page-17-1"></span><span id="page-17-0"></span>**7.1. Example: ALERT2 data without errors**

#### **7.1.1.Description**

This example shows the binary string produced by the IND upon receipt of an AirLink message containing a single MANT PDU.

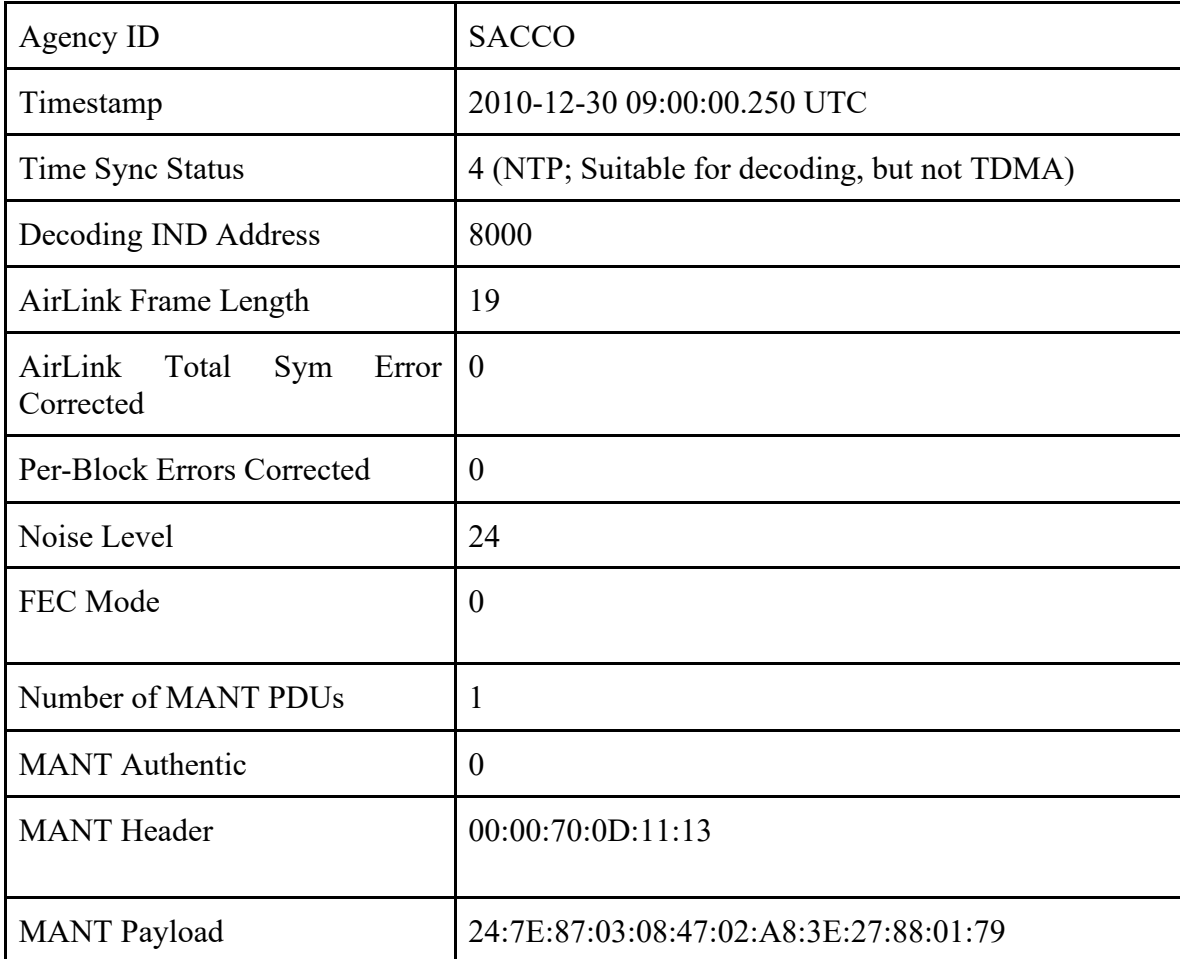

The TLVs show the following:

<span id="page-17-2"></span>*Table 2 Message API Data Without Errors Decoded TLVs*

#### **7.1.2. Illustration**

<span id="page-18-0"></span>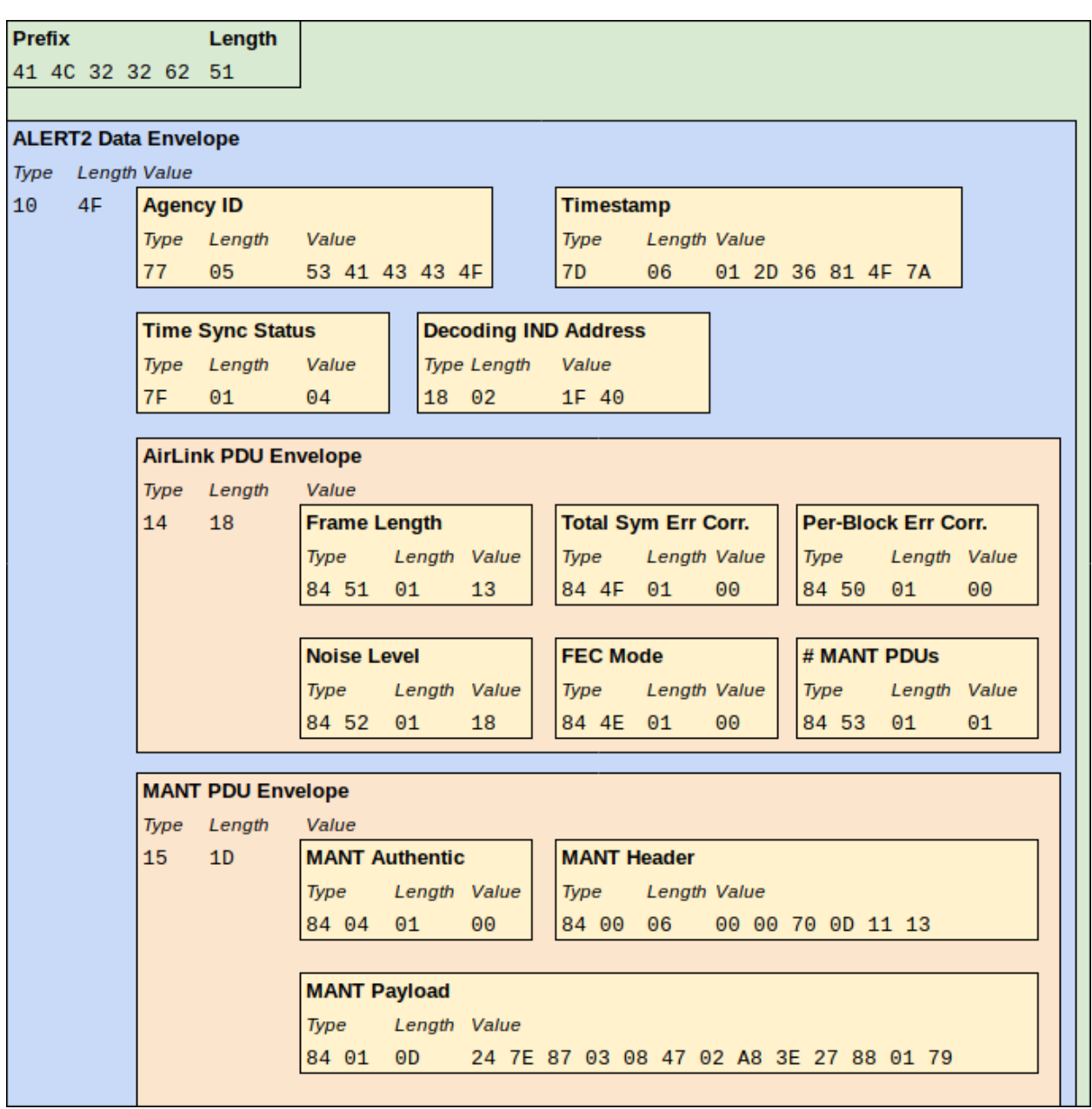

<span id="page-18-3"></span>*Figure 9 Message API Data Without Errors Illustration*

# <span id="page-18-2"></span><span id="page-18-1"></span>**7.2. Example: ALERT2 data with AirLink error**

#### **7.2.1.Description**

This example shows the binary string produced by the IND upon receipt of an AirLink message with too many symbol errors to decode.

The TLVs show the following:

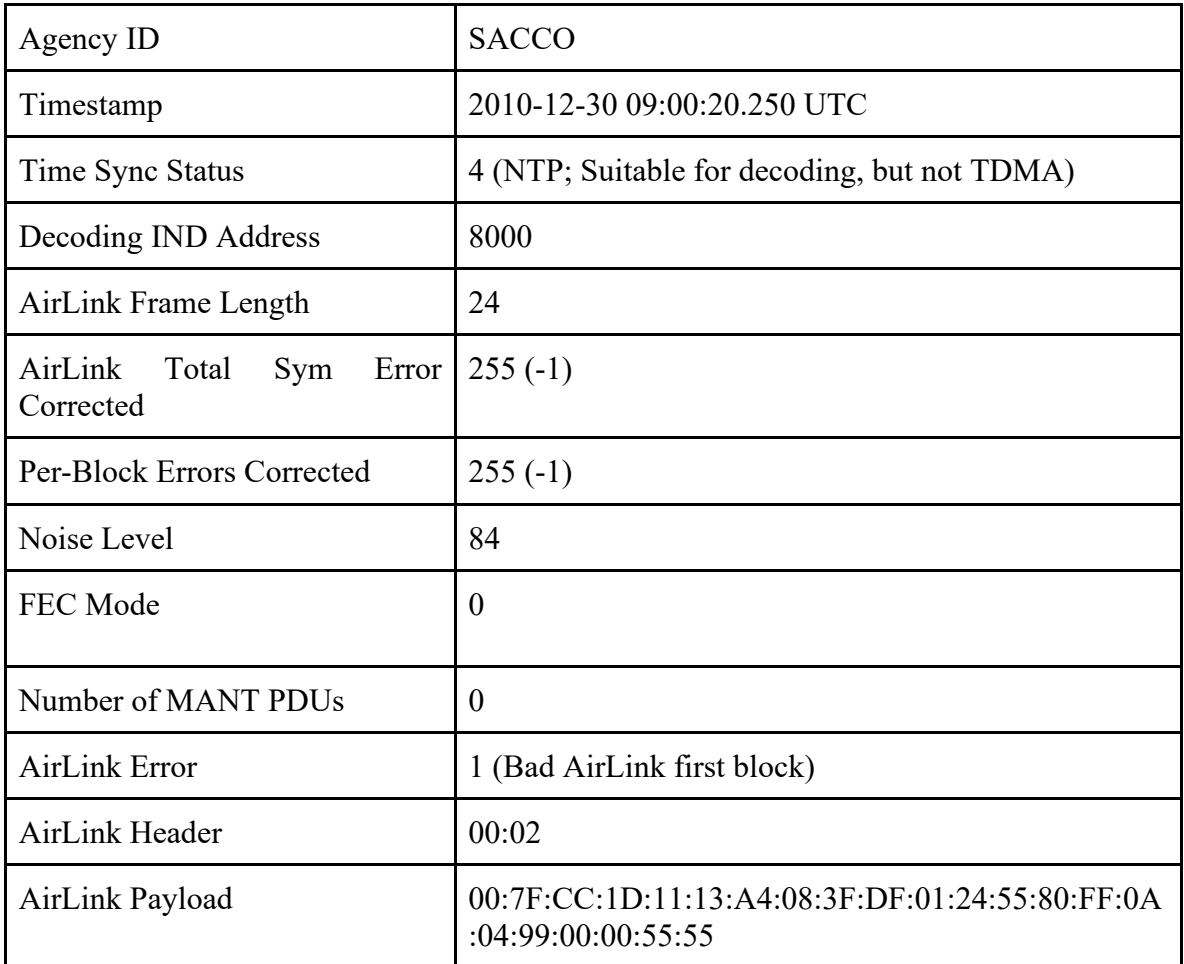

<span id="page-19-0"></span>*Table 3 Message API Data With Errors Decoded TLVs*

#### **7.2.2. Illustration**

<span id="page-20-0"></span>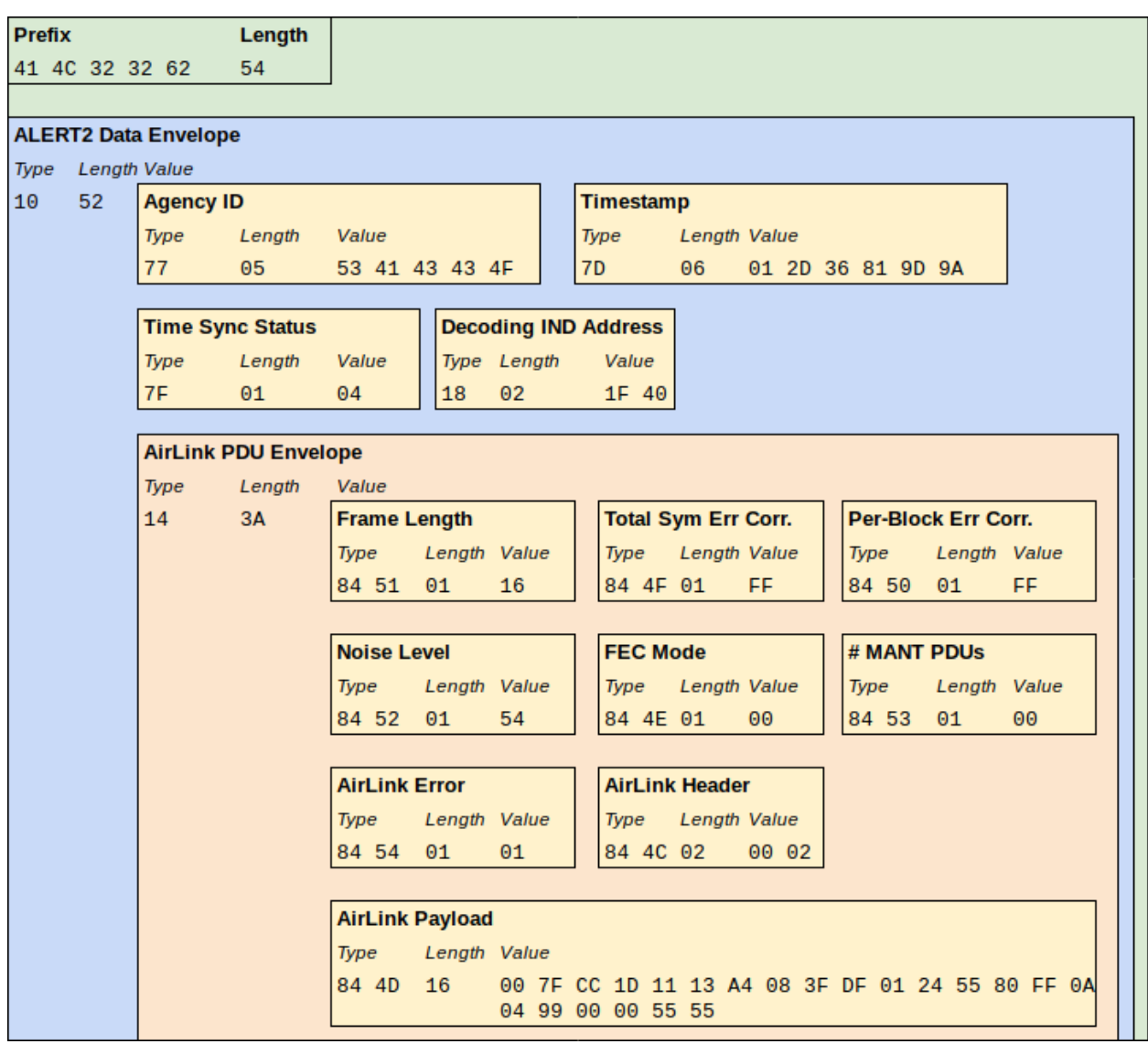

<span id="page-20-1"></span>*Figure 10 Message API Data With Errors Illustration*

# <span id="page-21-1"></span><span id="page-21-0"></span>**7.3. Example: ALERT2 Data without AirLink Envelope**

#### **7.3.1.Description**

The following example shows an ALERT2 message transmitted without the AirLink envelope. This message might originate directly from a sensing device and be sent over cell modem, satellite, or other IP connection directly to an ALERT2 data collection application.

The message sent in this example is the same as the one shown in section 4.1, but the AirLink envelope TLV is absent. Because this message was never transmitted over an AirLink layer, it does not make sense to include that information.

In the future, if ALERT2 messages are routed across multiple transport media before leaving an ALERT2 network, the API definition may be extended to support additional envelope types beyond AirLink.

<span id="page-21-2"></span>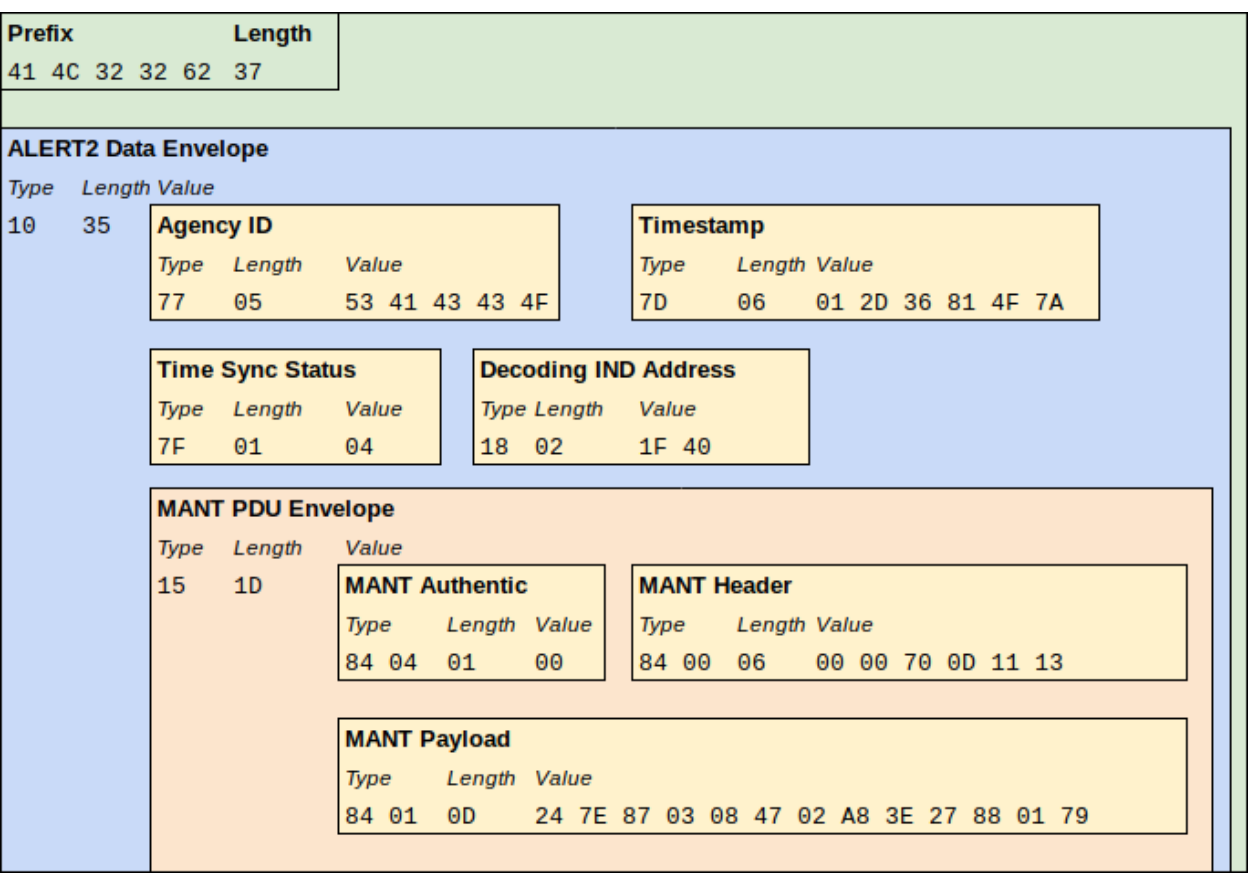

### **7.3.2. Illustration**

<span id="page-21-3"></span>*Figure 11 Message API Data Without AirLink Envelope Illustration*

# <span id="page-22-0"></span>**7.4. Example: CSV Output Format**

The following examples show the output that would be produced from the receipt of three AirLink messages: first, the AirLink message shown in [Example: ALERT2 data without errors;](#page-17-0) second, the AirLink message shown in [Example: ALERT2 data with AirLink error;](#page-18-1) and, finally, an AirLink message received from UDFCD containing both a sensor report and an ALERT Concentration report. The optional sensor report output is shown.

In practice, an IND may produce all of these outputs, in CSV format, in a single ASCII stream in chronological order with the different message type records intermingled. A filtering tool, such as standard spreadsheet software, can quickly extract all of the records of a given type.

<span id="page-22-1"></span>Please note that given width constraints in this document, each example is broken up into several tables, but in actual CSV output, each record -- beginning with the API version -- would be a single line, with commas separating the fields.

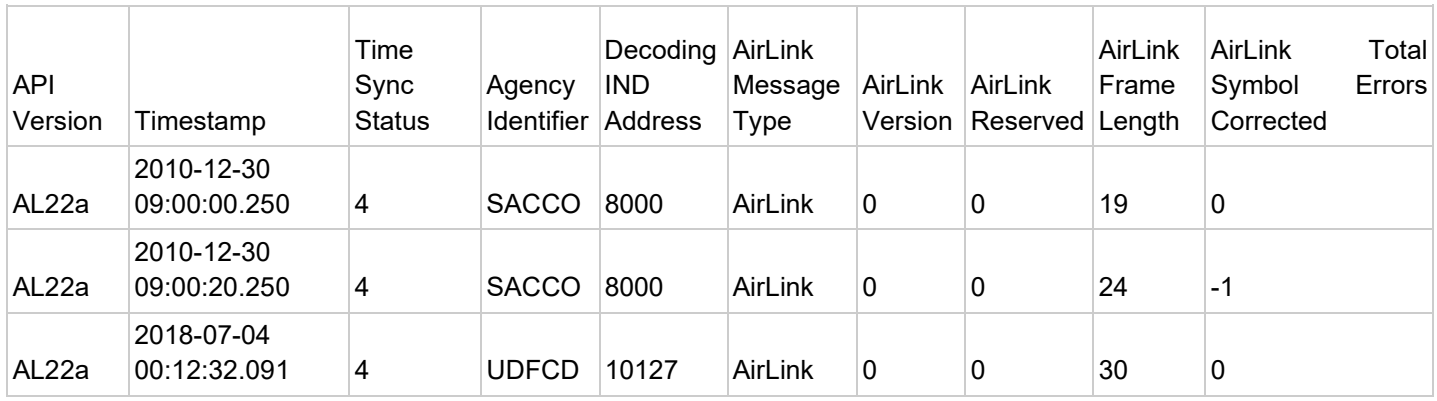

#### **7.4.1.AirLink**

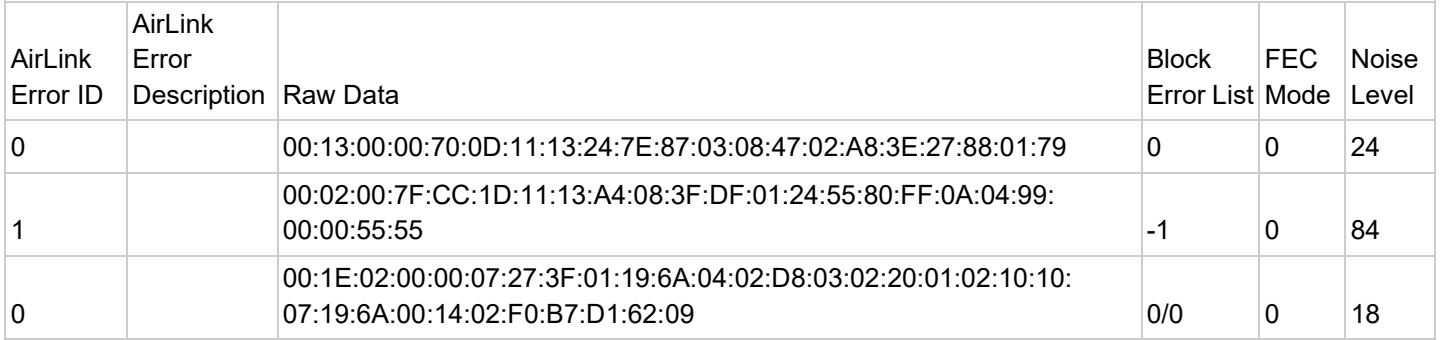

<span id="page-22-2"></span>*Table 4 CSV Format AirLink Data*

### <span id="page-23-0"></span>**7.4.2.MANT**

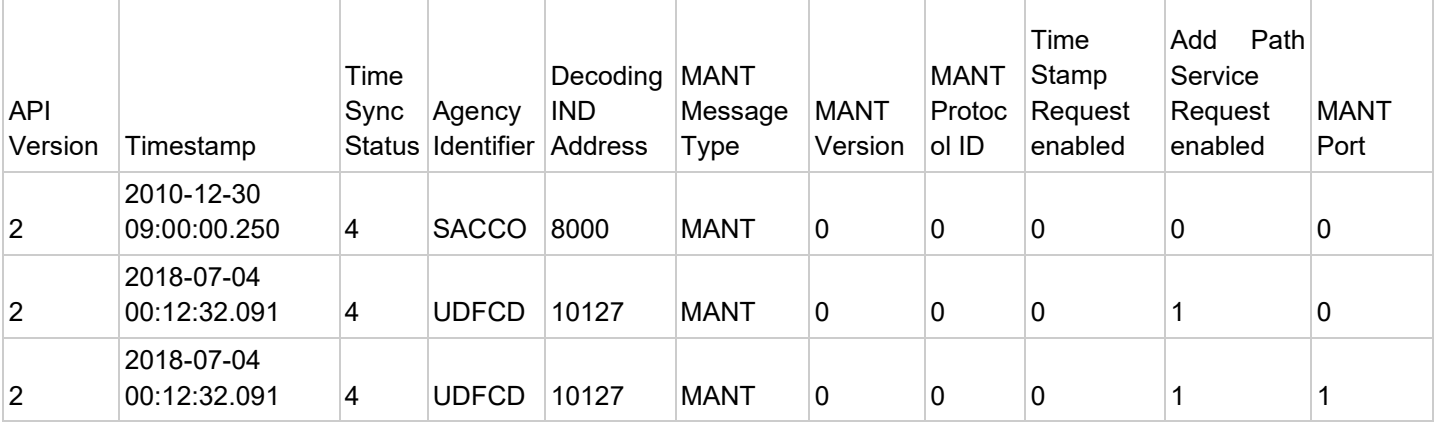

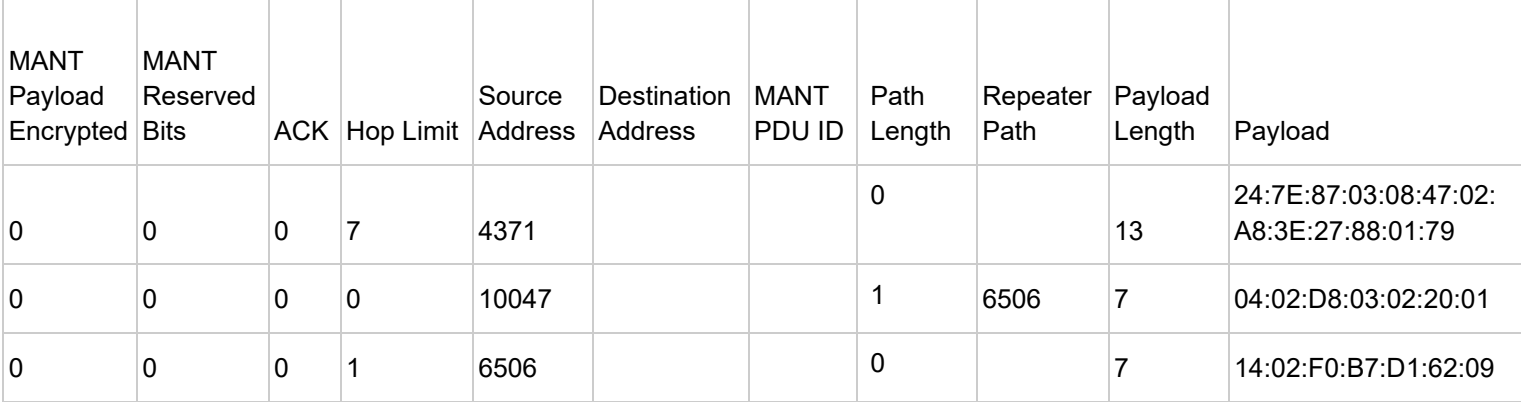

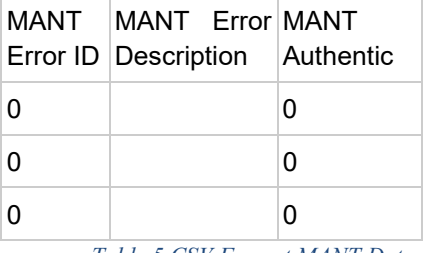

<span id="page-23-2"></span><span id="page-23-1"></span>*Table 5 CSV Format MANT Data*

### **7.4.3.ALERT Concentration**

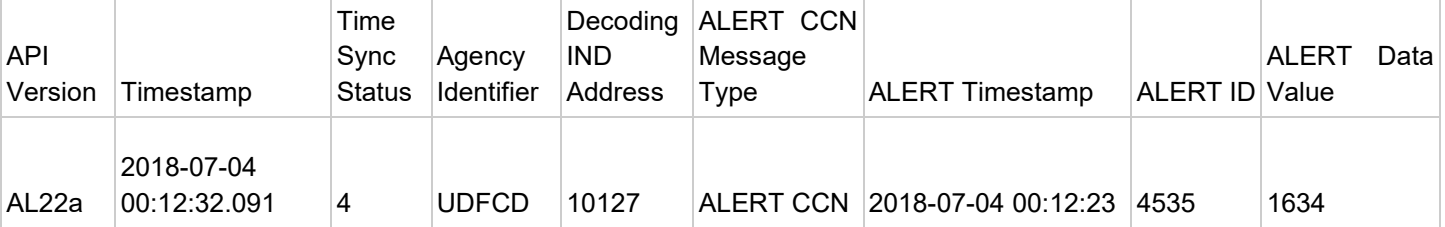

<span id="page-23-3"></span>*Table 6 CSV Format Concentration Data*

#### <span id="page-24-0"></span>**7.4.4.Sensor**

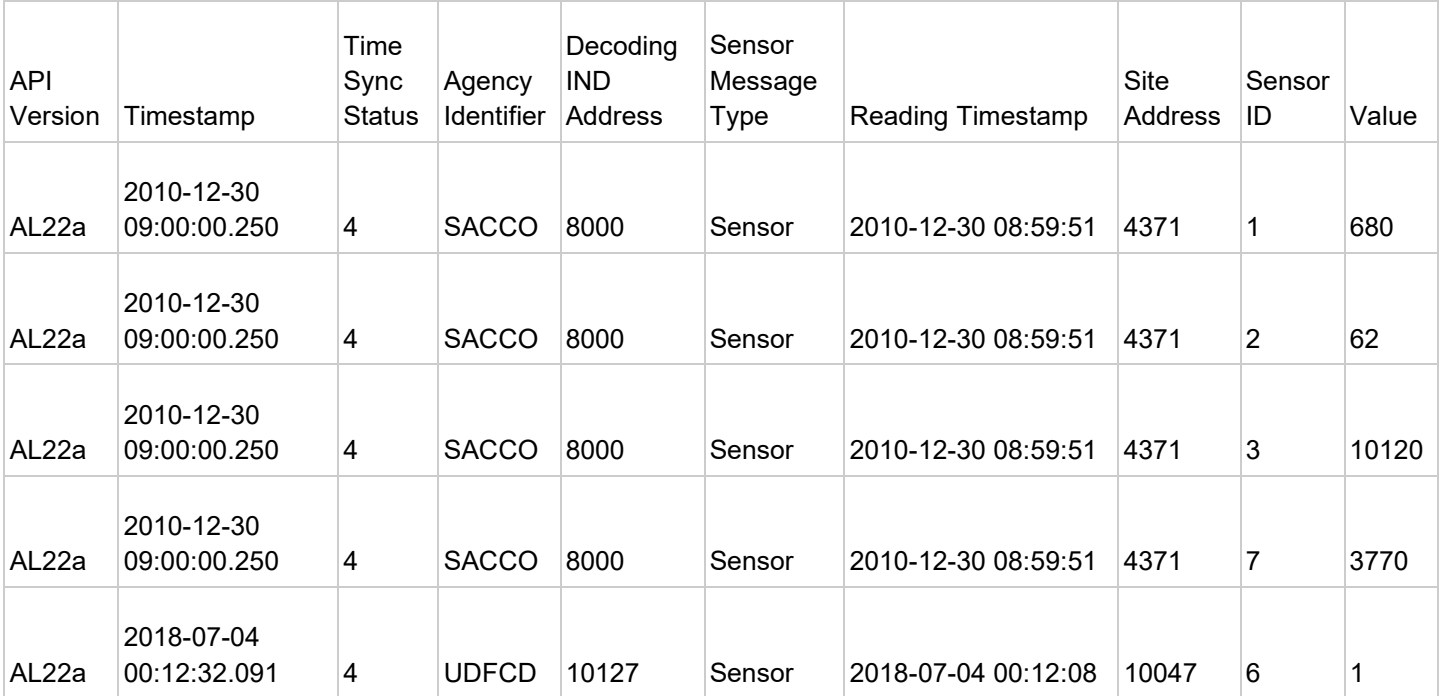

<span id="page-24-3"></span>*Table 7 CSV Format Sensor Data*

# <span id="page-24-1"></span>**8. Binary API**

### <span id="page-24-2"></span>**8.1. TLV Format**

Each of the APIs, except the CSV Format of the Message API (found in Message API CSV Format), operates through the use of TLV formatted data. TLV data is 8 bit binary data in the form <type><length><value>, where the value field may be another recursively embedded <type><length><value> structure. Examples of the IND API may be found [here.](#page-11-1) The Value field is optional; if the length of a TLV is 0, the Value field shall not be included.

The  $\langle$ type $>$  and  $\langle$ length $>$  fields are extensible: To encode a value greater than 127 requires a 2byte field. To encode a 2-byte field Bit 7 (the high order bit) of the first byte sent (MSB) is set to 1 and the length value is encoded in the following 15 bits. A value of 127 or less is encoded in a single byte (whose high order bit is 0). On decoding, the MSB is read first, and if the high bit contains a 1, the value is read from the following 15 bits. If the high bit is 0, the value is read as the value of that byte. The one byte field may carry a value of 0 to 127 and the two-byte field may contain a number from 0 to 32,767. The format is shown below:

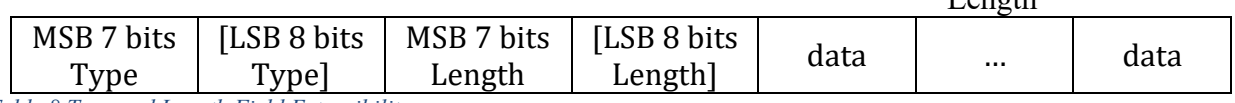

 $L$ <sub>on  $\alpha$ th</sub>

<span id="page-24-4"></span>*Table 8 Type and Length Field Extensibility*

All Parameter TLVs must be prefaced with either the Set Parameter TLV in order to write values

or the Get Parameter TLV to read values. Multiple parameter TLV lists may be included in a single Set Parameter TLV or Get Parameter TLV. If a parameter TLV is not within a Set Parameter or Get Parameter TLV that parameter TLV shall be ignored.

Set Parameter and Get Parameter TLVs are not allowed to contain other command TLVs; e.g., no Set Parameter TLV can include a Get Parameter TLV within its length. If an IND detects a command TLV when a Parameter TLV is expected, the embedded command TLV shall be ignored.

A single Asynchronous Binary Interface string may include concatenated Set Parameter and Get Parameter TLVs: i.e. a Set Parameter TLV may be followed by a Get Parameter TLV followed by another Set or Get Parameter TLV.

For example, a Set Parameter TLV command would be:

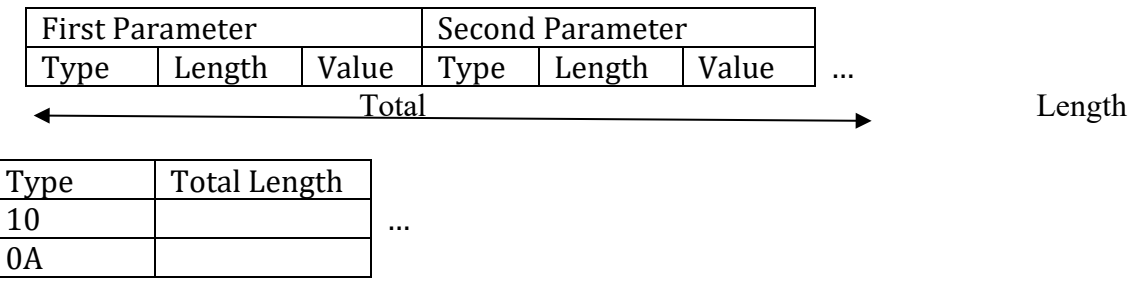

<span id="page-25-1"></span>*Table 9 Set Parameter TLV Example*

The value field of the Get Parameter command TLV should contain a list of TLV types to be returned; the Get Parameter command TLV is not recursive, and only the TLV types are specified while the length and value fields are omitted. The format of the Get Parameter TLV command is:

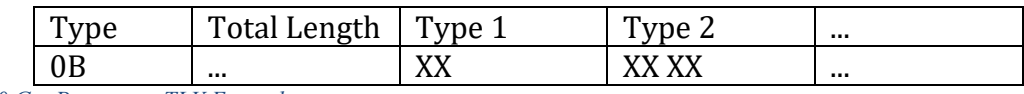

<span id="page-25-2"></span>0B ... XX XX XX ... *Table 10 Get Parameter TLV Example*

Some Parameter TLVs may be assigned Default Values. The initial value of any implemented Parameter TLV shall be assigned to the Default Value, if listed.

<span id="page-25-0"></span>For any Parameter TLVs described with "enabled/disabled", a setting of "enabled" is defined as the value 1, and "disabled" is defined as the value 0.

# **8.2. Error Handling**

In the IND API, commands are not explicitly acknowledged and reported as successful or not. This has not changed in the 2.0 revision of the API. Instead, APD implementations are encouraged to verify that parameters were successfully set by sending a Get command immediately after the Set command. Similarly, when using the Save Configuration command, APDs can check if the configuration was successfully saved with the Flash Status command.

In the Message API, there is a need to be able to report errors encountered when decoding AirLink or MANT PDUs. These errors can occur either due to a bad radio path, where there is too much noise to be able to properly decode the message, or due to a faulty or misconfigured IND or APD introducing bad data to the ALERT2 network. The AirLink protocol ensures that all messages that are successfully decoded contain no errors - so radio noise cannot introduce errors by altering the payload of messages.

In the case of a decoding error, an error TLV with a descriptive code will be present in the relevant PDU envelope. There is no explicit top-level error envelope in the message API. The API also permits for vendor-defined error types and error descriptions.

# <span id="page-26-0"></span>**8.3. API Extensibility**

Some thought has been put into the separation of types in the TLV space. Type values less than 128 can be encoded in a single byte, and some care should be taken before exhausting that range. Where possible, types with meaning in a similar space should be grouped together in the numerical space.

In order to support extensibility, applications processing the Message API should not fail or take an action other than logging when they encounter a TLV that is not understood or implemented. This allows TLVs implemented in the future to behave predictably on older systems.

# <span id="page-26-1"></span>**8.4. Vendor Specific TLVs**

Many ALERT2 INDs will offer functionality beyond what is defined in the ALERT2 specification. In order to allow for that additional functionality to be configured in a consistent manner, TLV types **0x9B58** - **0x9D4C** (decimal 7000 - 7500) have been reserved for vendor-specific implementation. Vendors electing to make use of these TLVs shall make available documentation describing the TLVs and their function. These TLVs are not defined by the ALERT2 specification, and may implement different behaviour on different devices. If these TLVs implement functionality that would be of benefit to the ALERT2 community as a whole, vendors are encouraged to work with the TWG to standardize their definition and implementation.

Users should contact individual device manufacturers for more information on particular vendorspecific TLVs. Further, users should be aware that support for these TLVs will vary from vendor to vendor and device to device.

# <span id="page-27-0"></span>**8.5. IND API Command TLVs**

#### **NOTE: All commands have Access type 'WO', because although some may generate a response, command themselves are being written.**

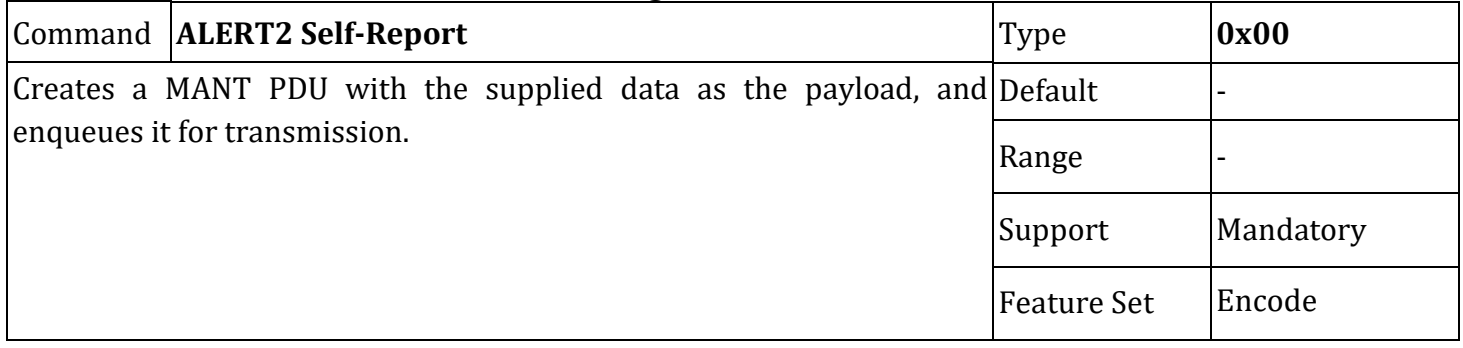

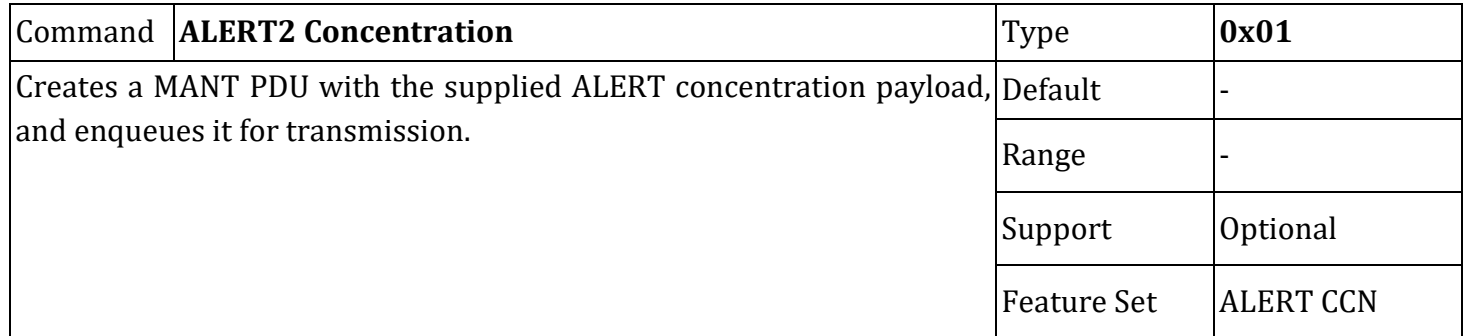

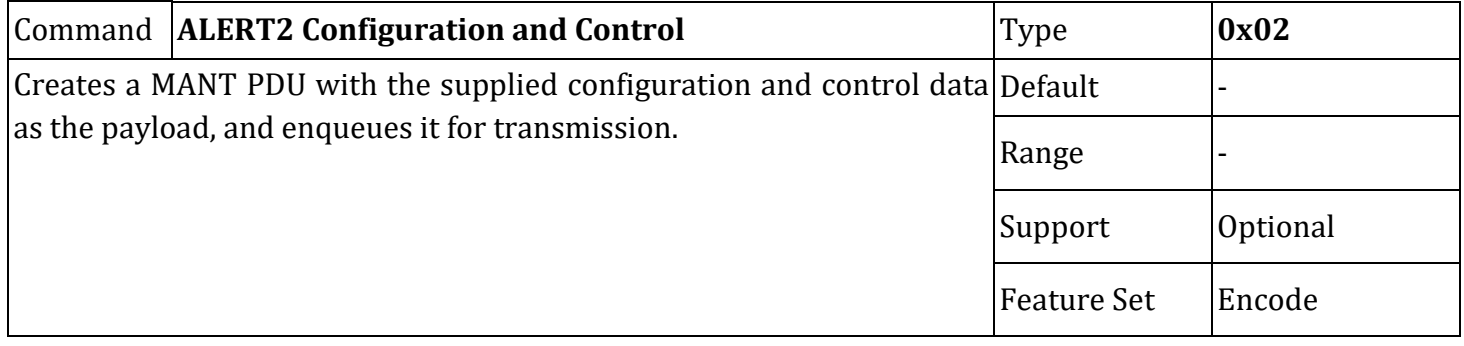

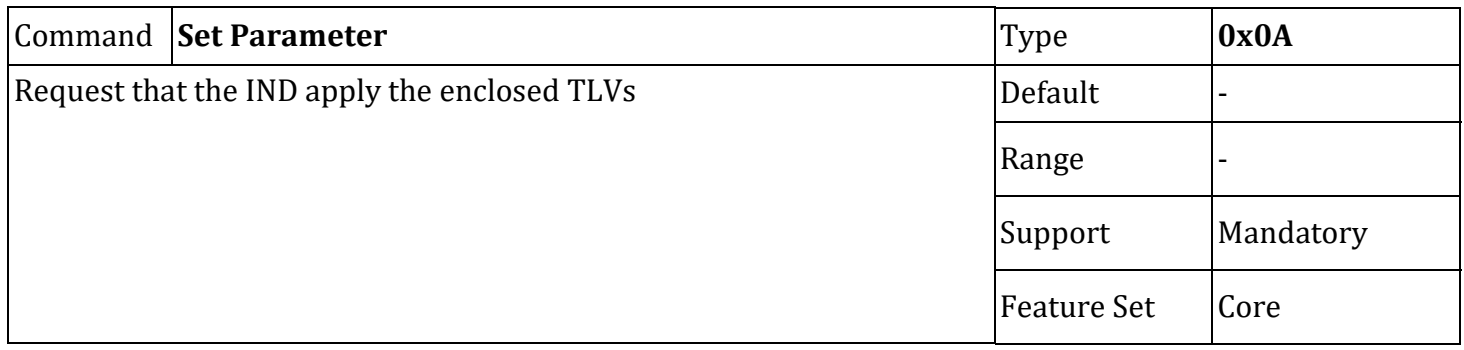

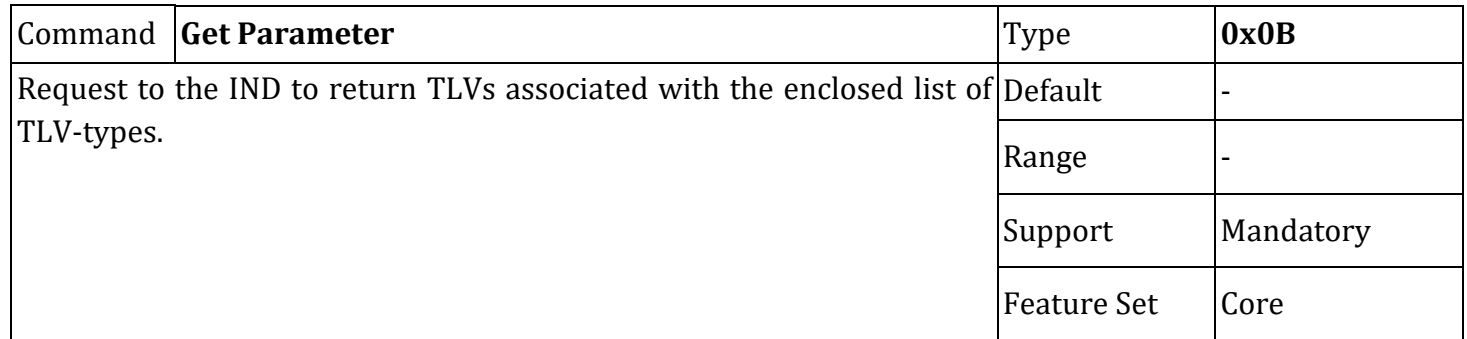

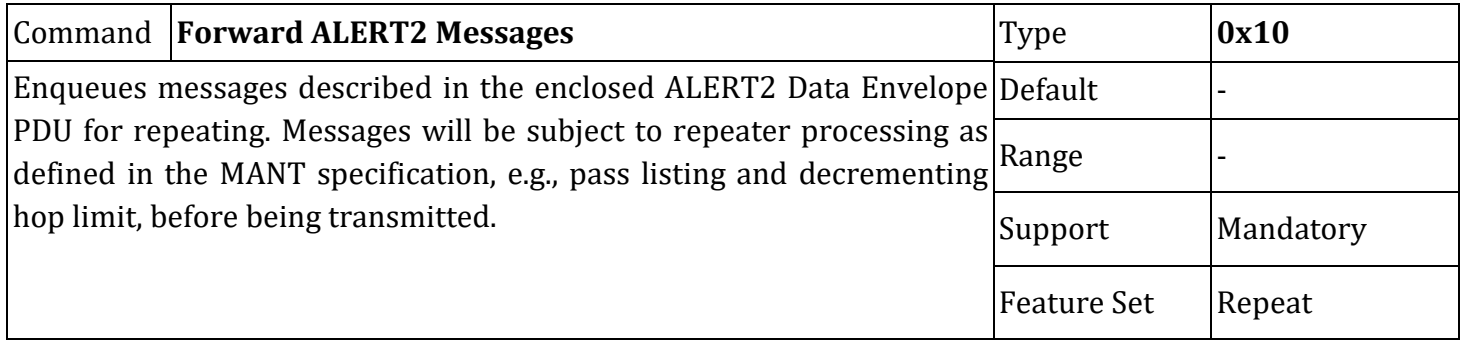

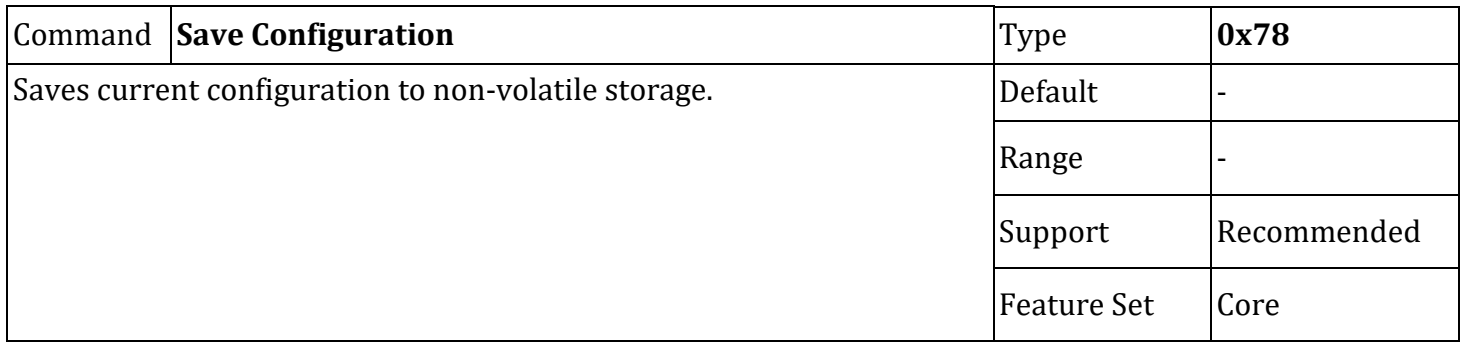

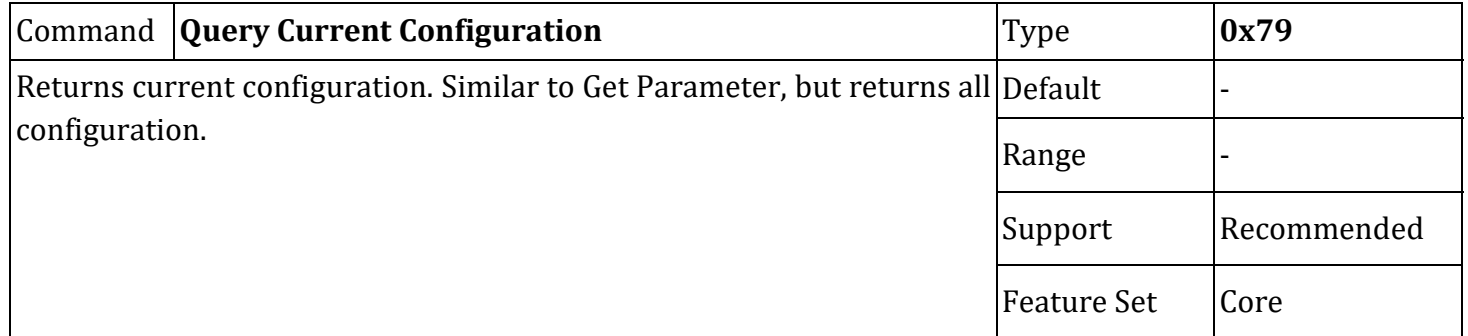

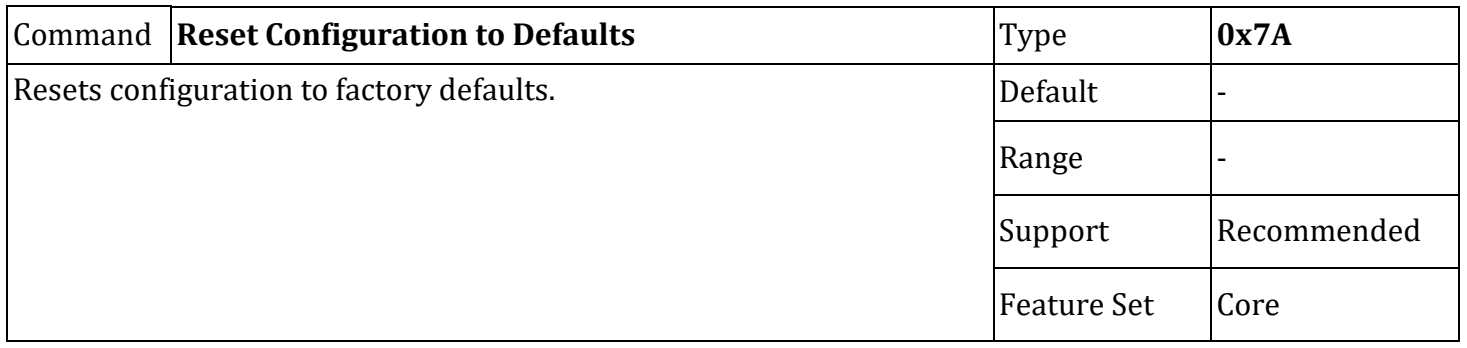

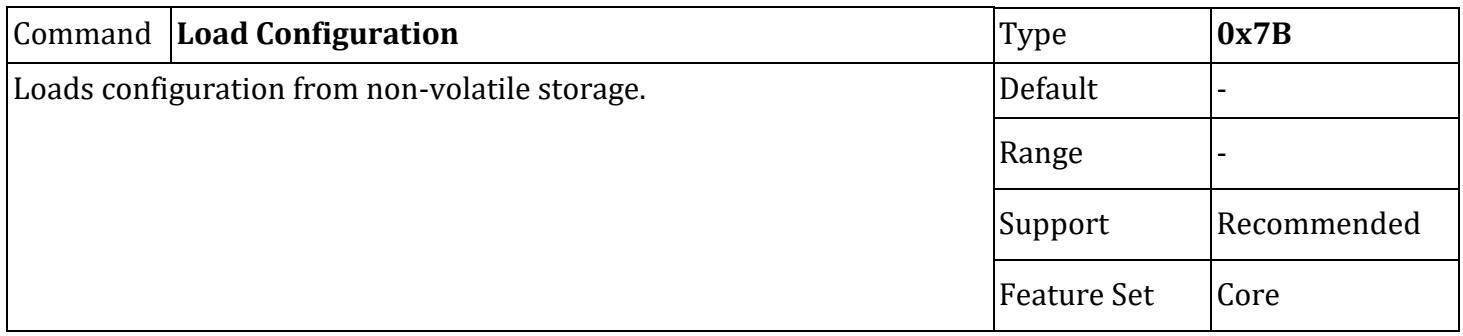

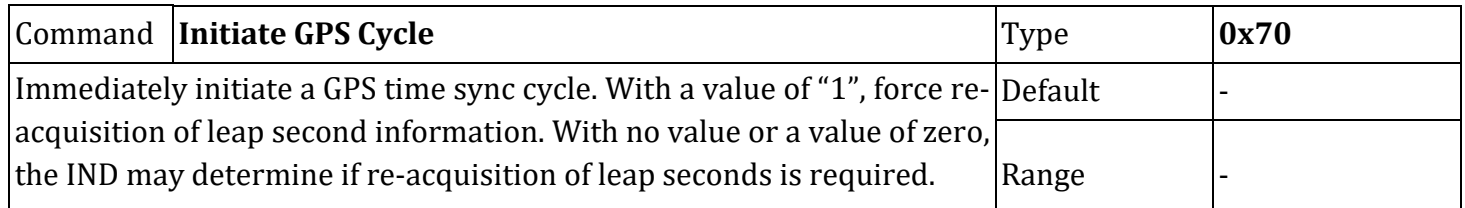

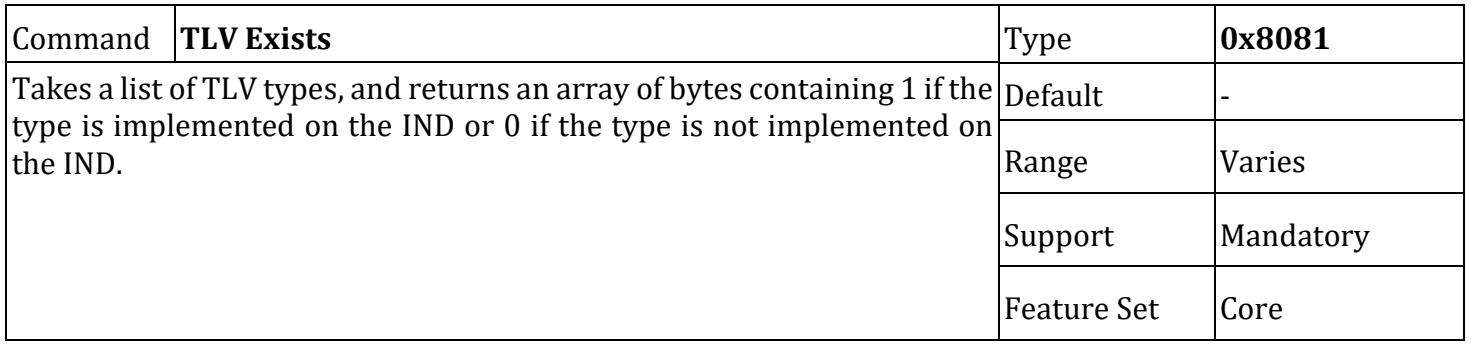

# <span id="page-31-0"></span>**8.6. IND API Parameter TLVs**

**NOTE: In older revisions of this document, this section was titled "Protocol Services Configuration", and other specification documents may still reference this title.**

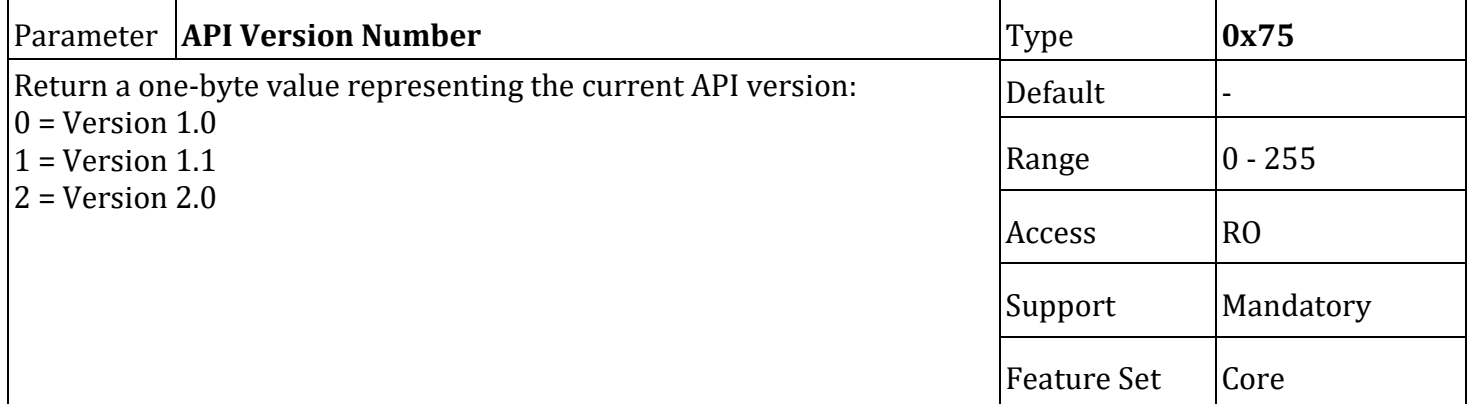

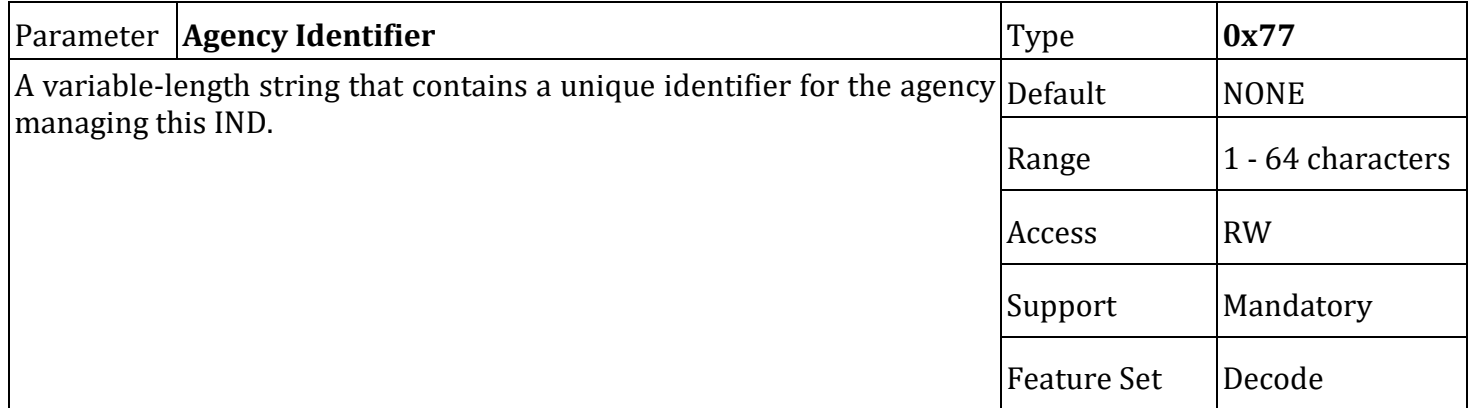

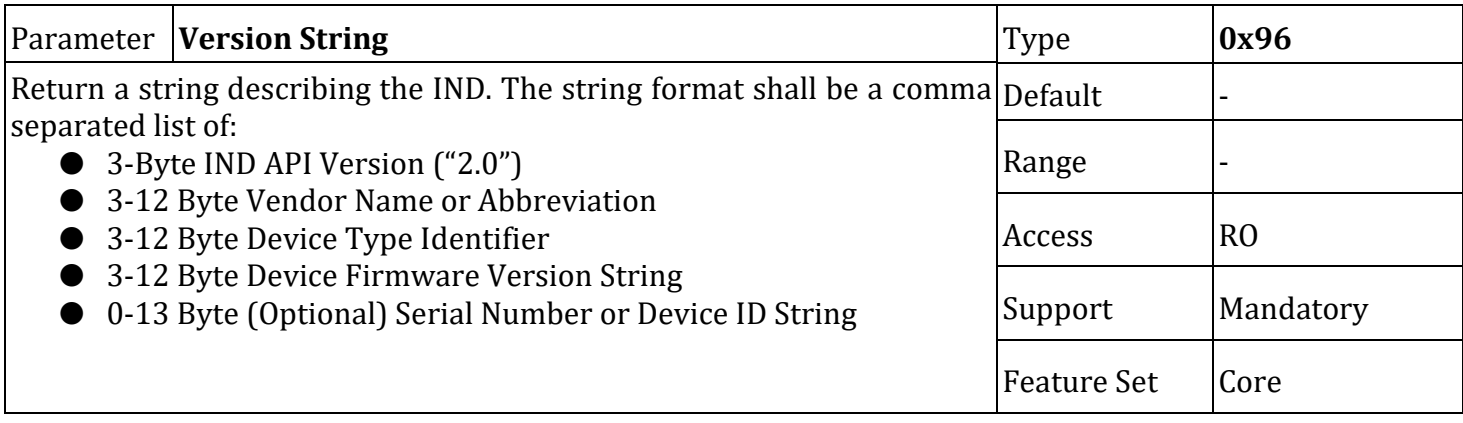

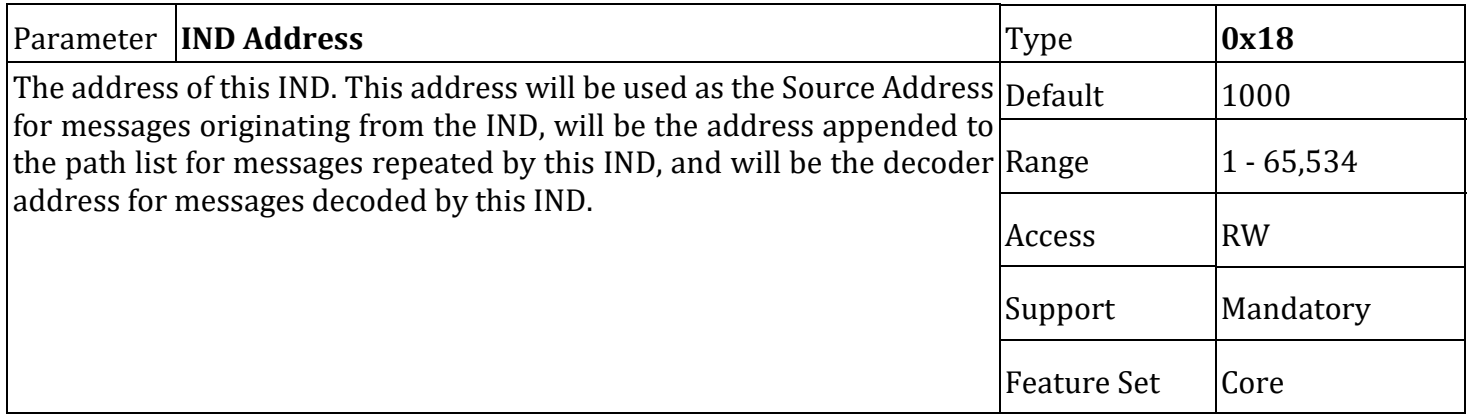

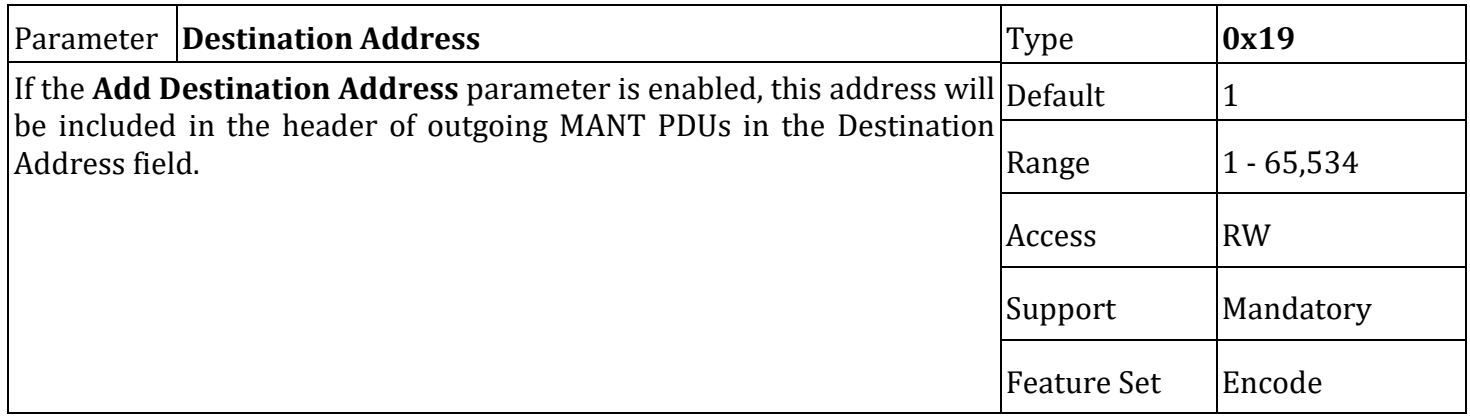

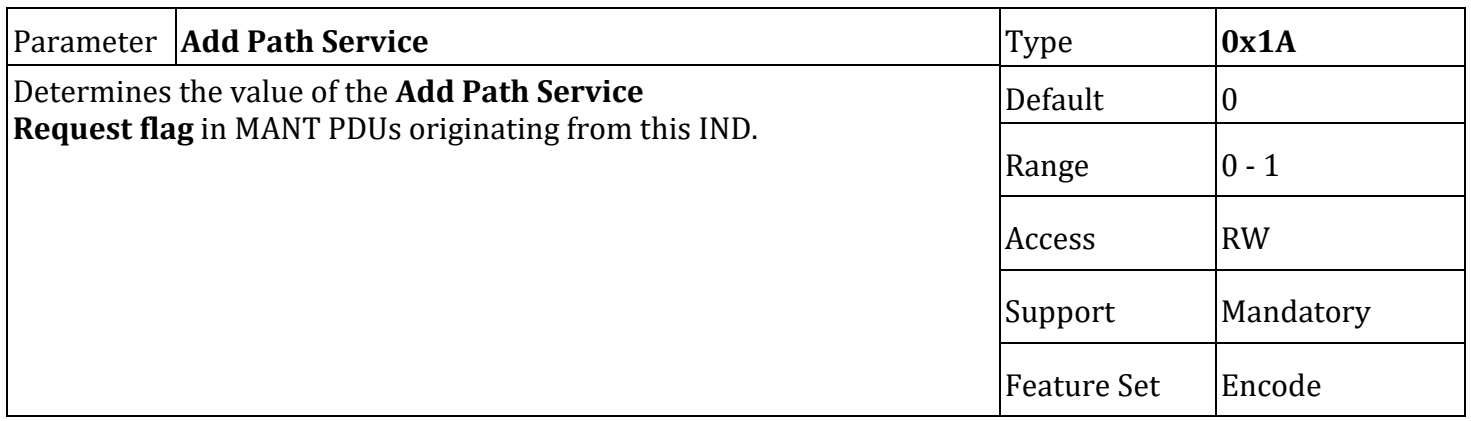

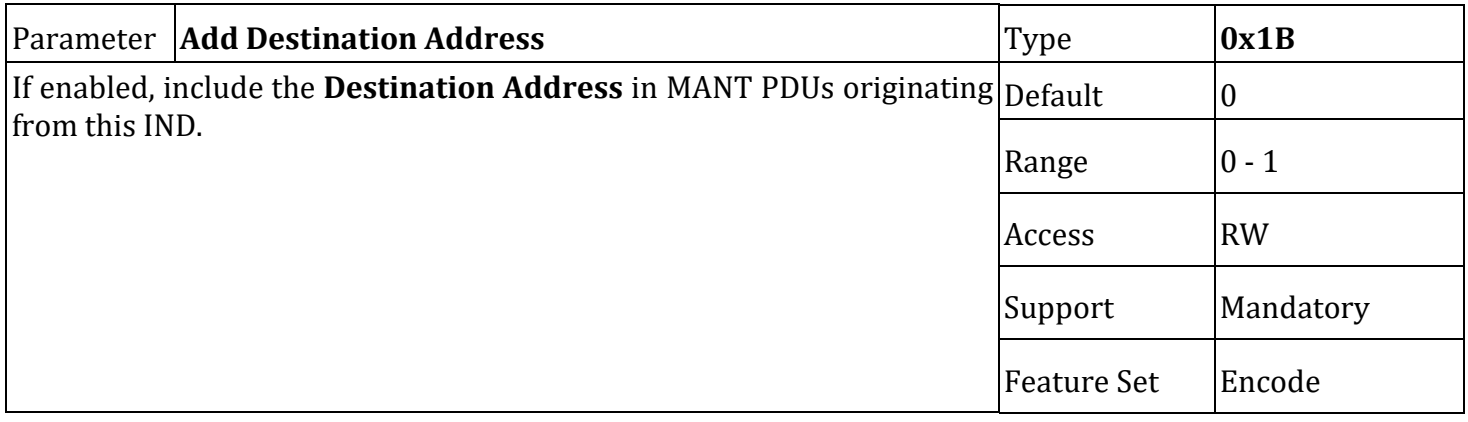

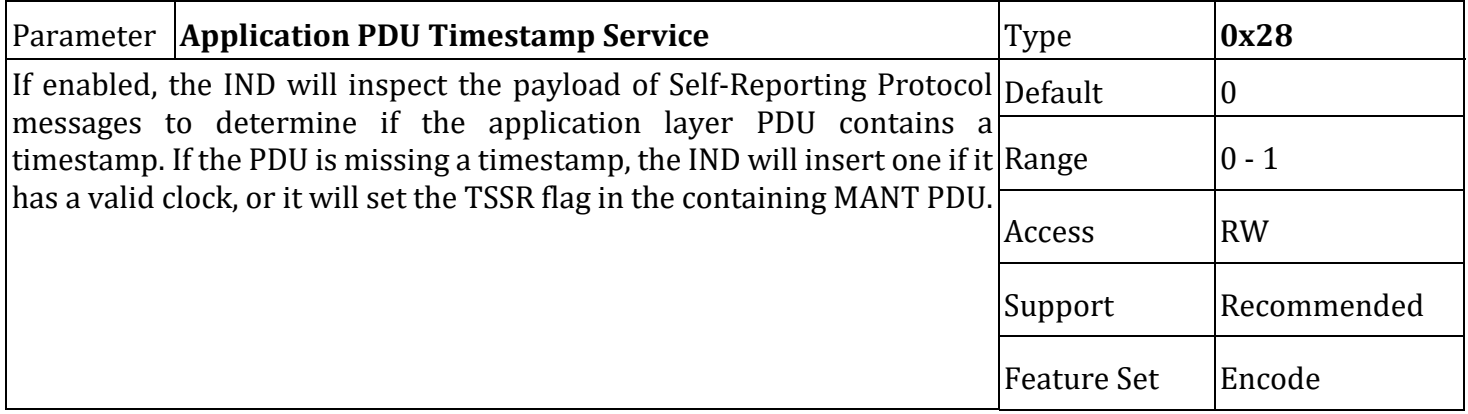

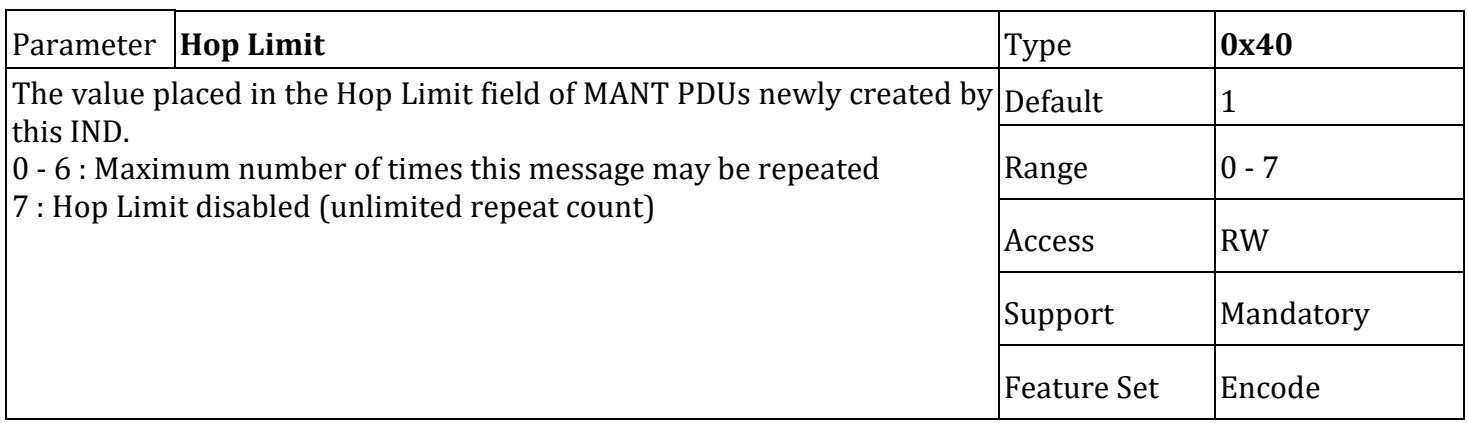

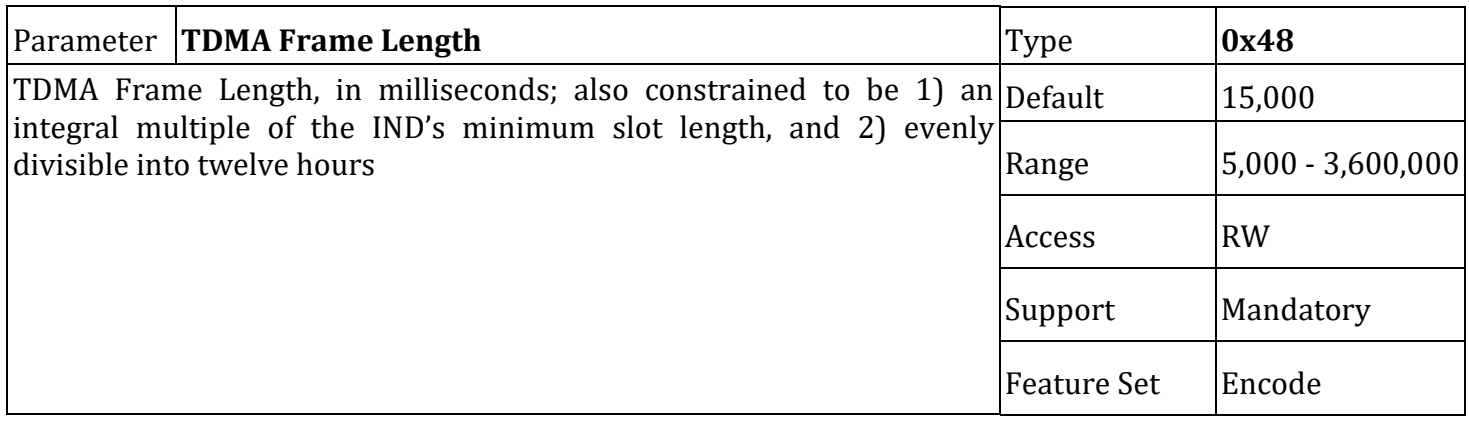

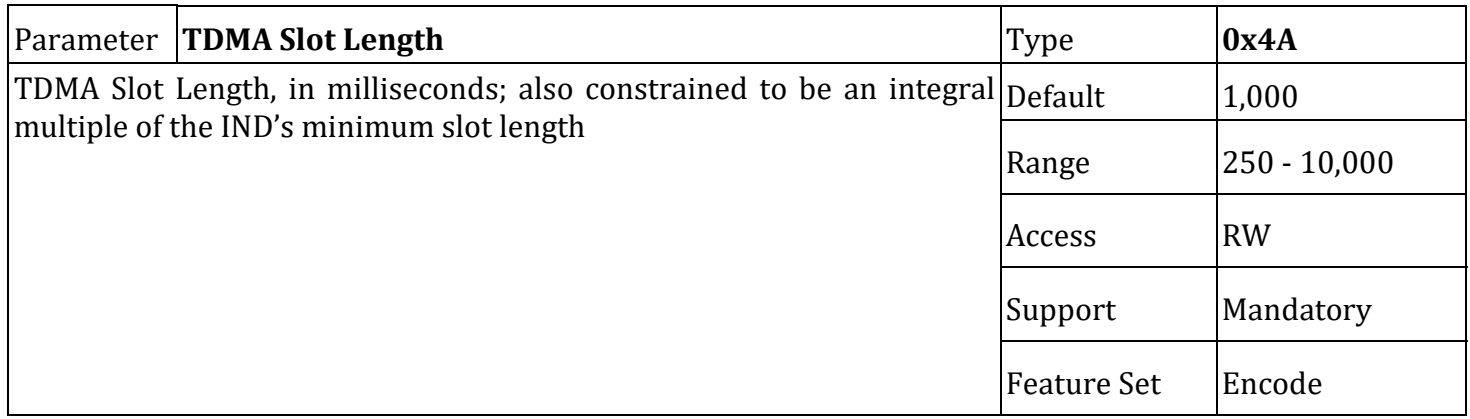

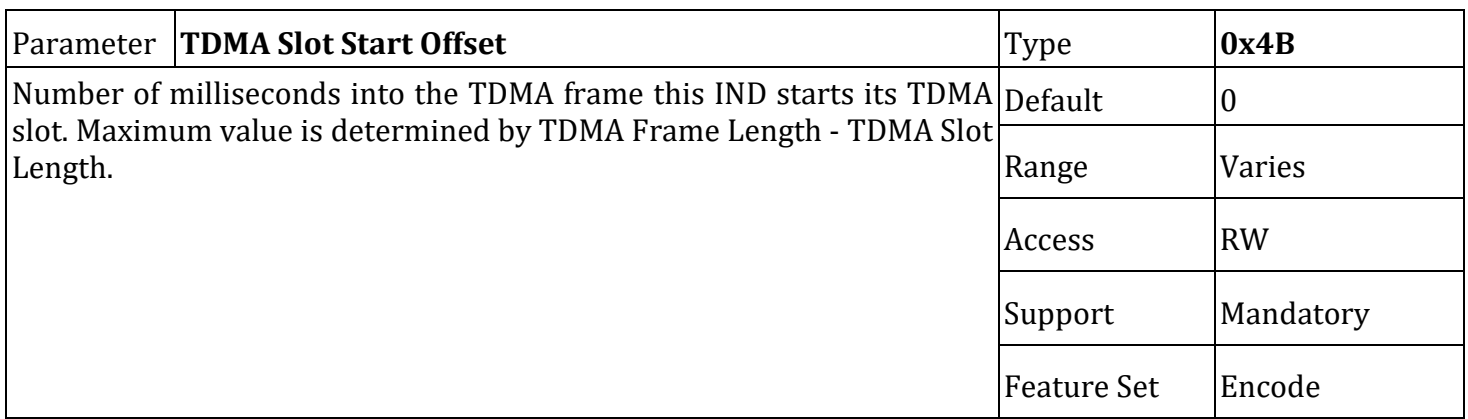

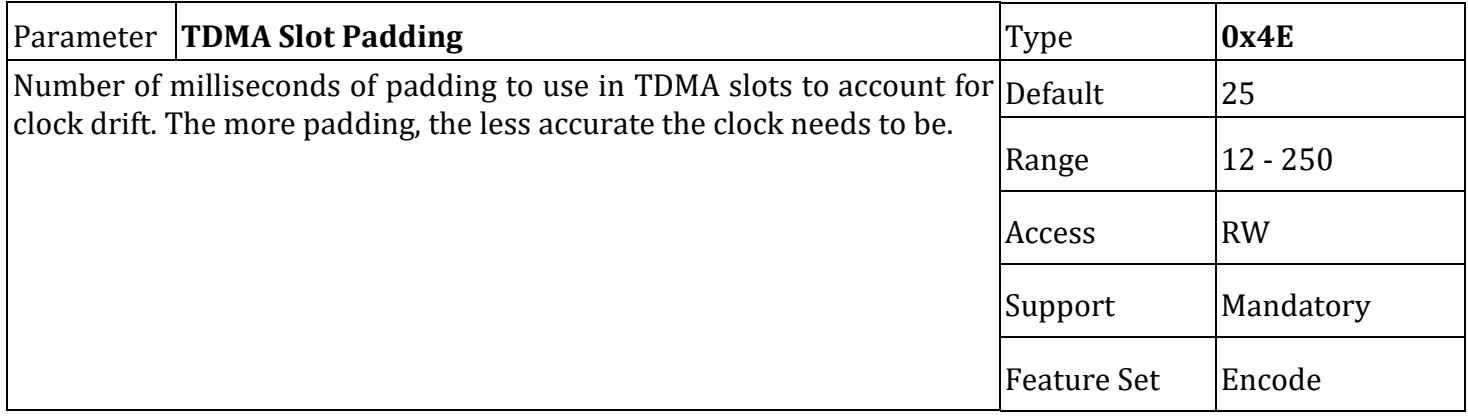

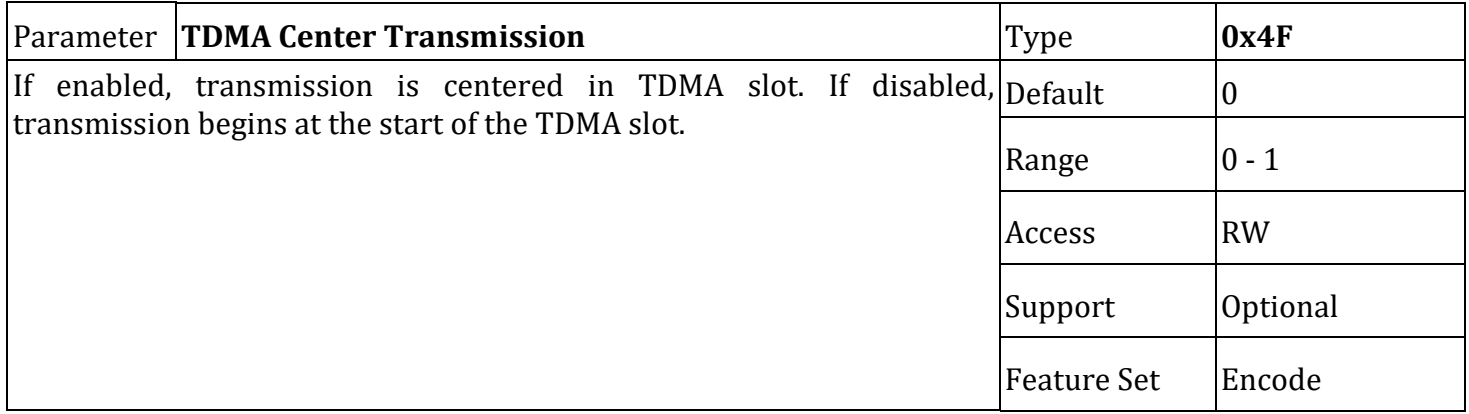

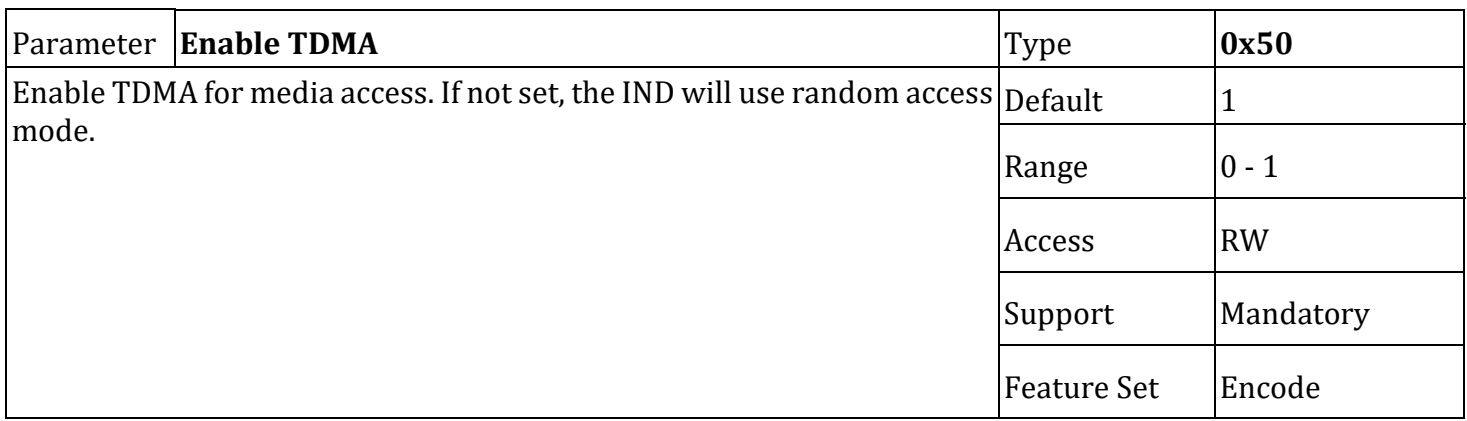
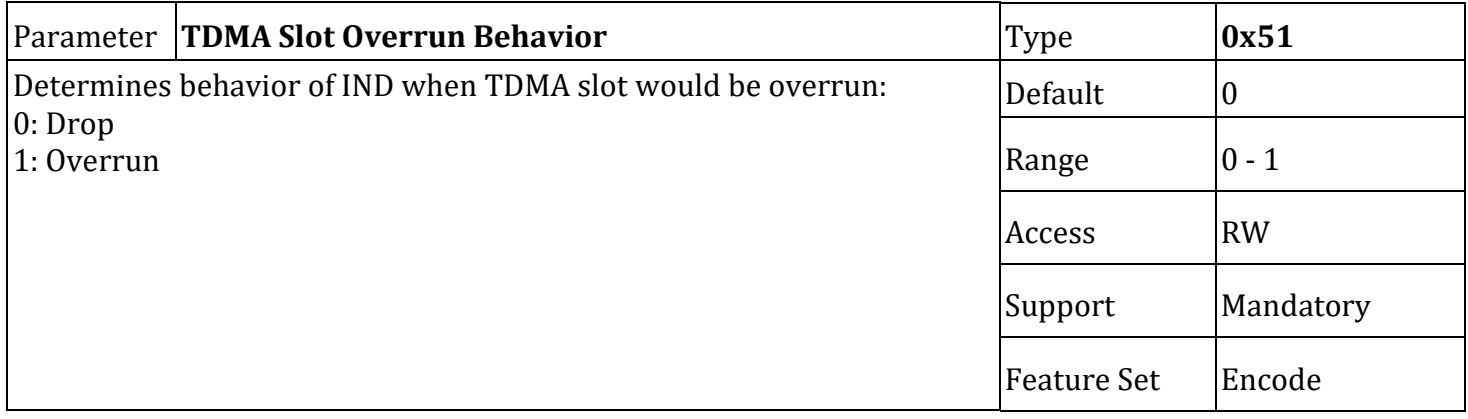

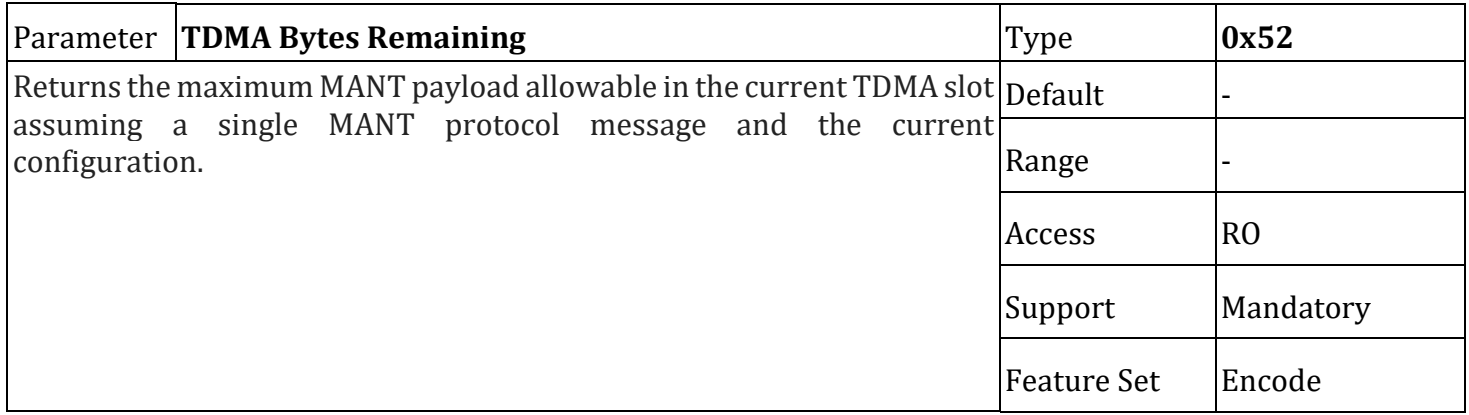

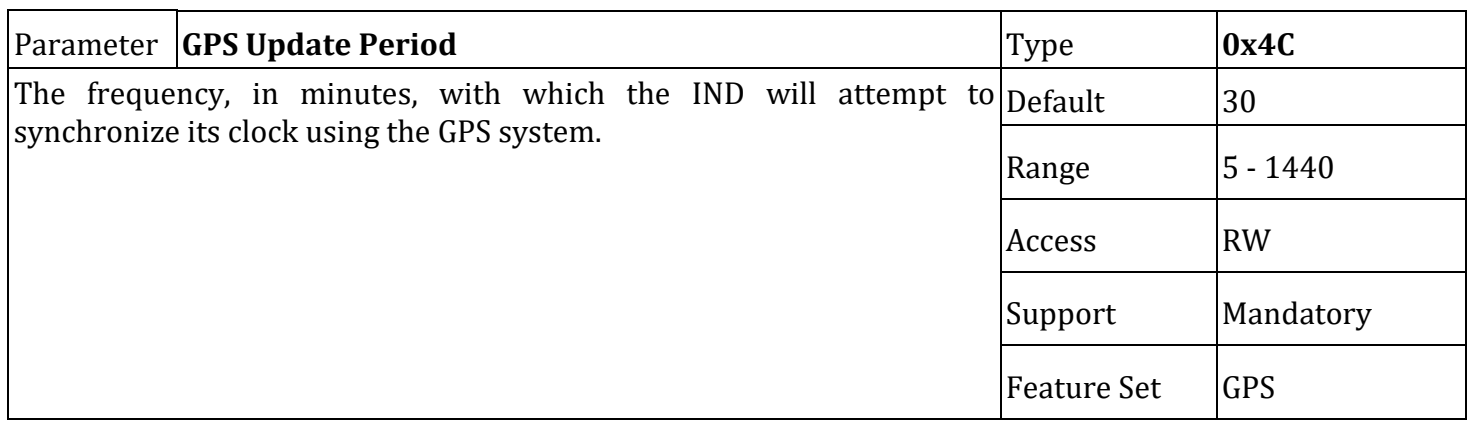

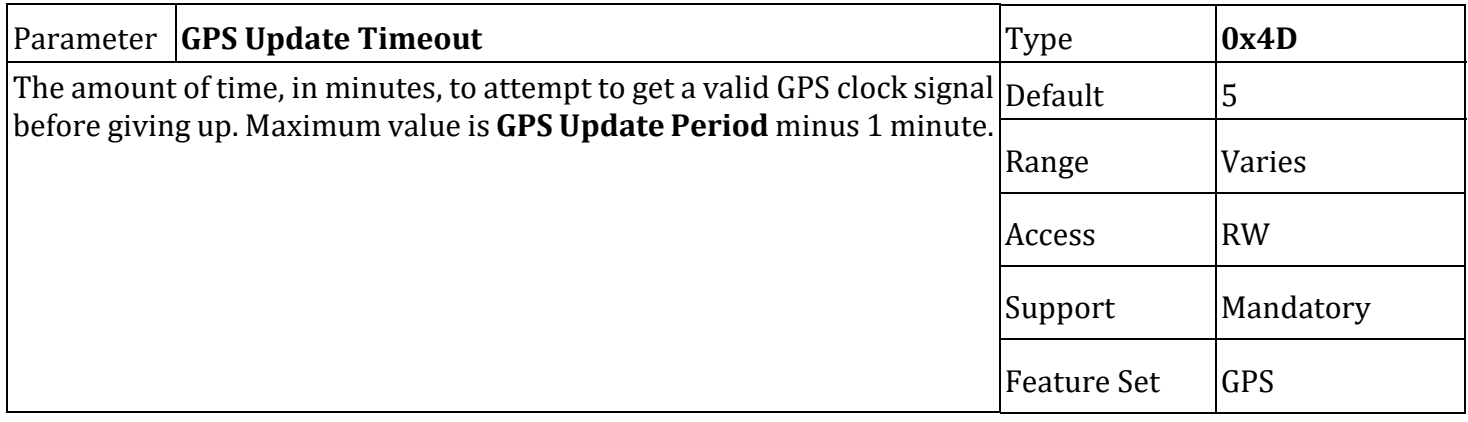

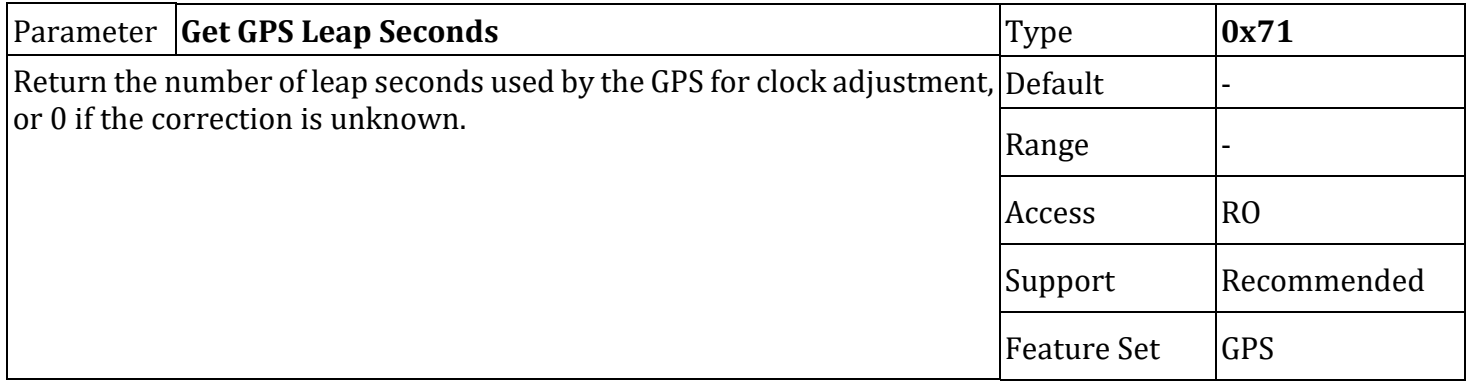

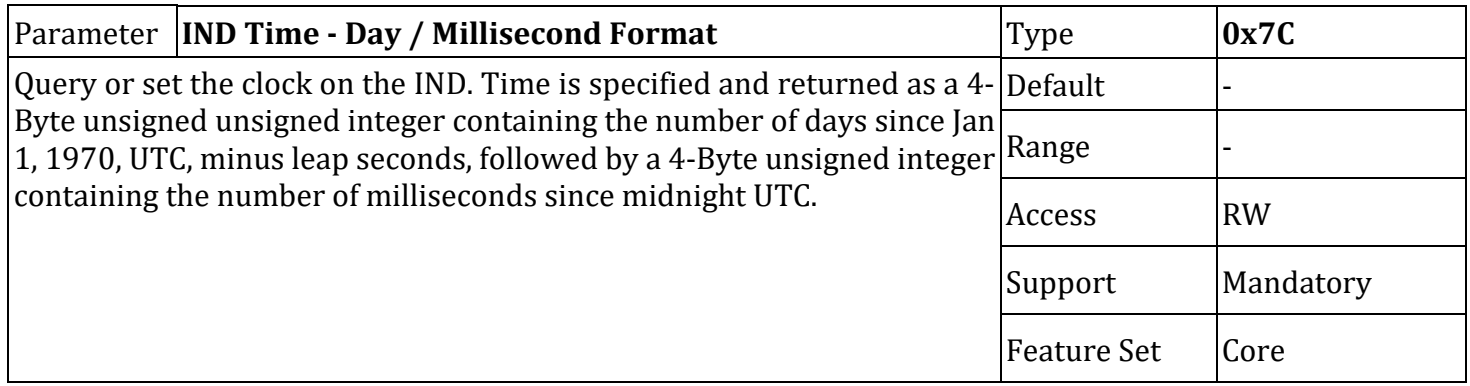

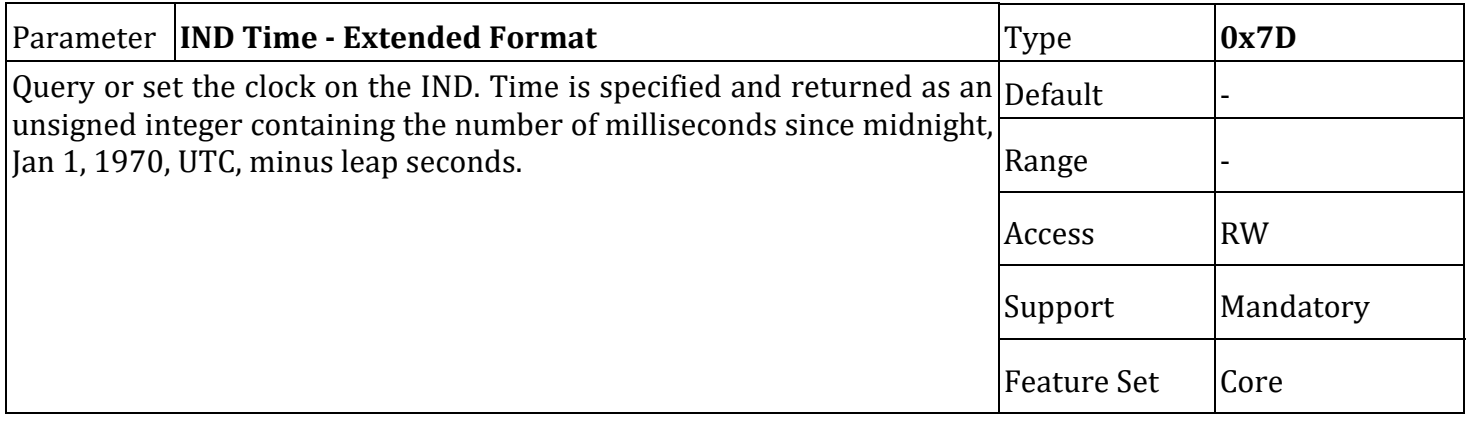

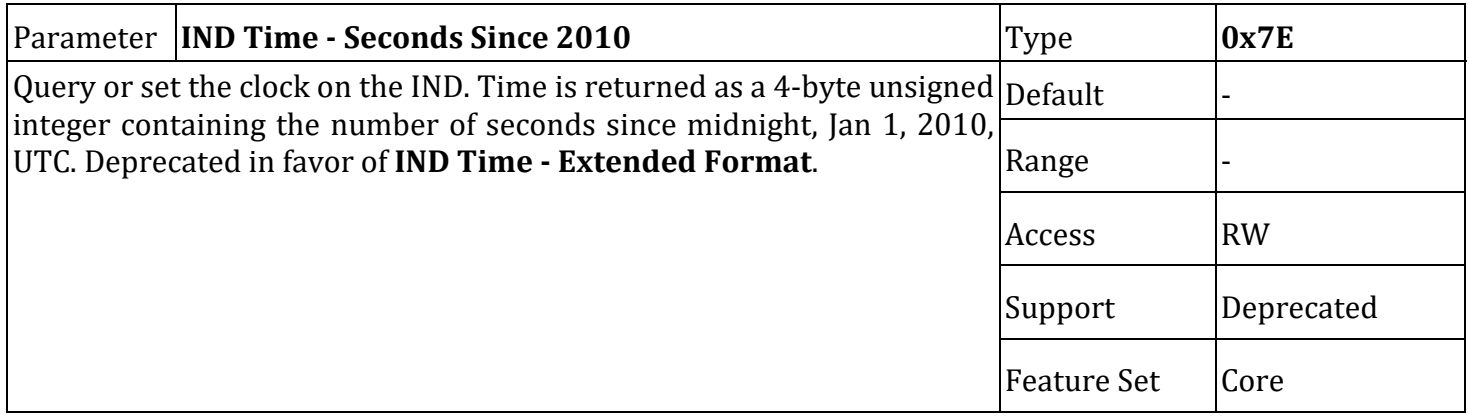

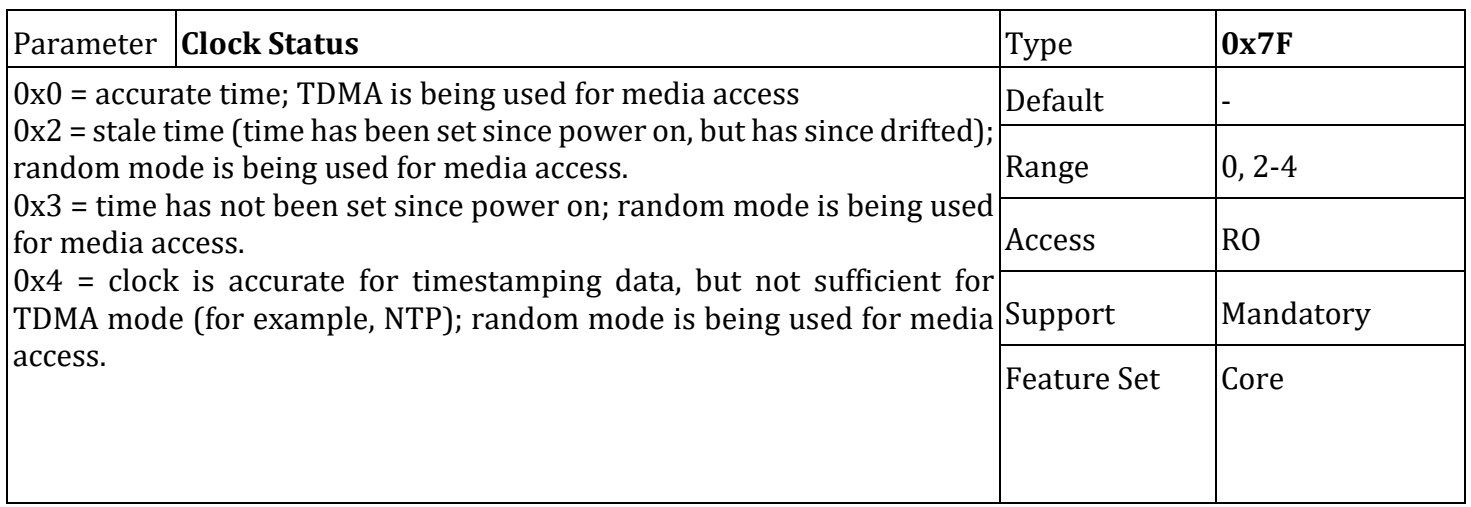

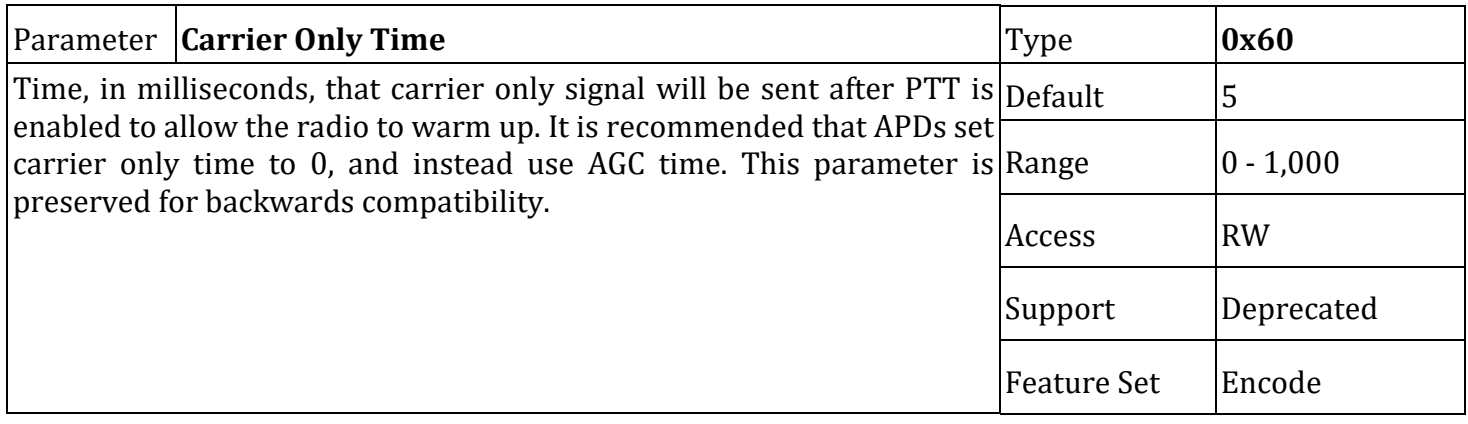

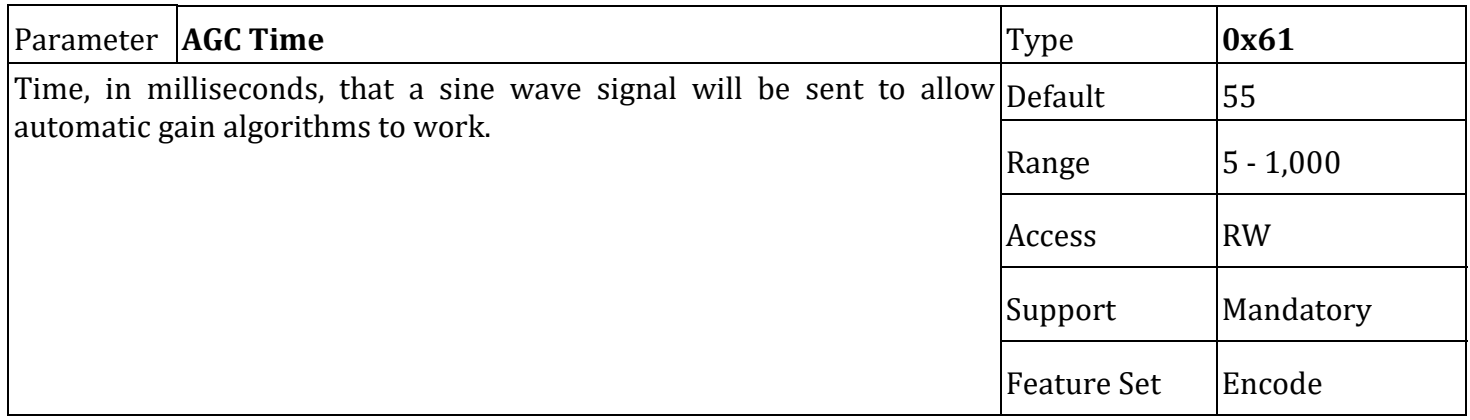

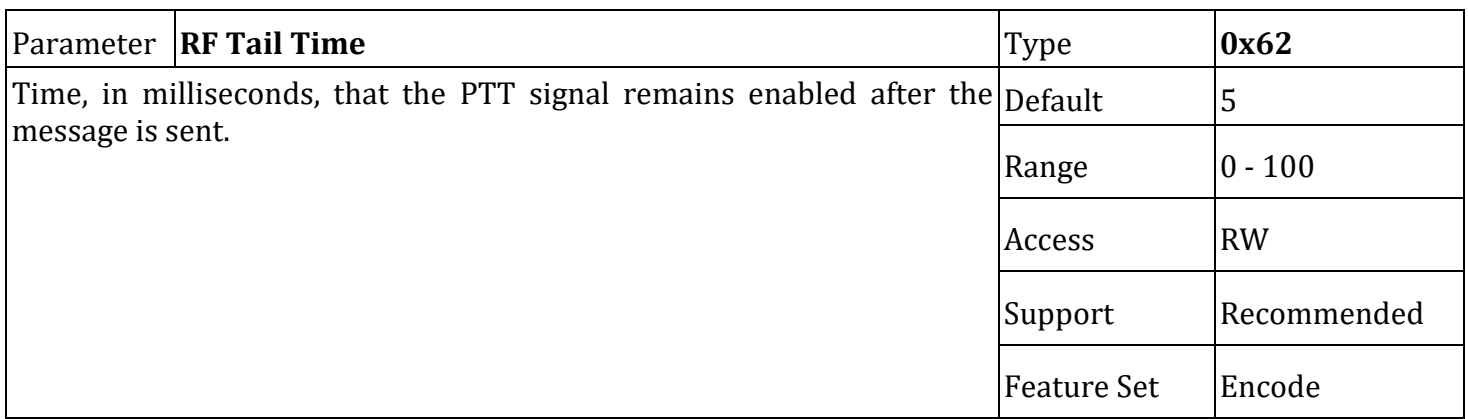

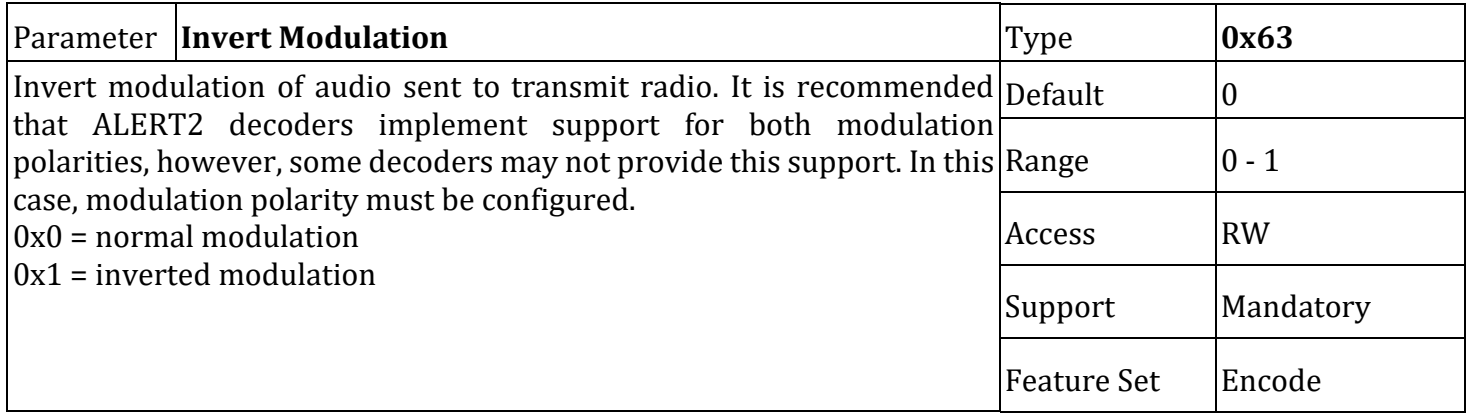

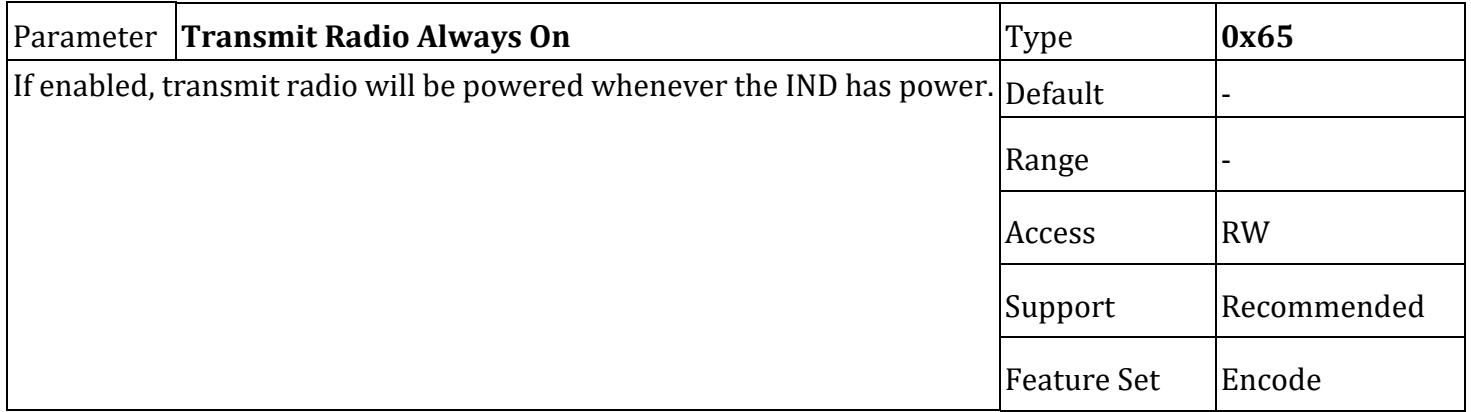

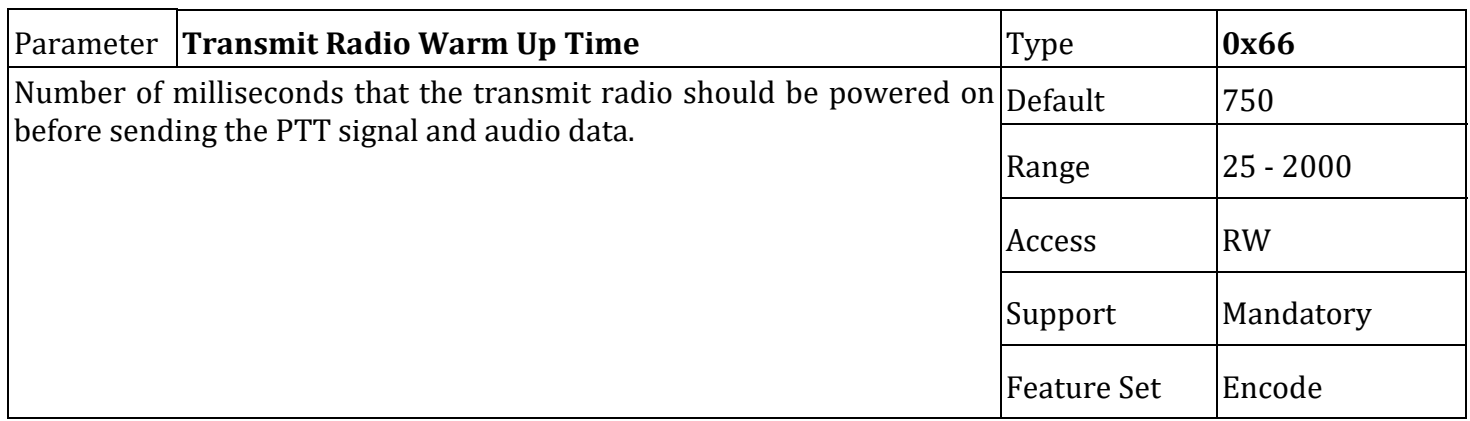

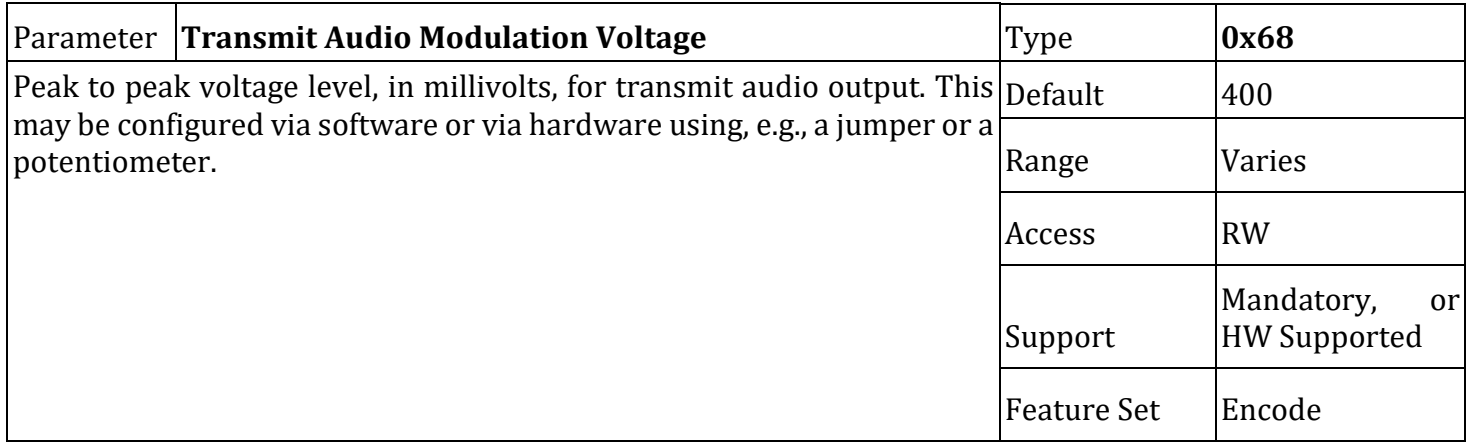

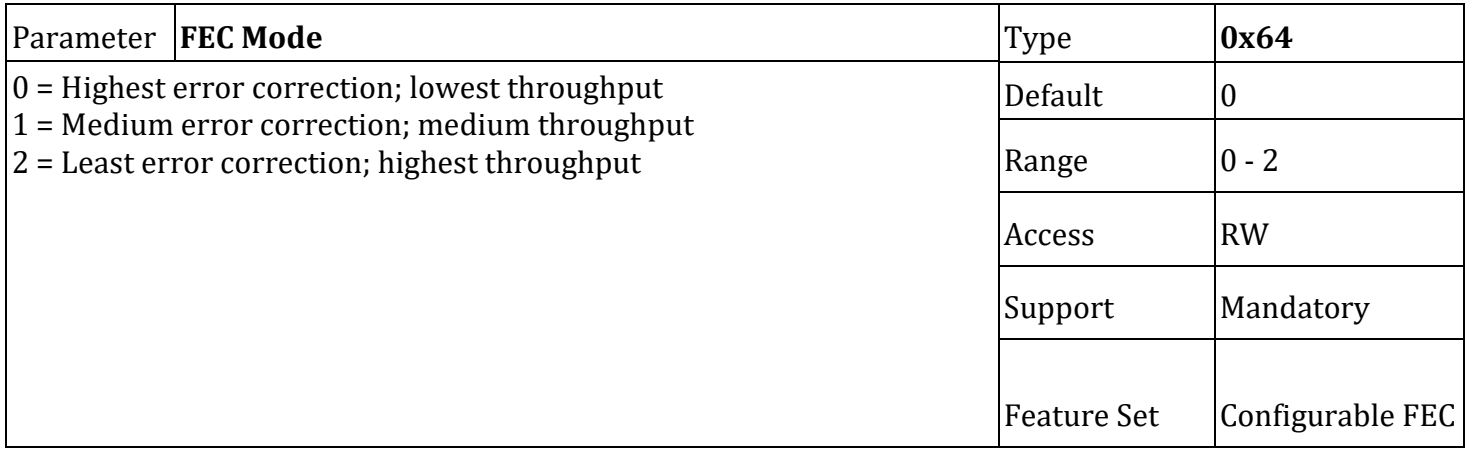

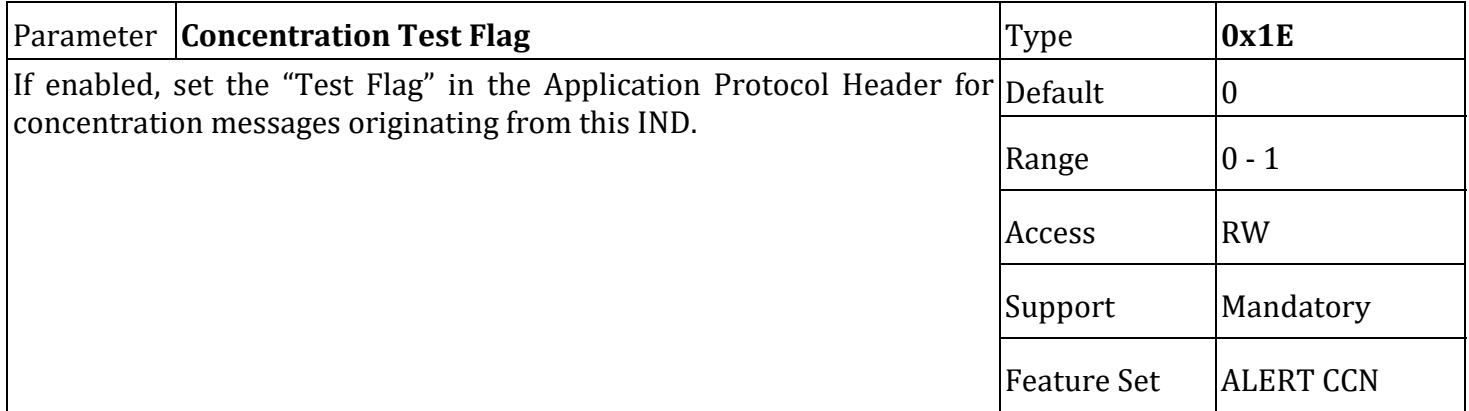

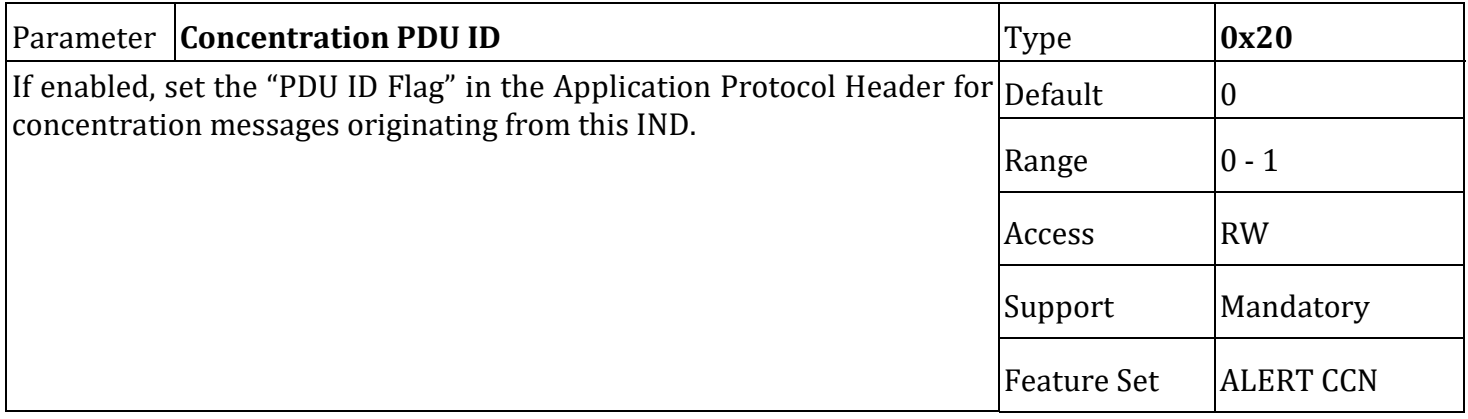

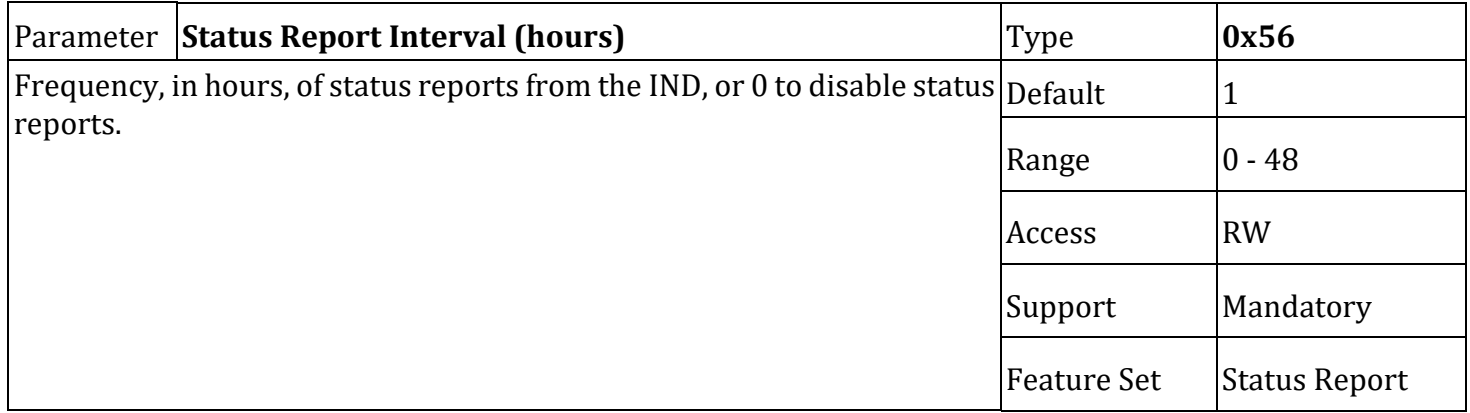

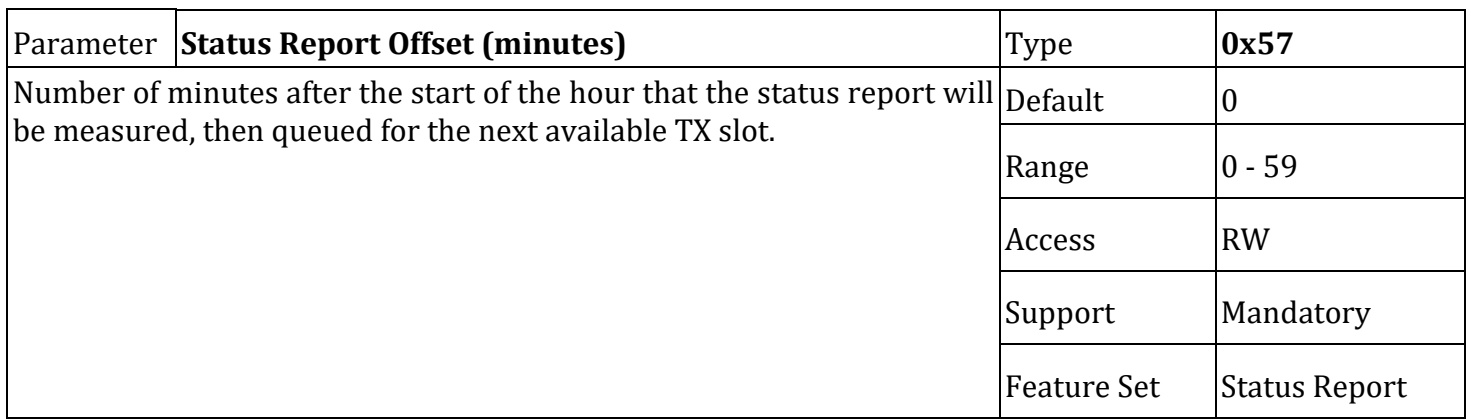

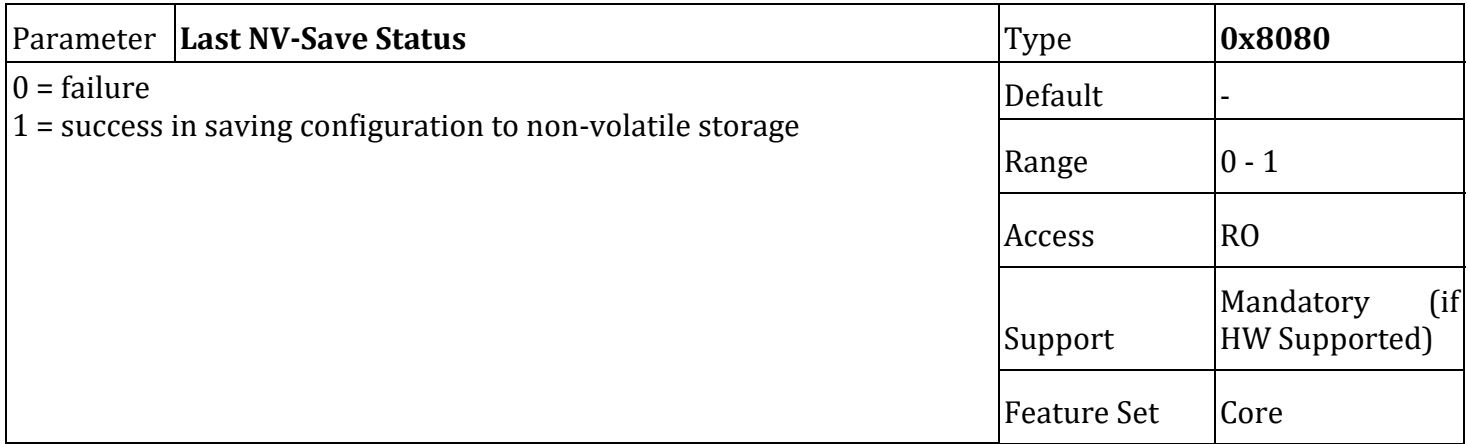

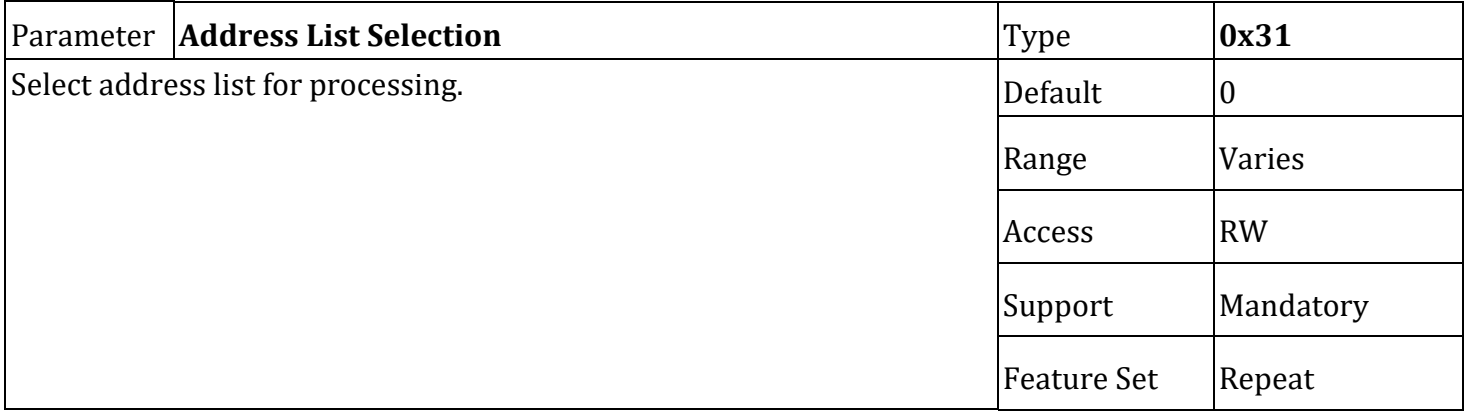

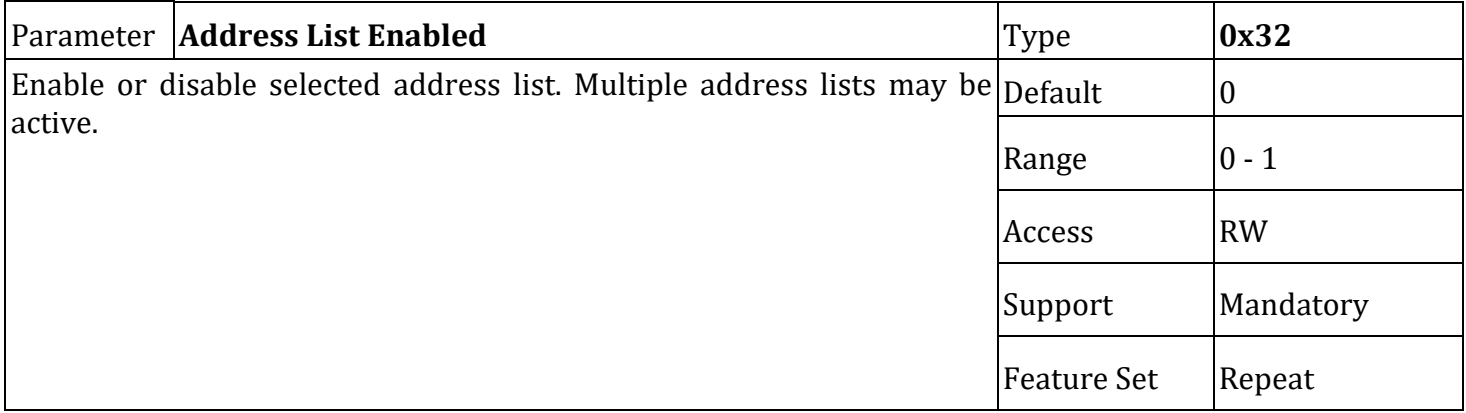

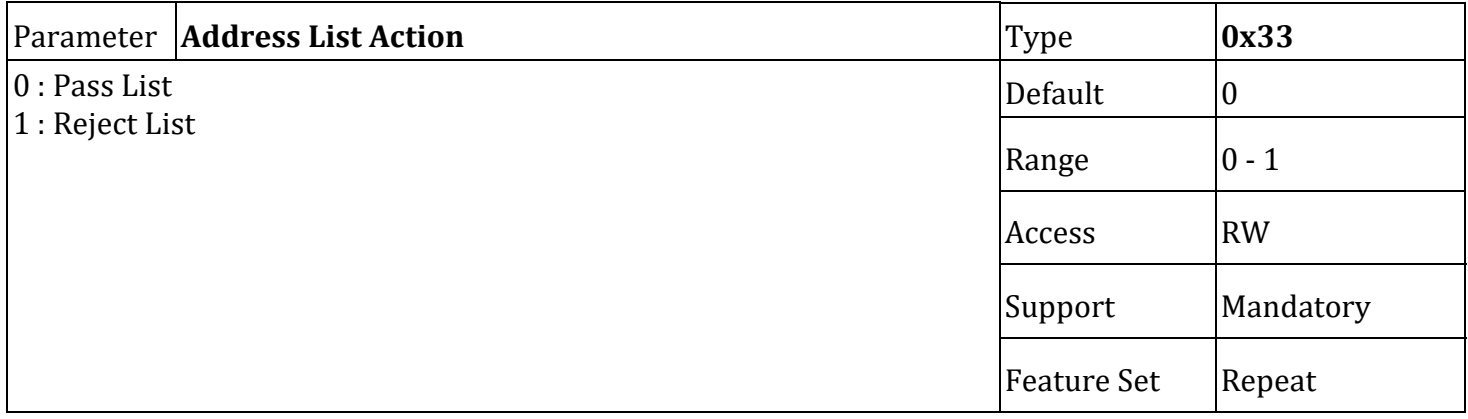

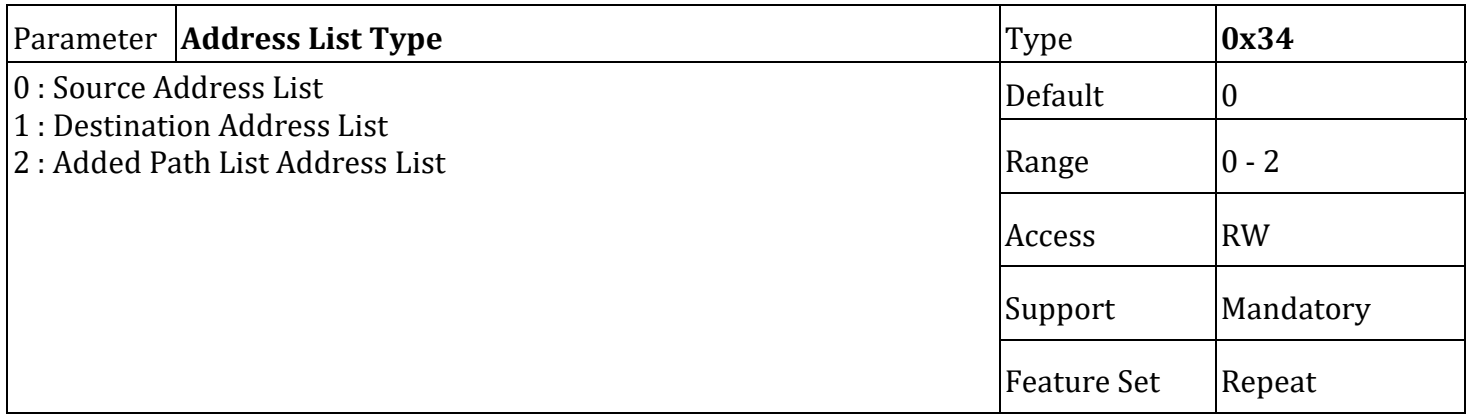

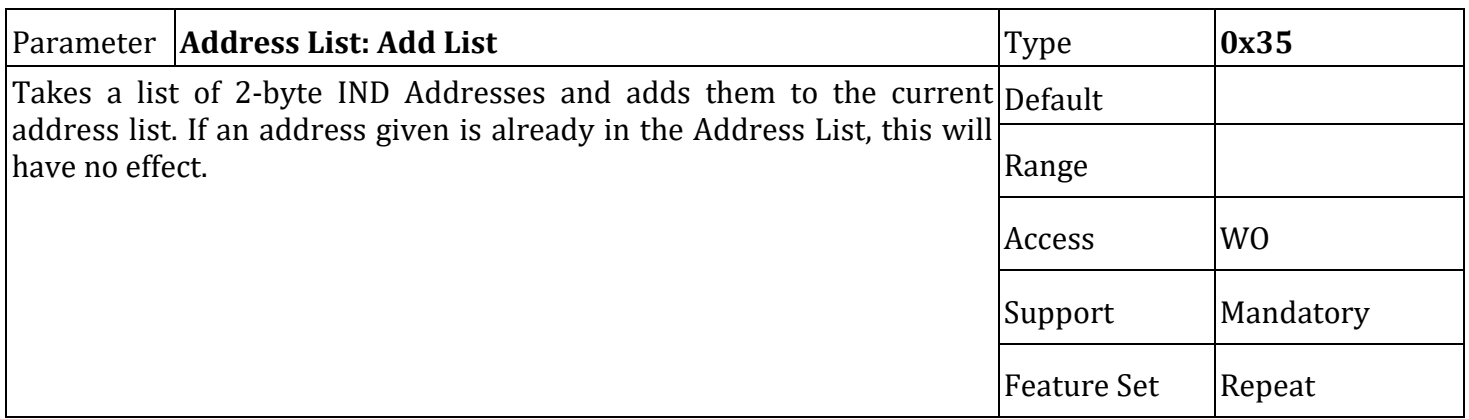

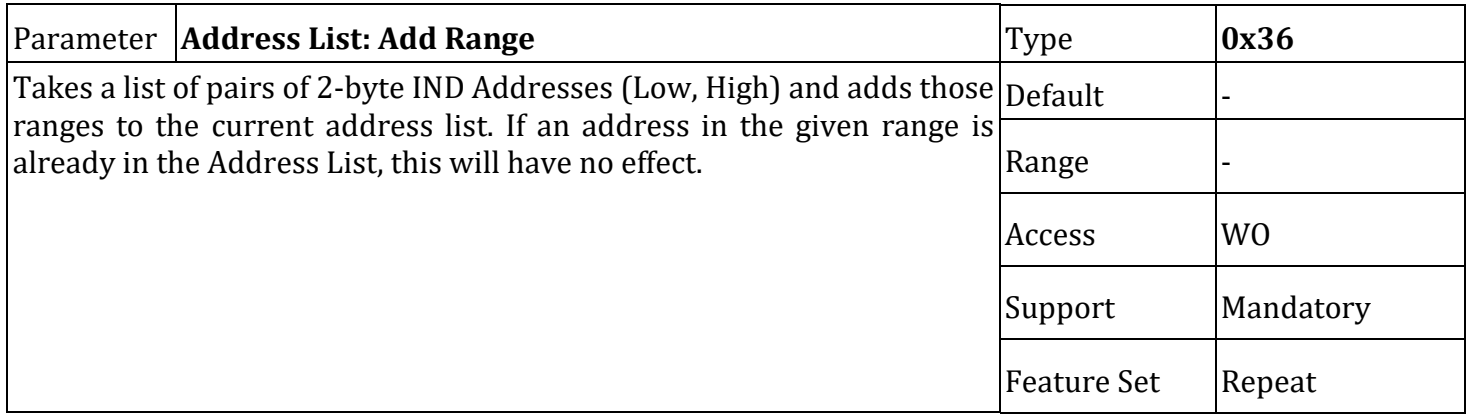

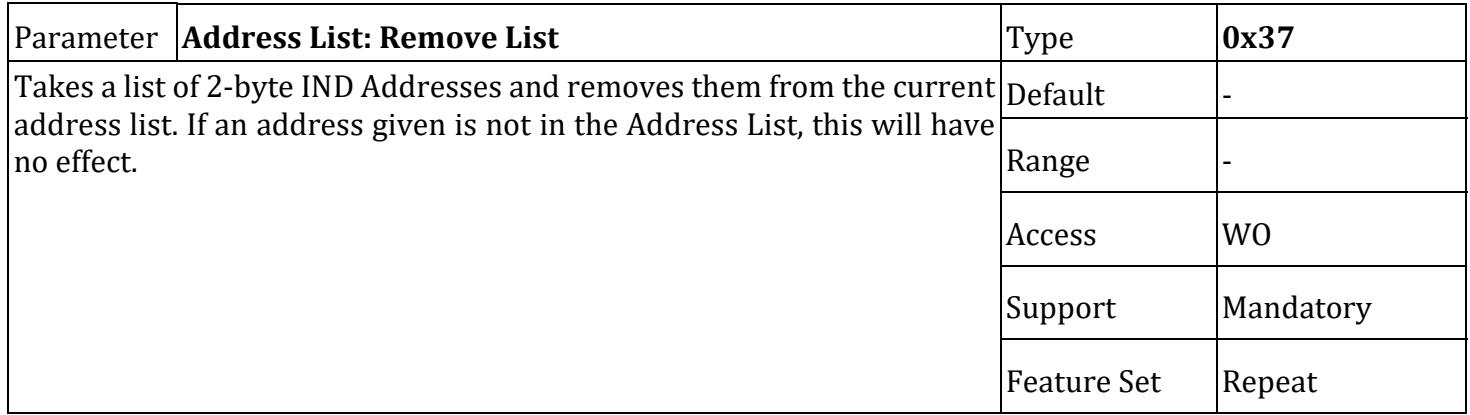

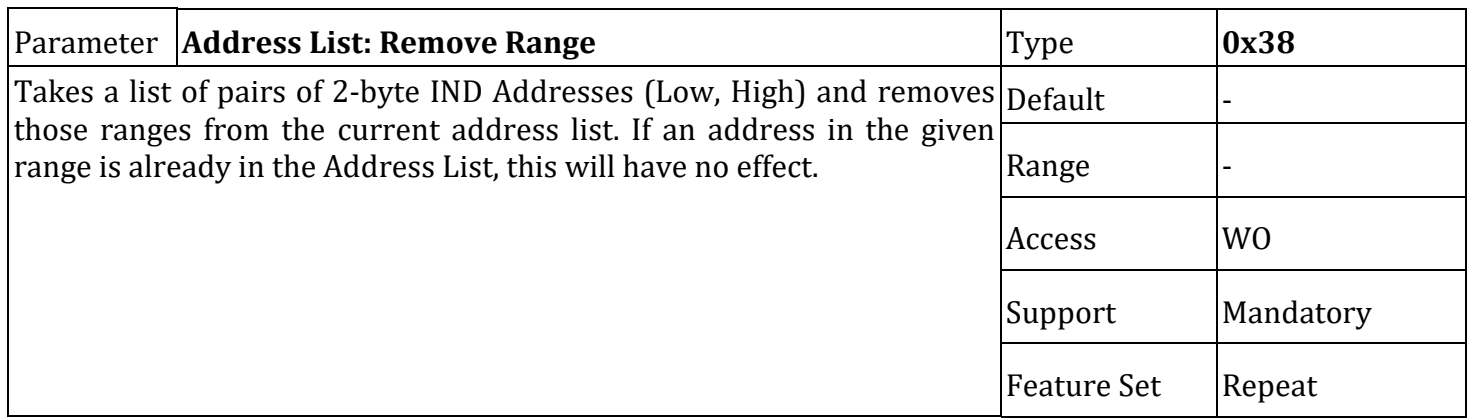

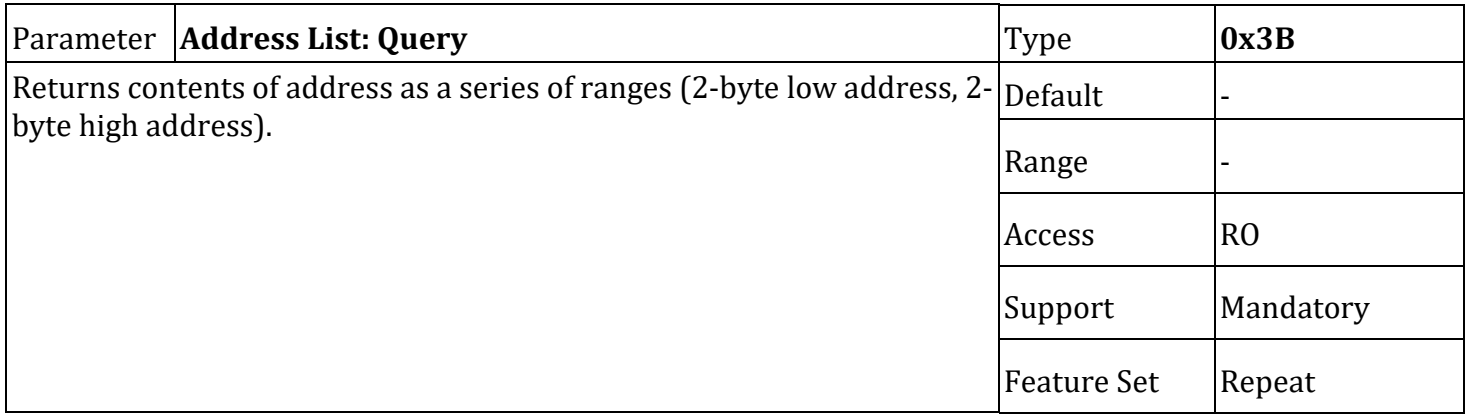

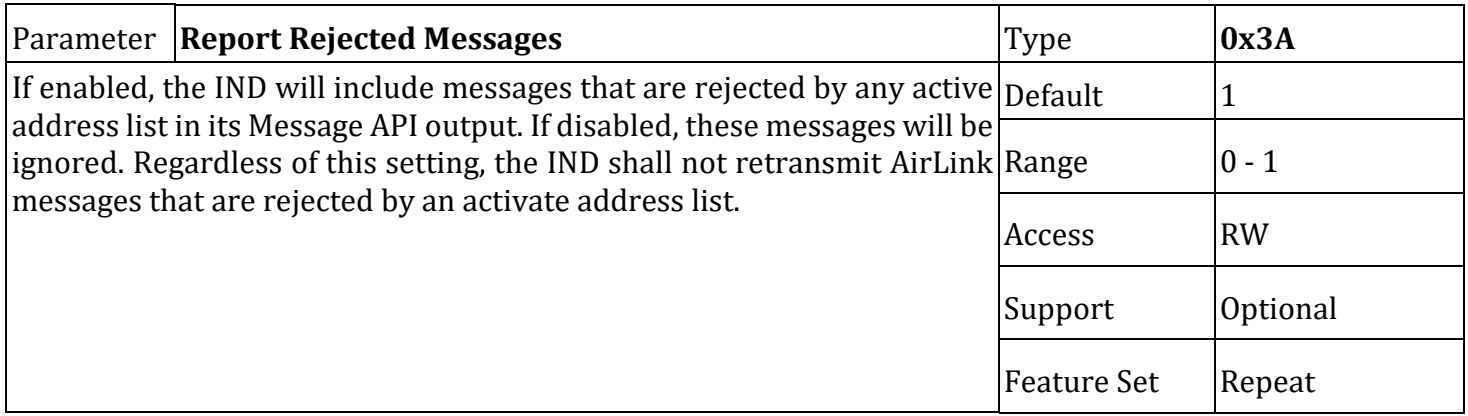

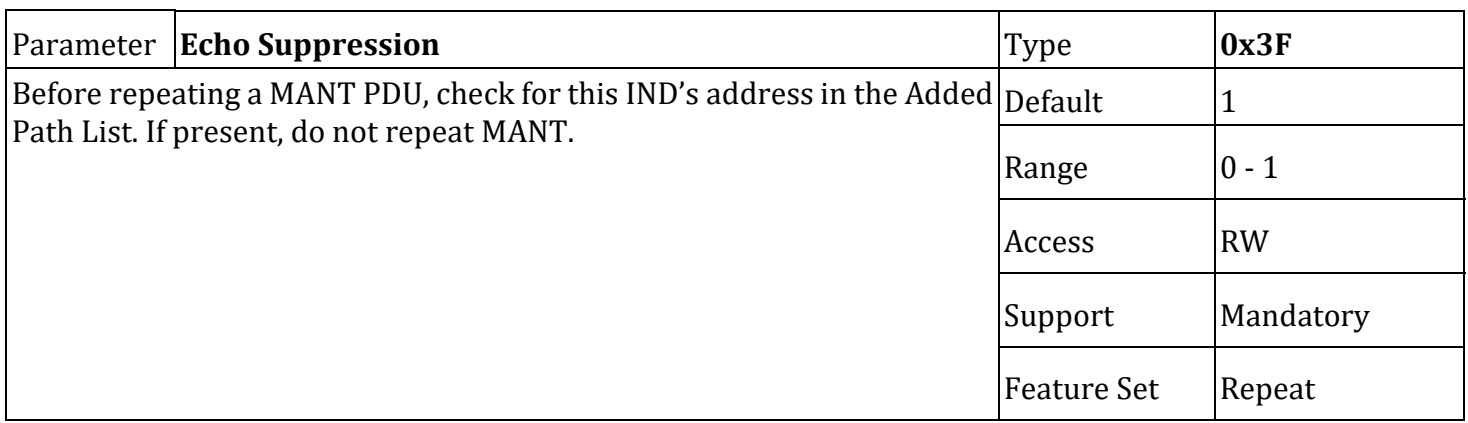

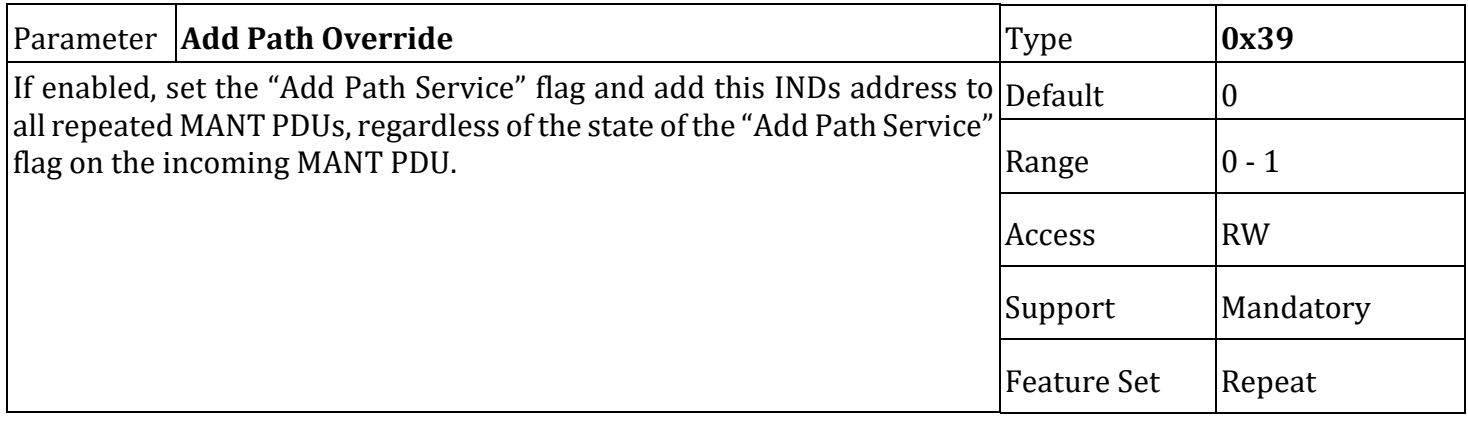

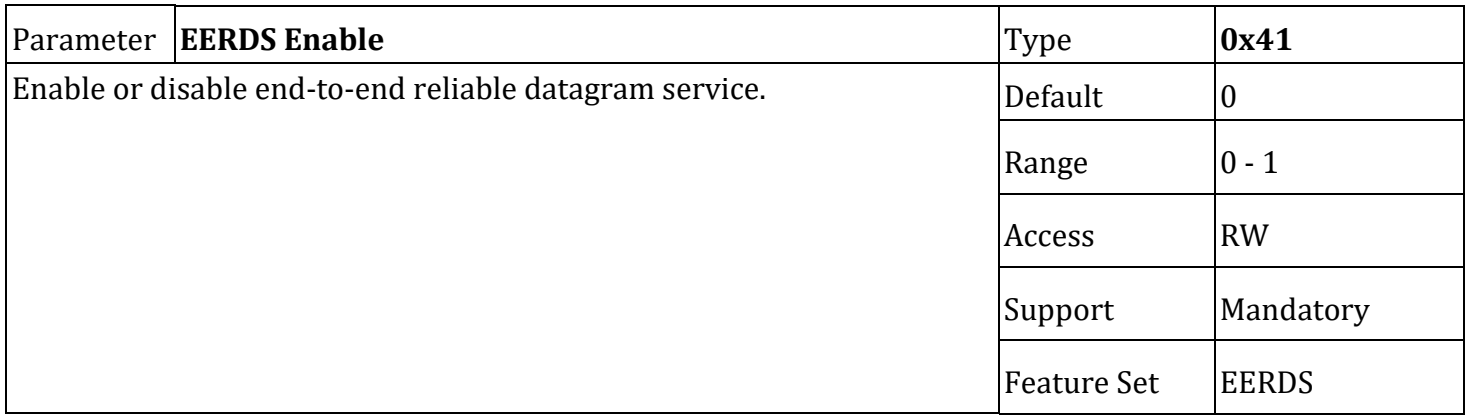

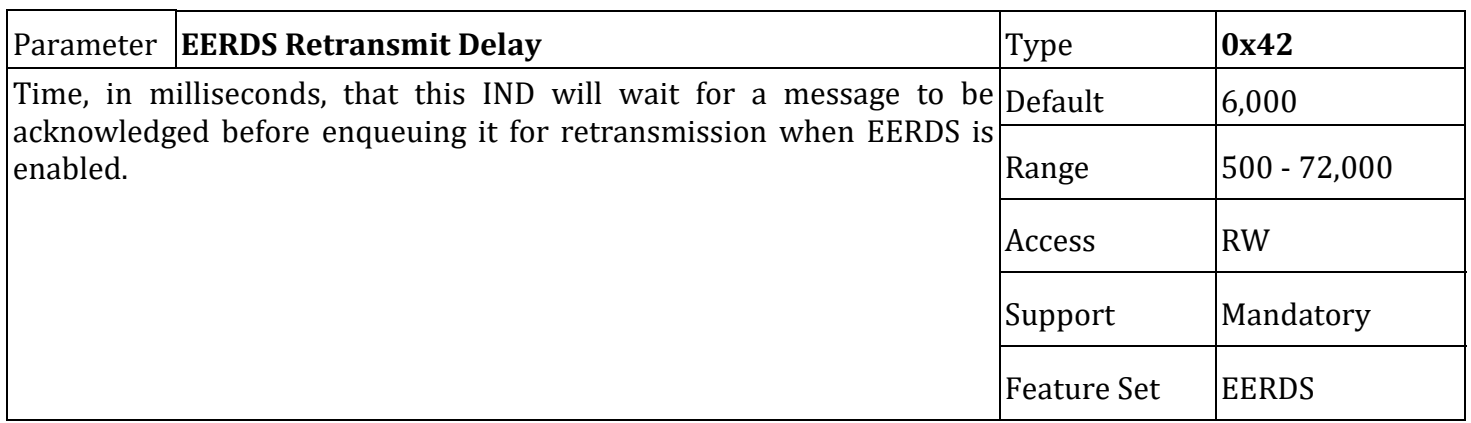

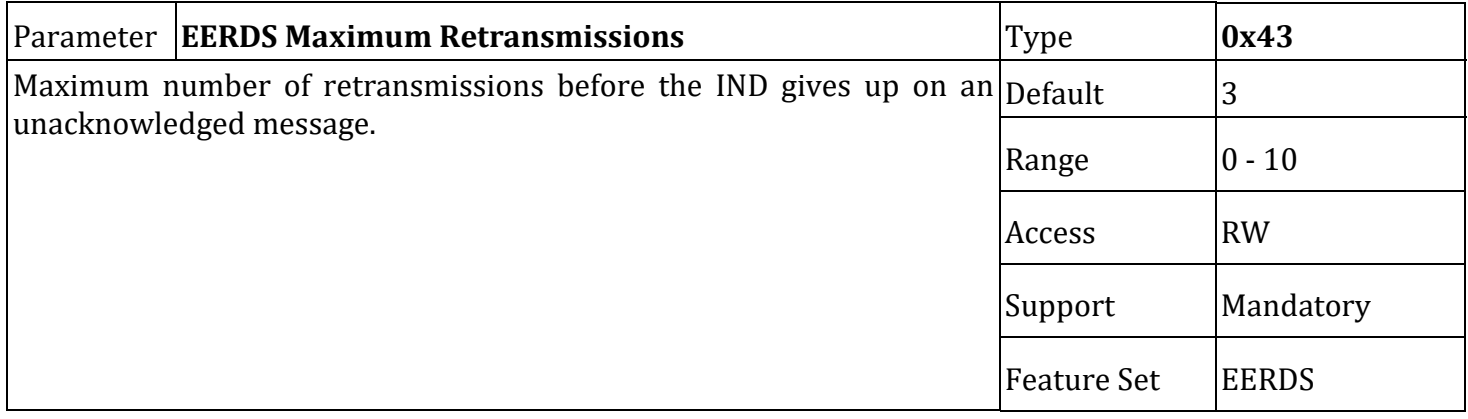

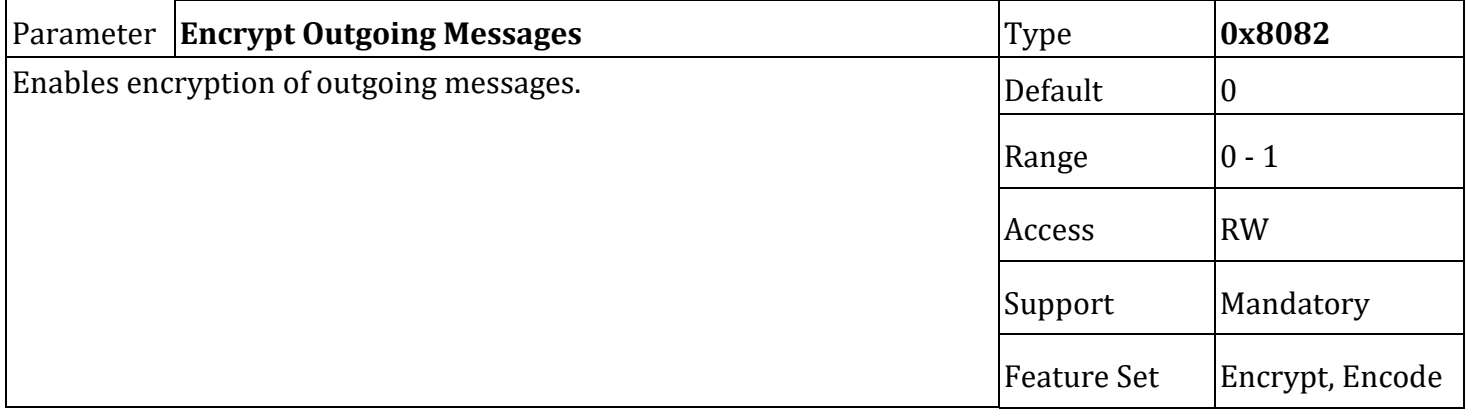

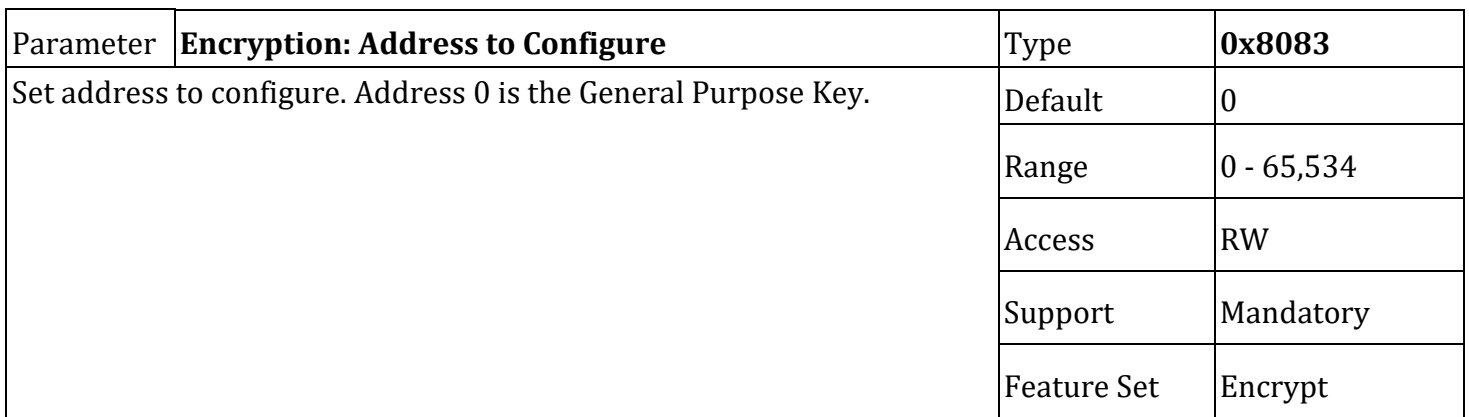

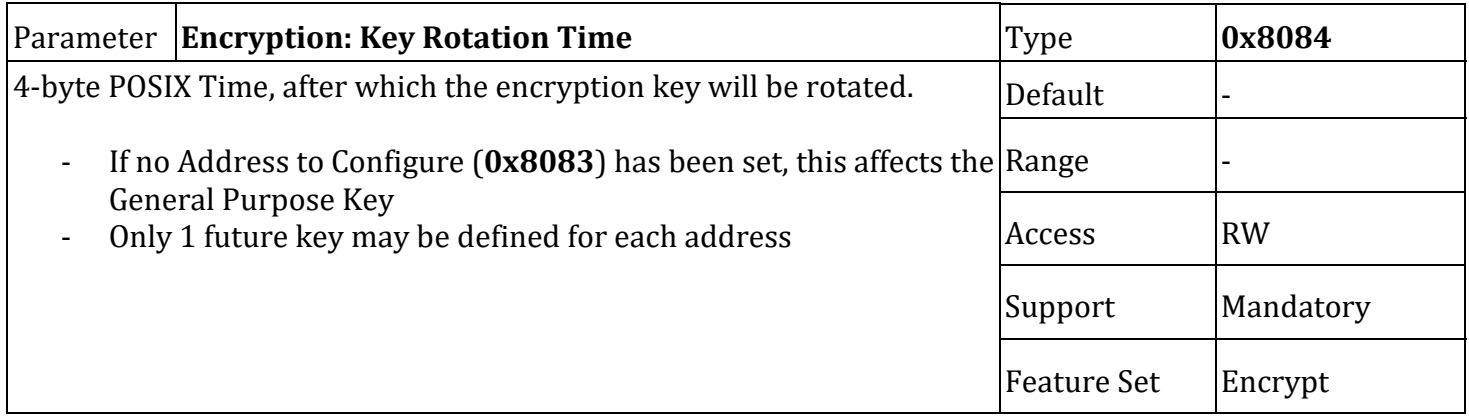

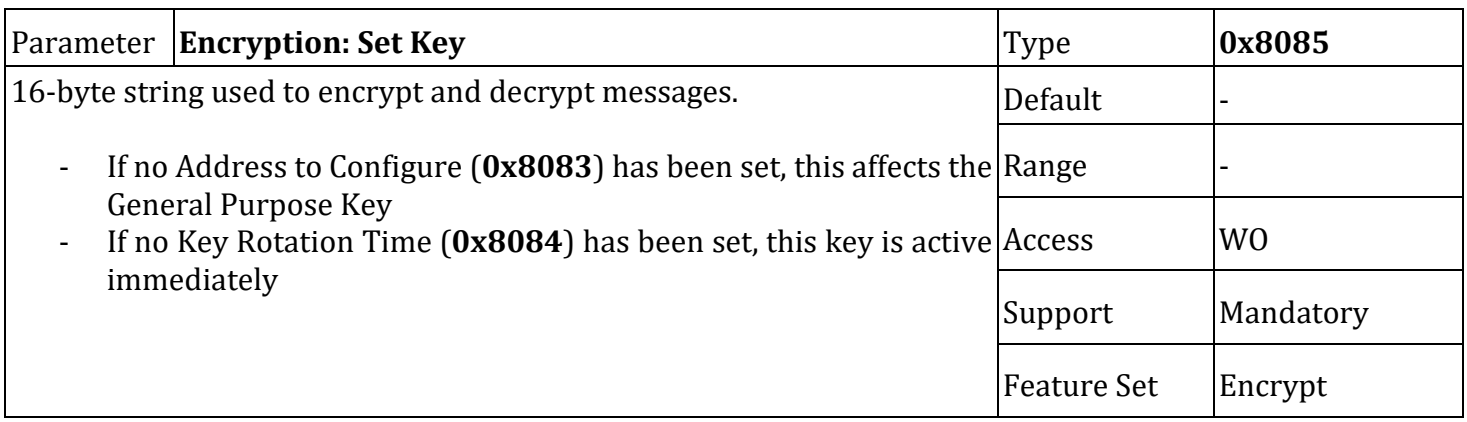

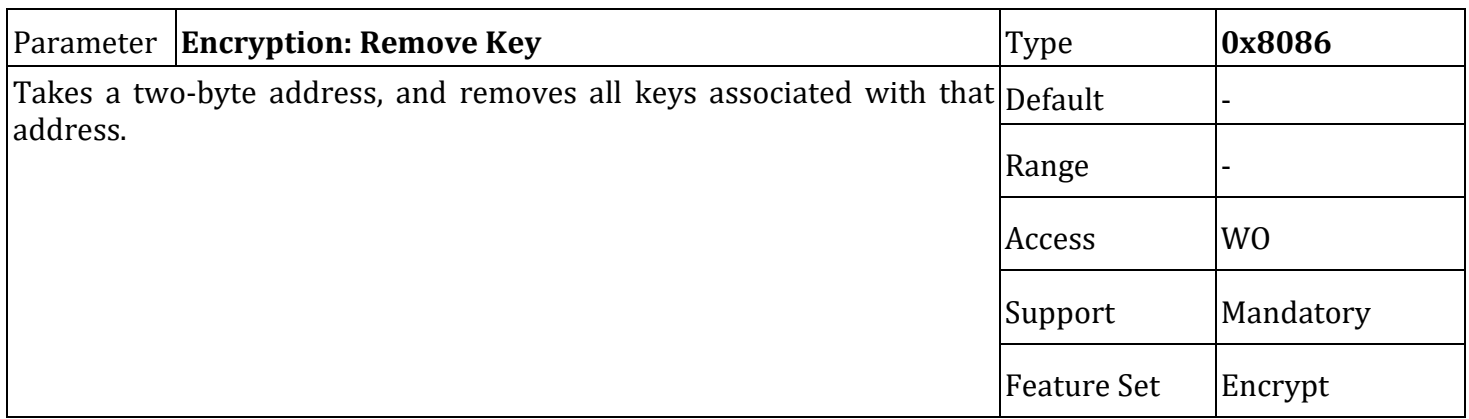

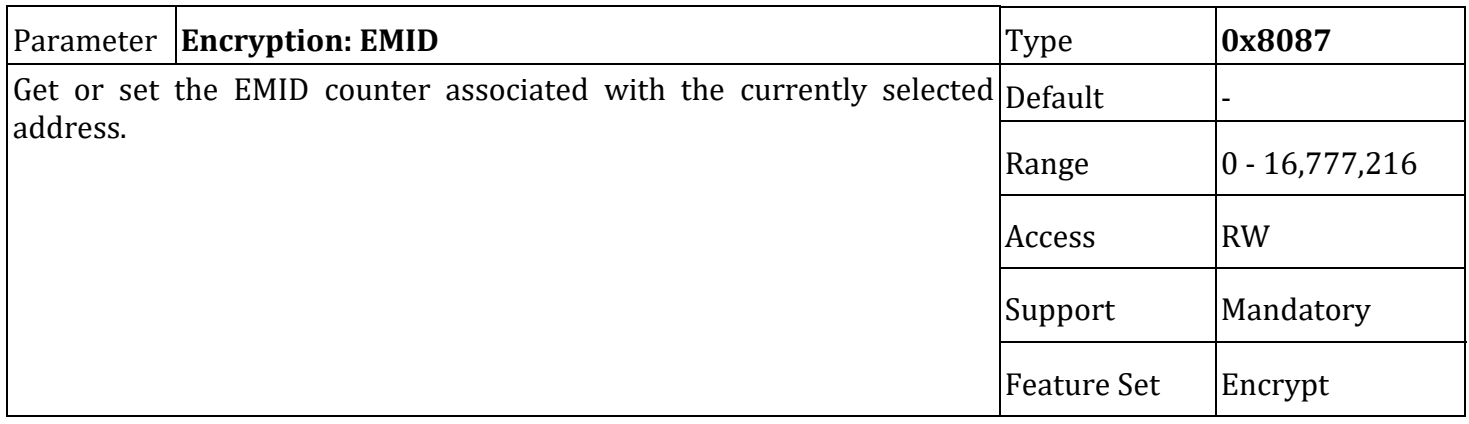

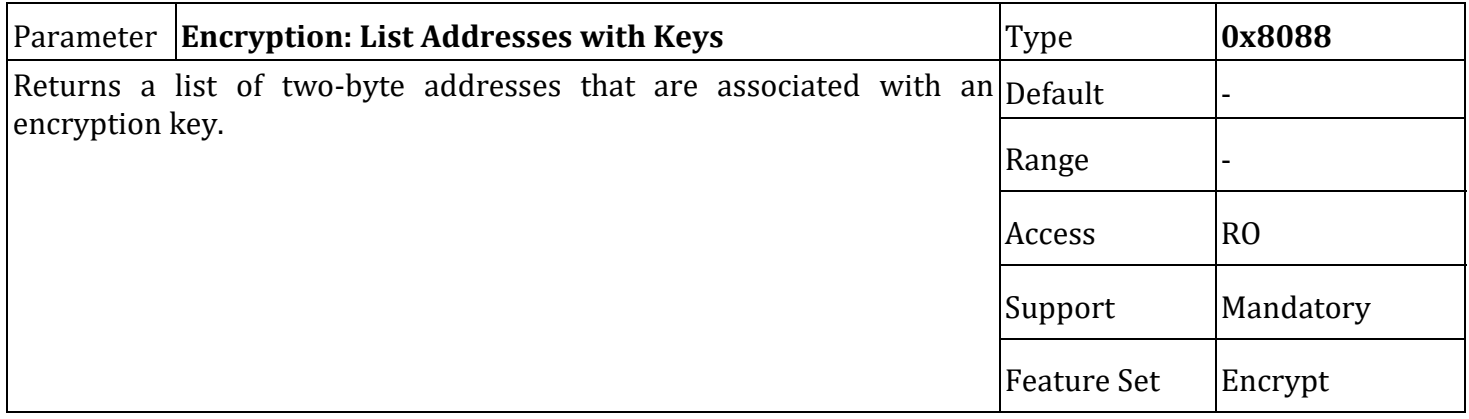

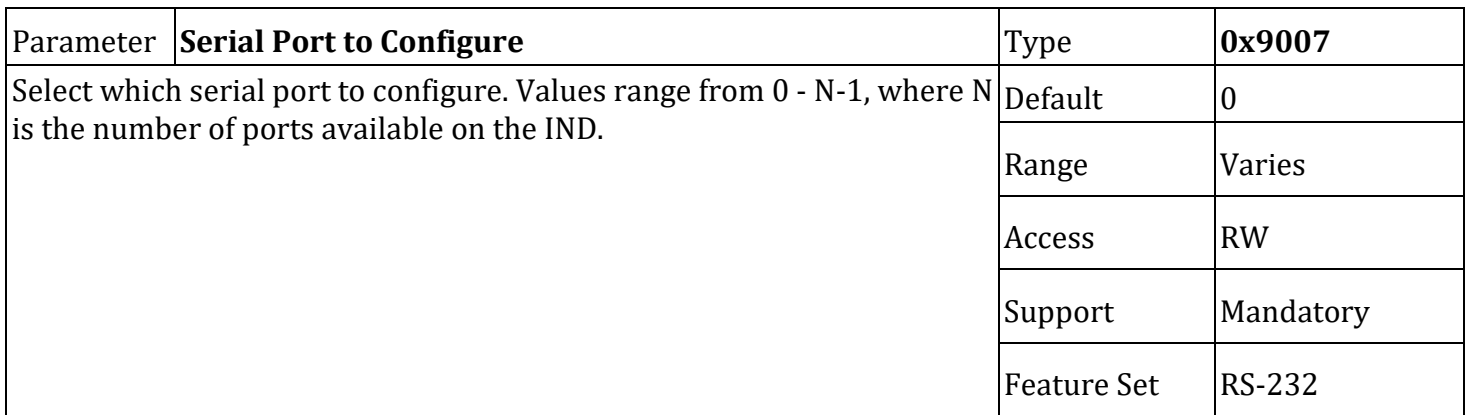

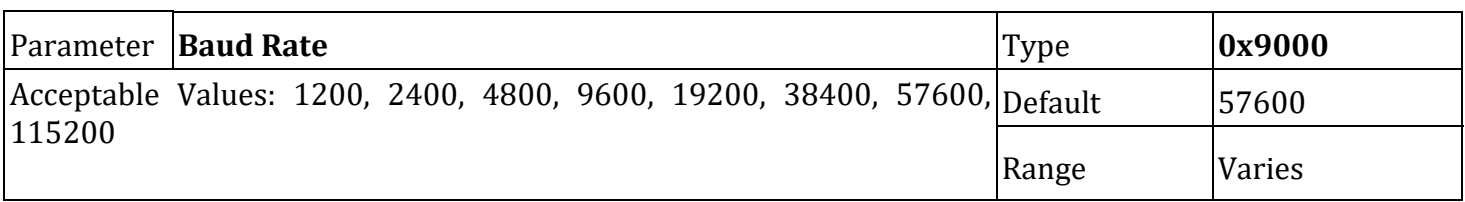

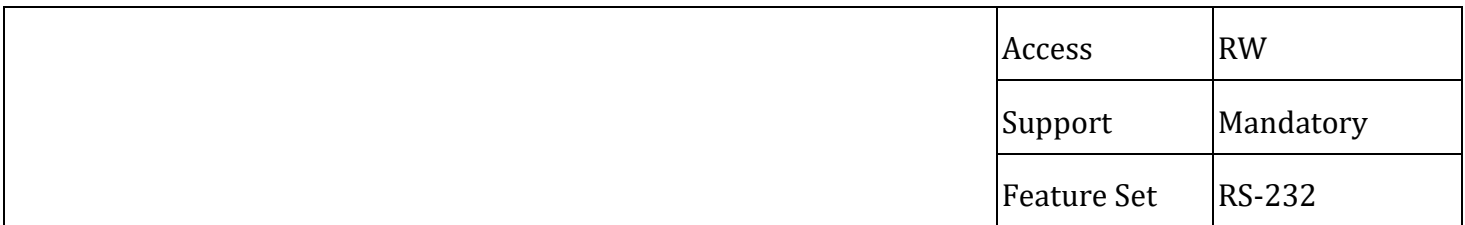

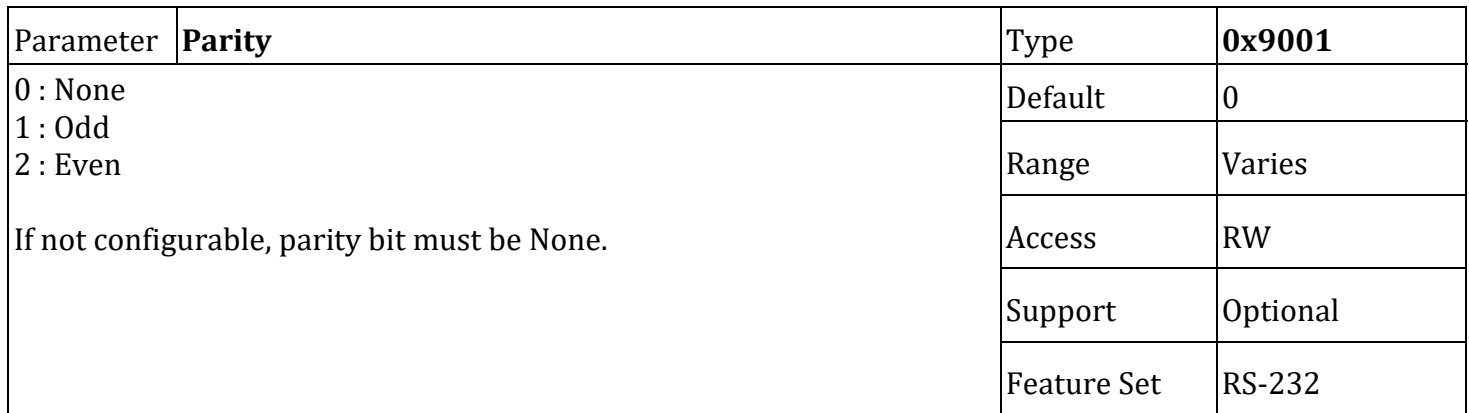

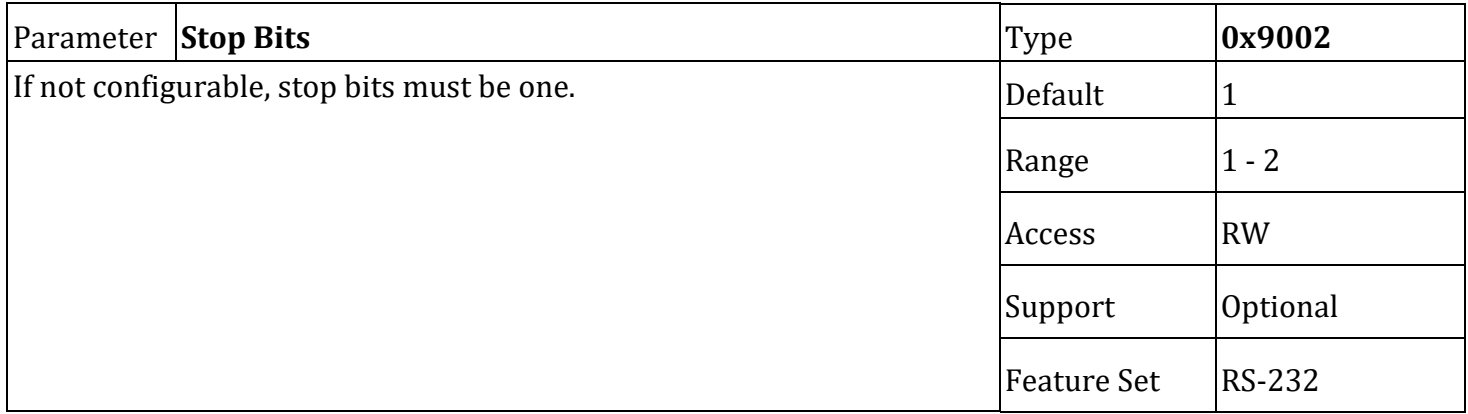

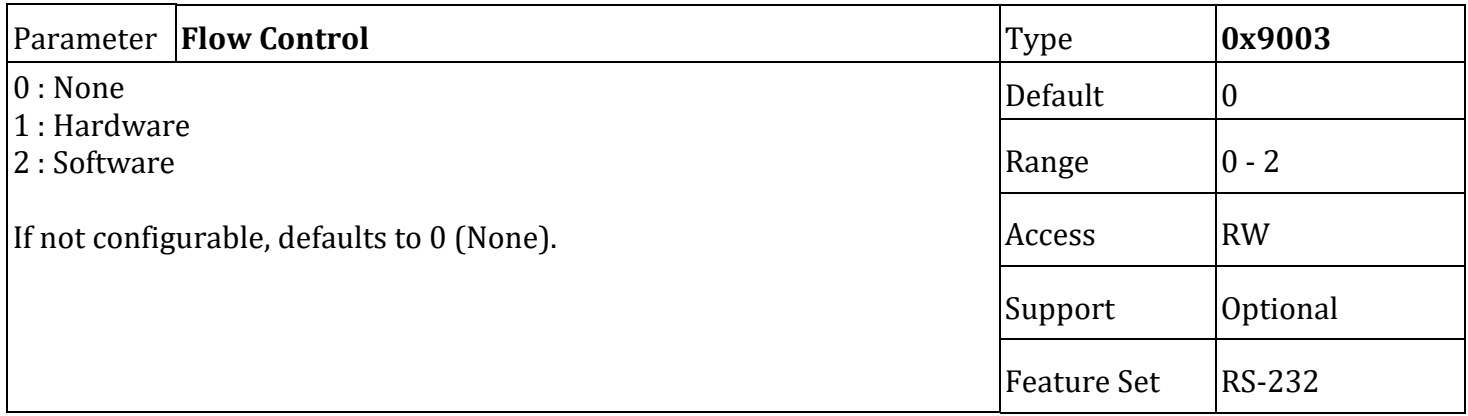

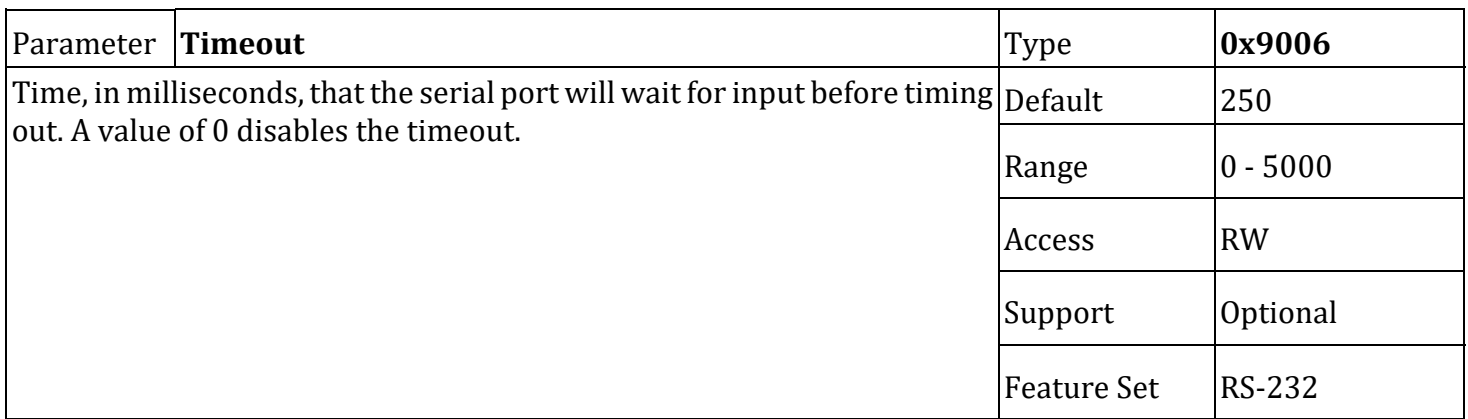

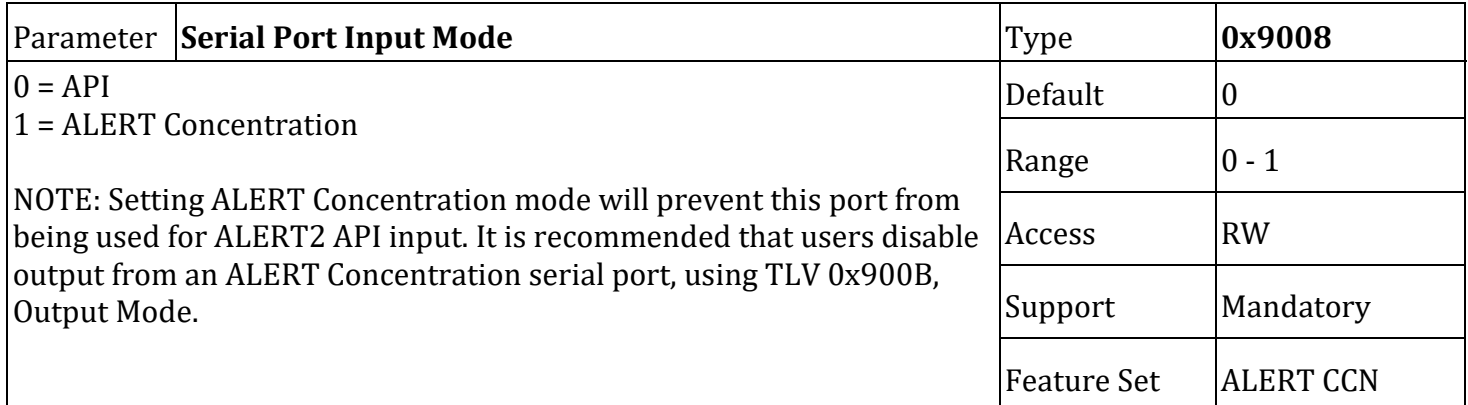

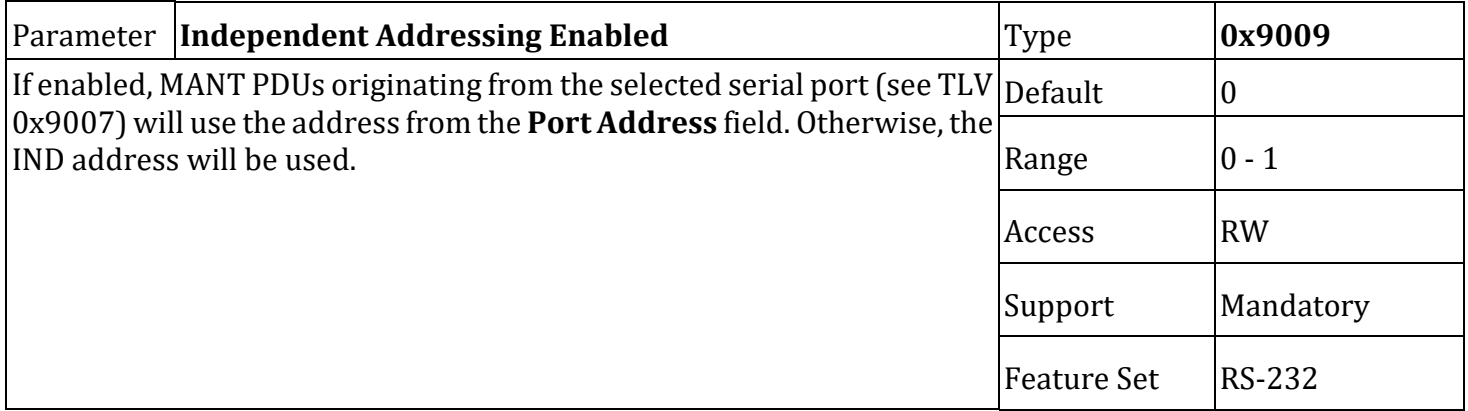

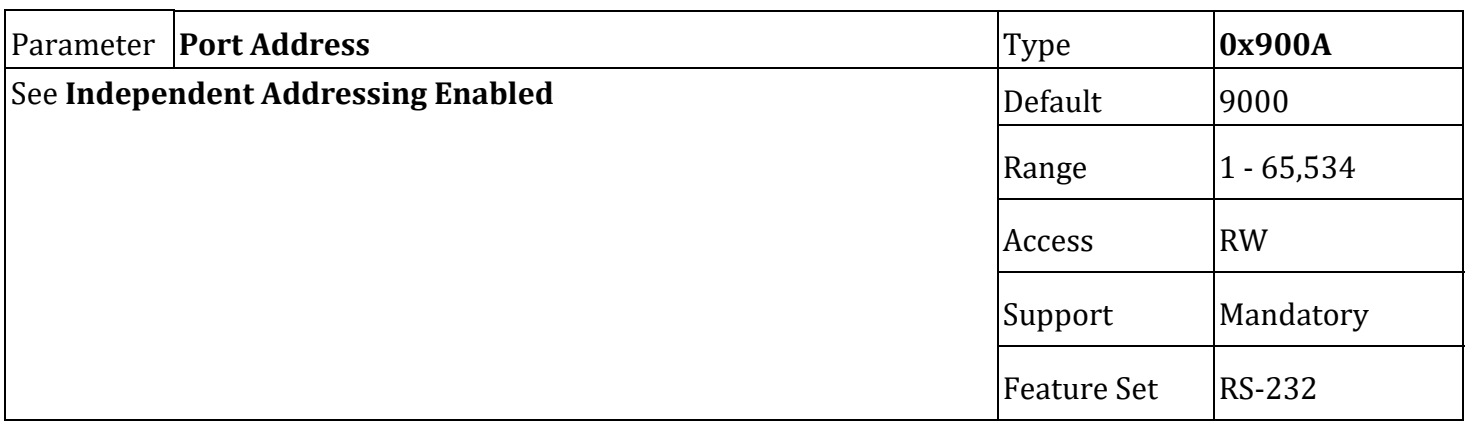

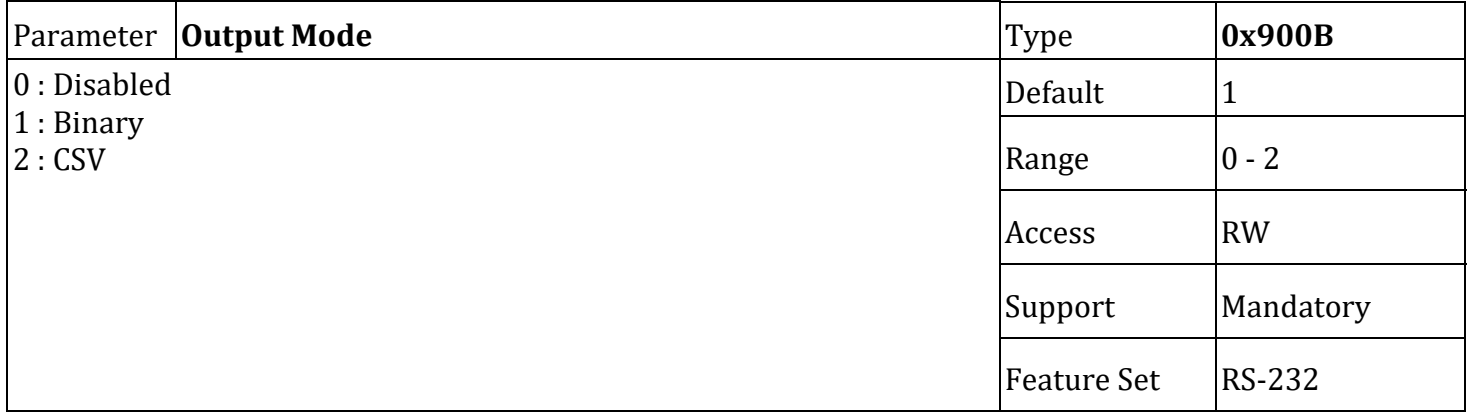

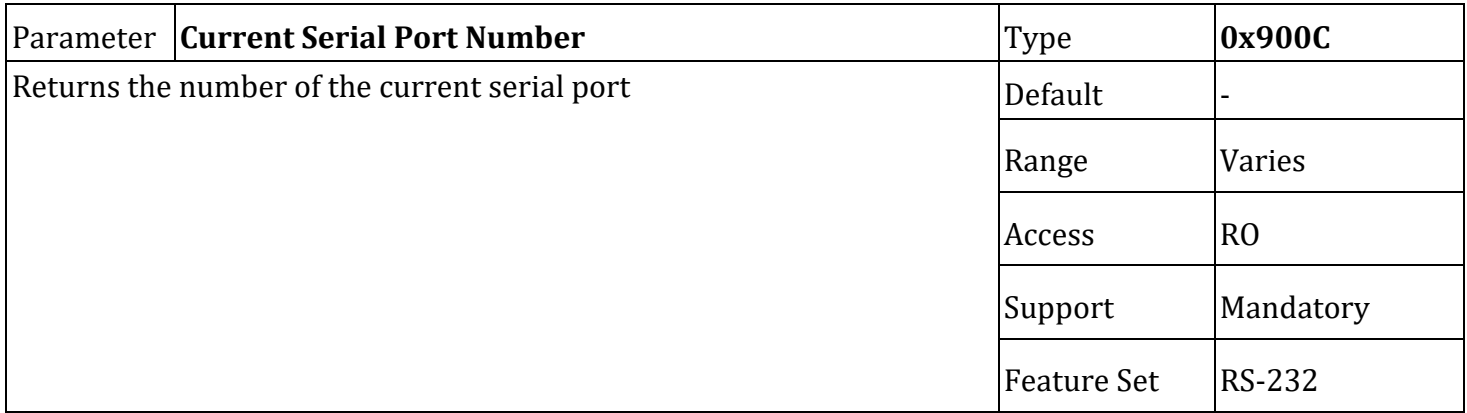

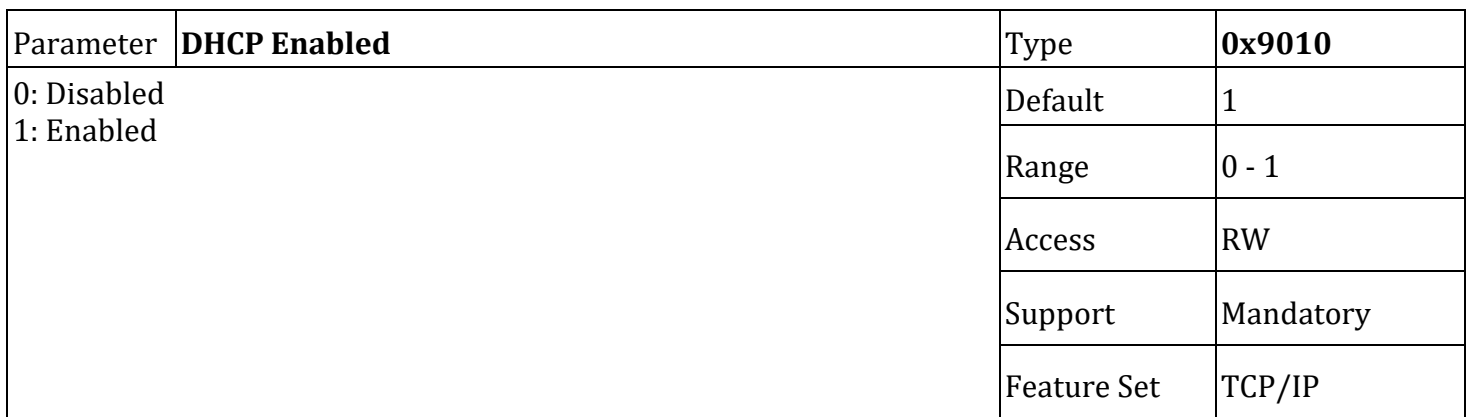

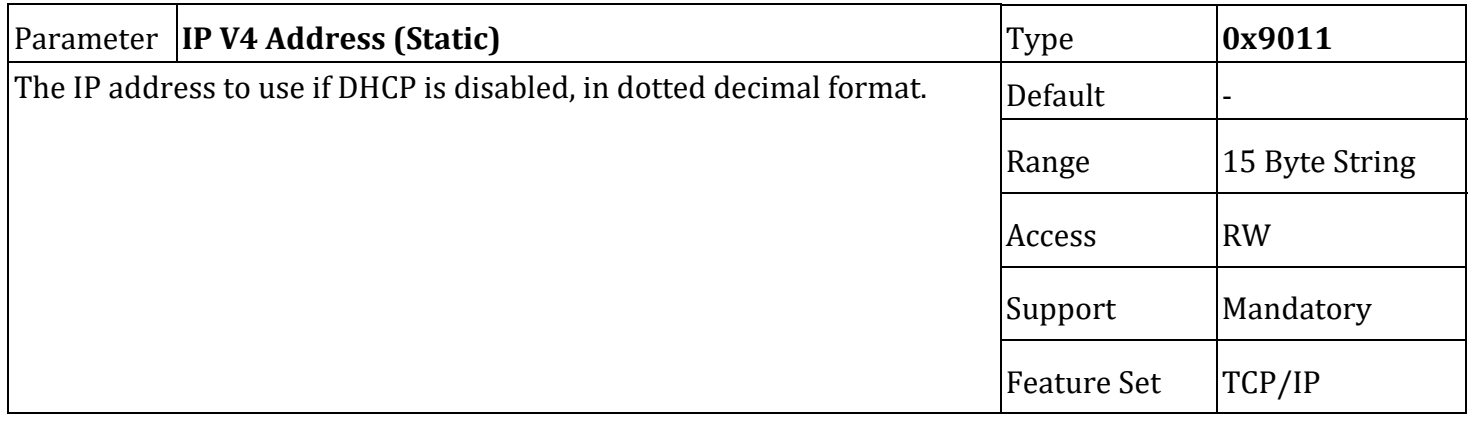

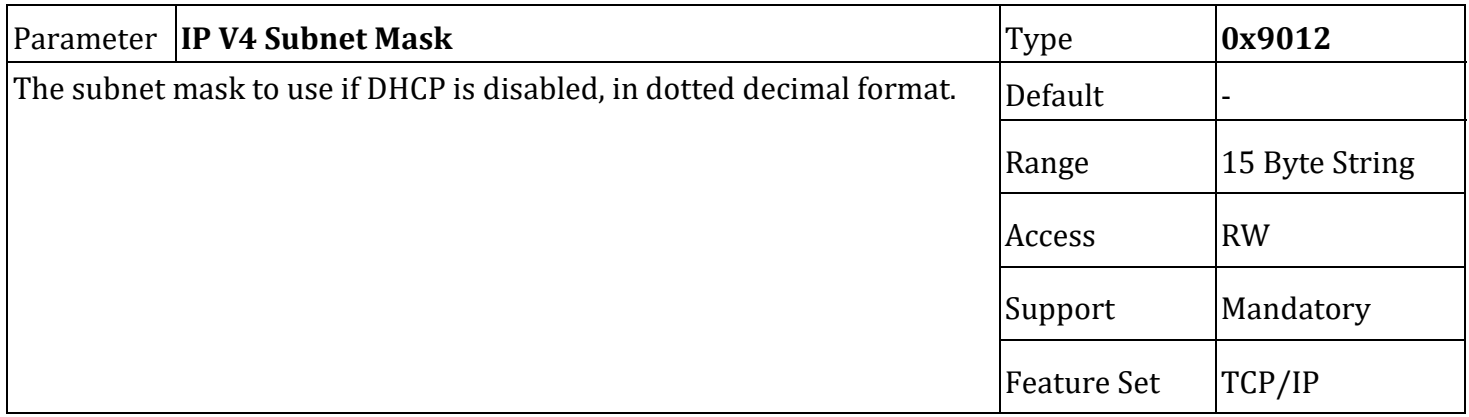

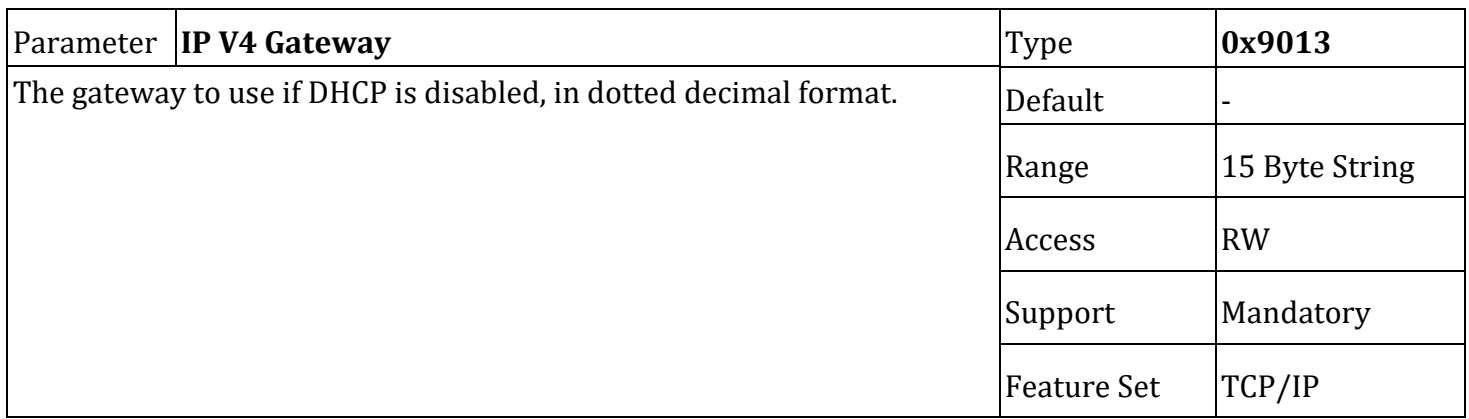

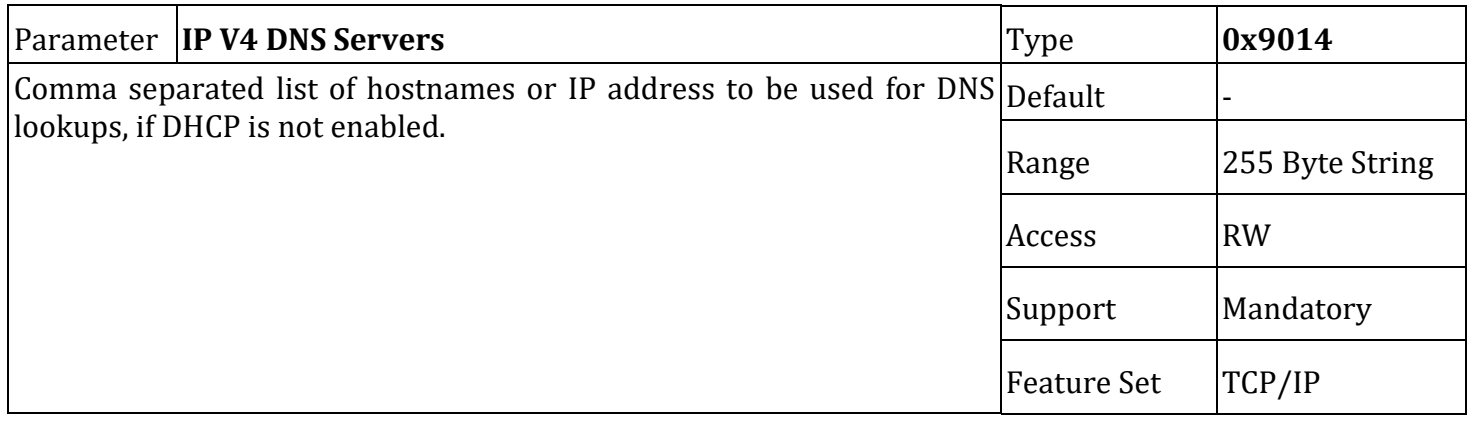

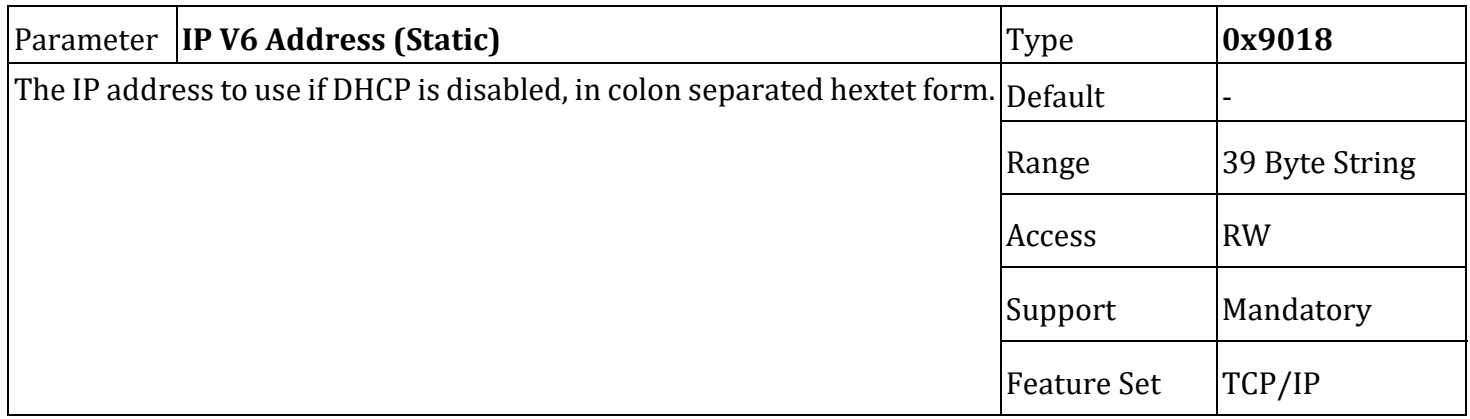

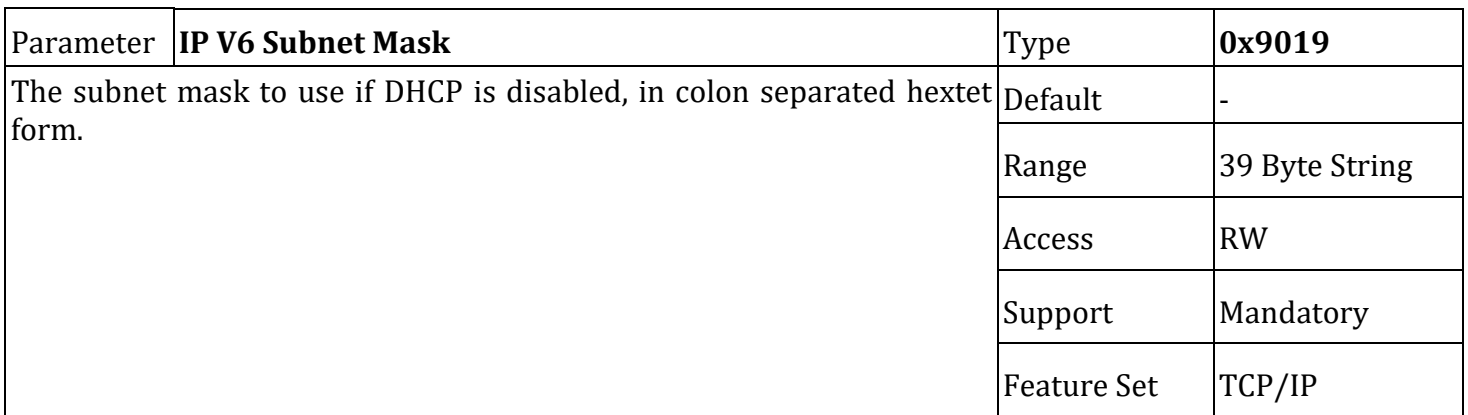

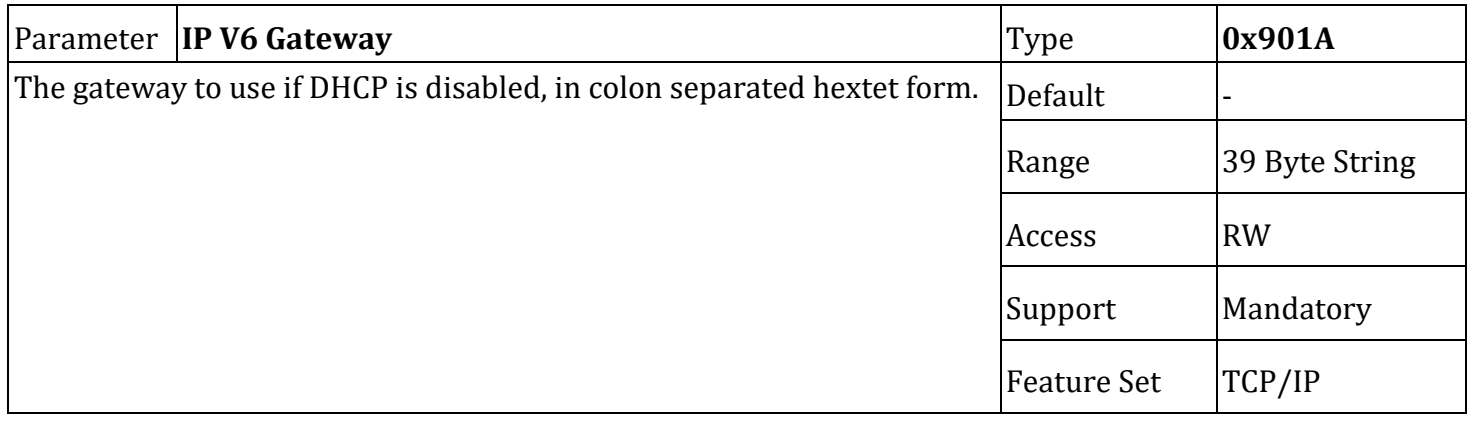

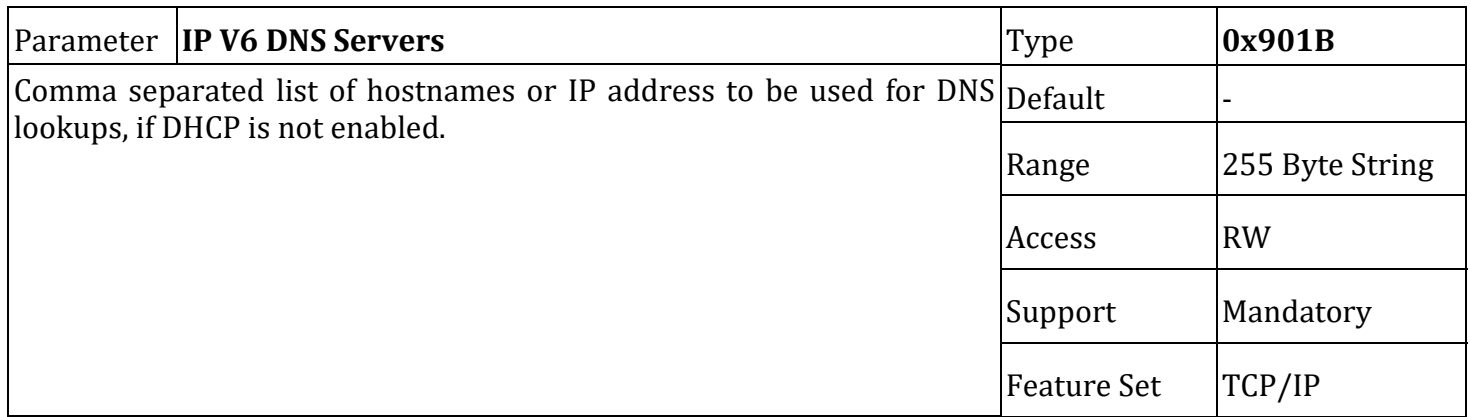

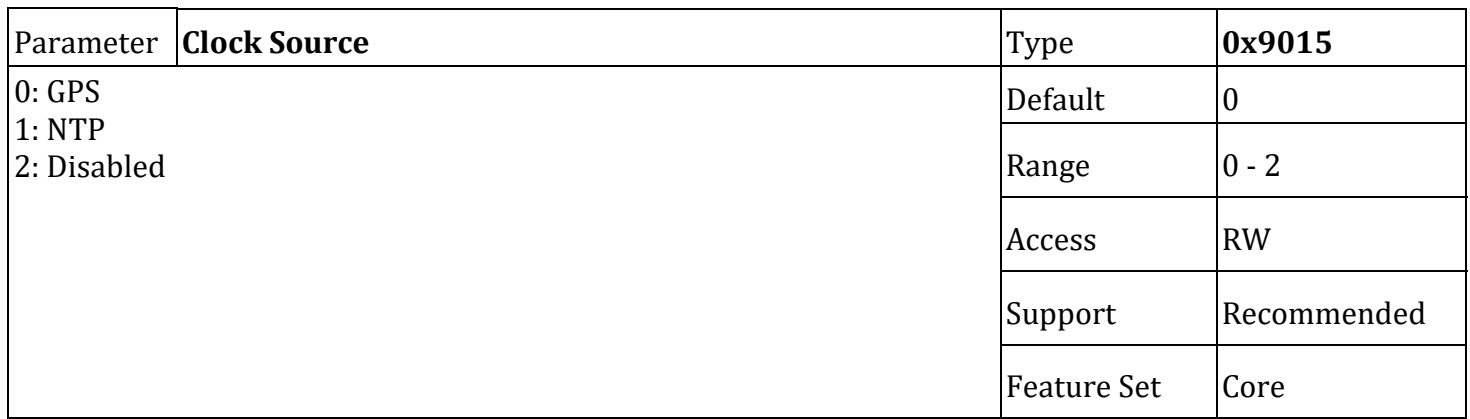

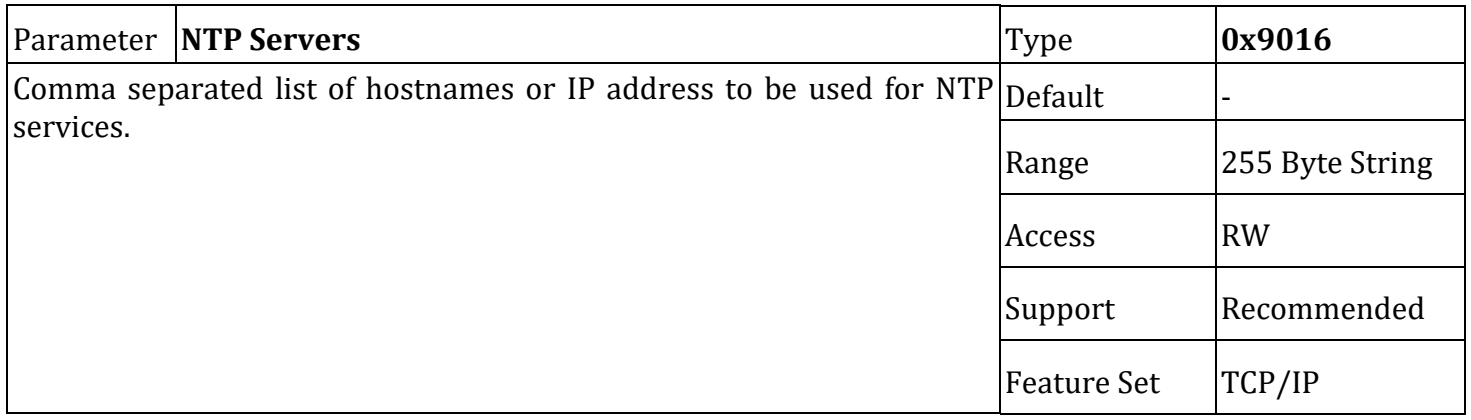

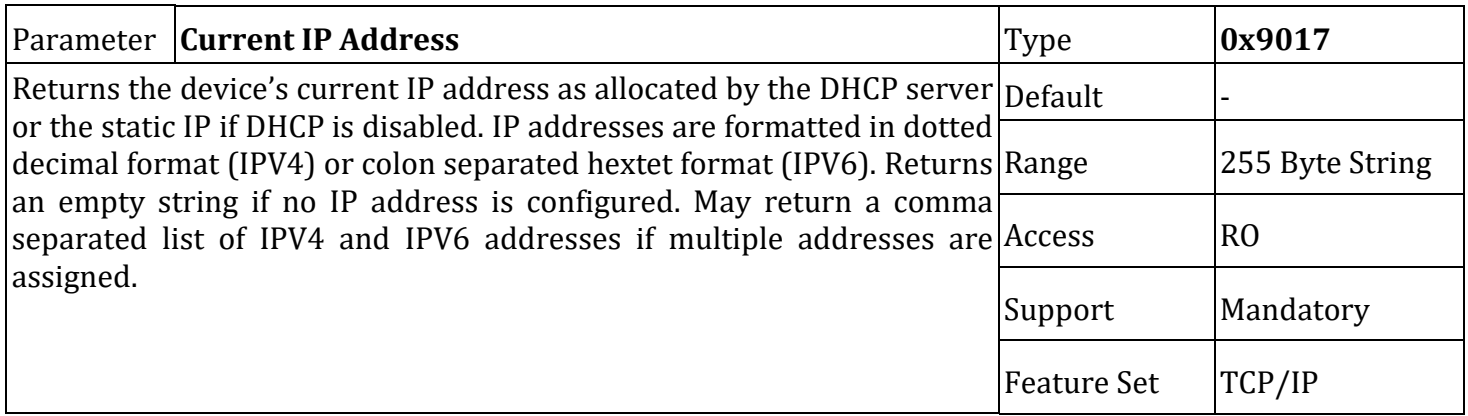

# **8.7. Message API TLVs**

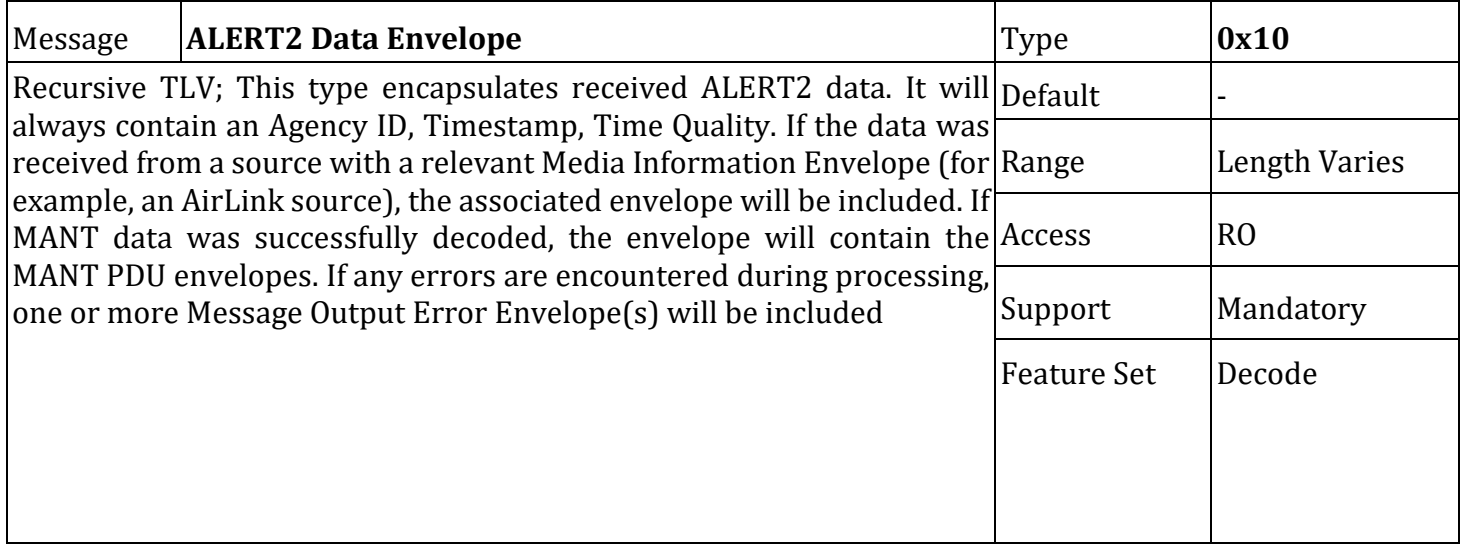

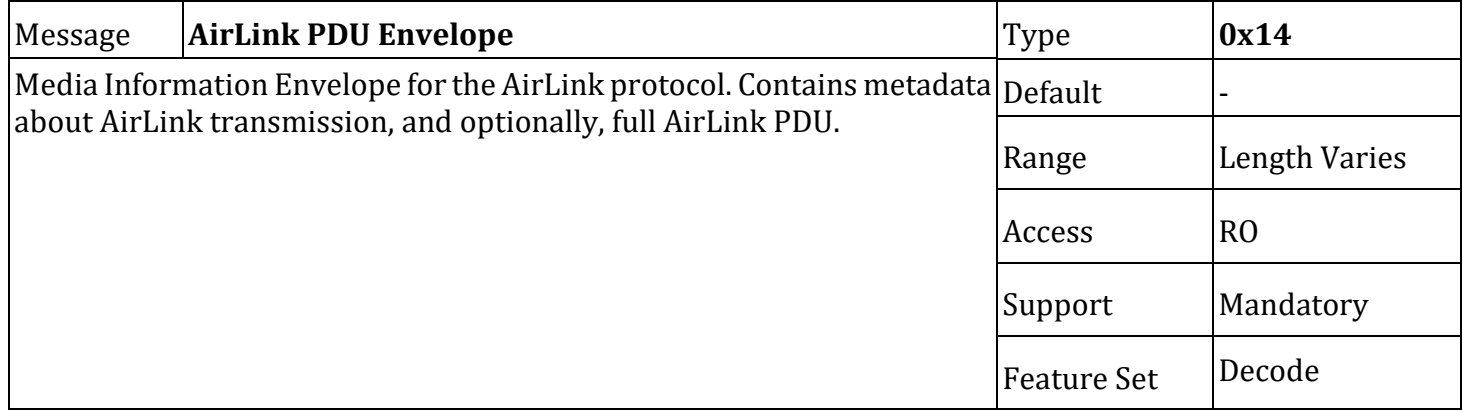

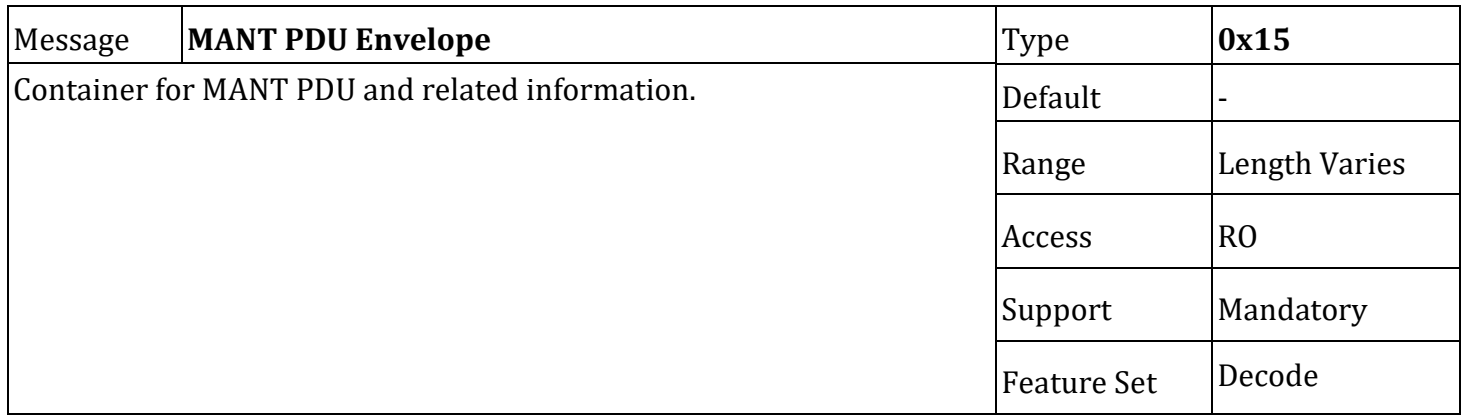

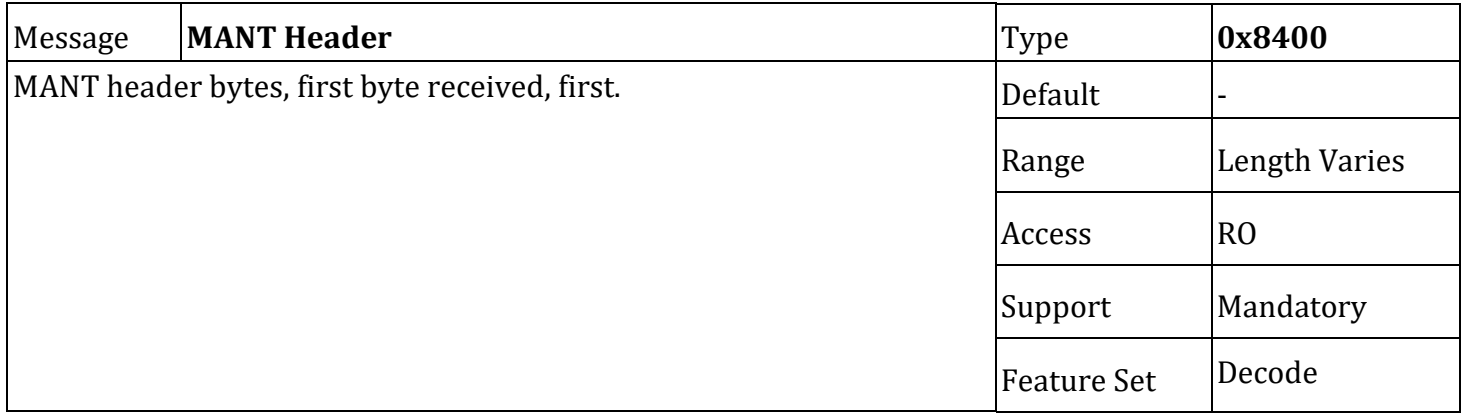

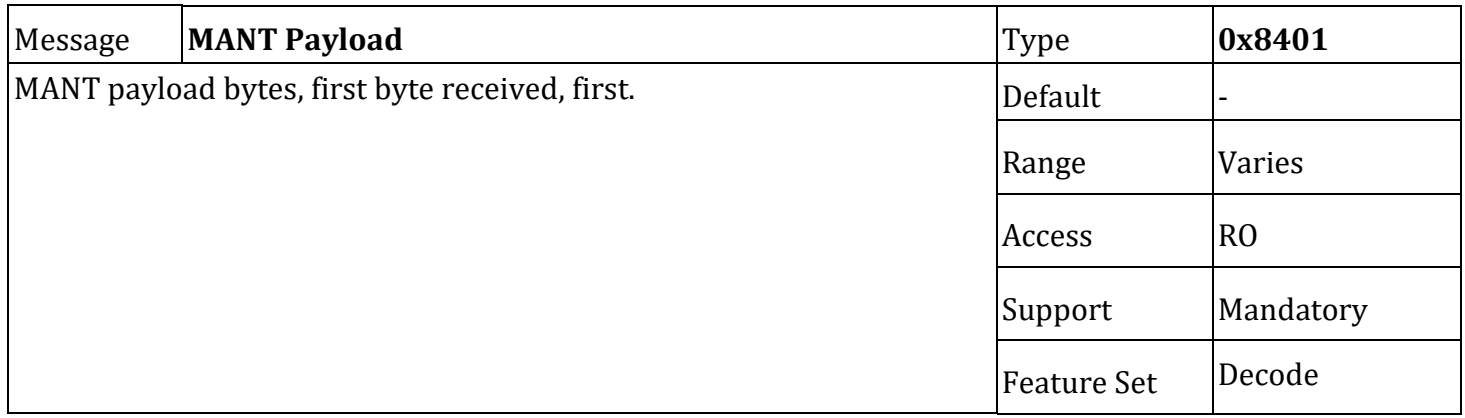

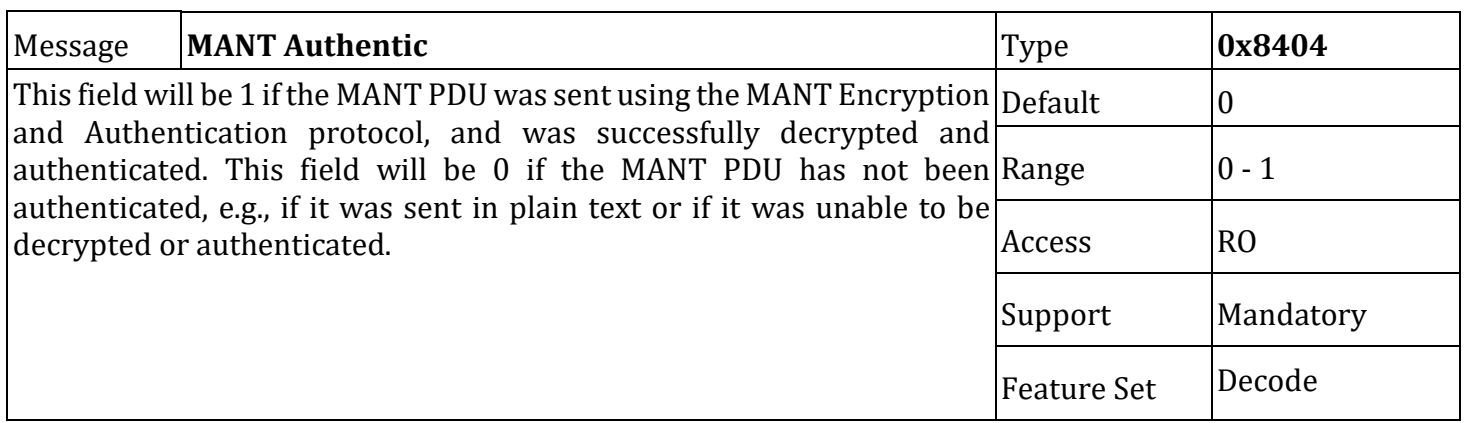

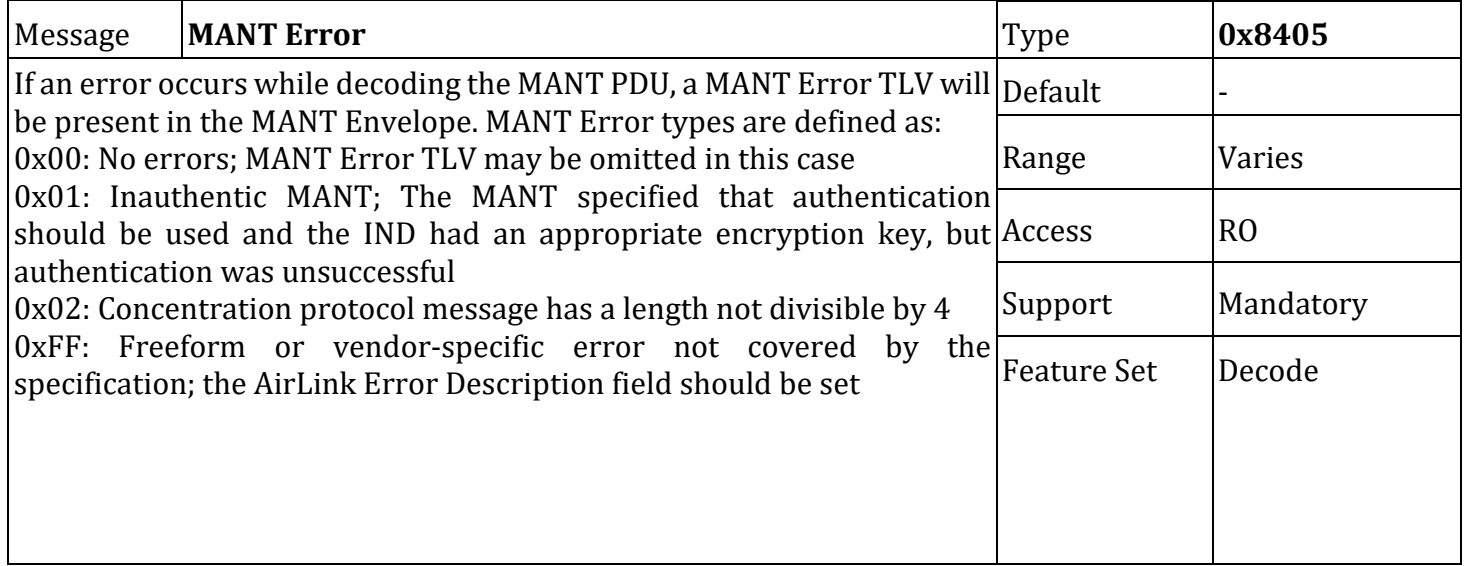

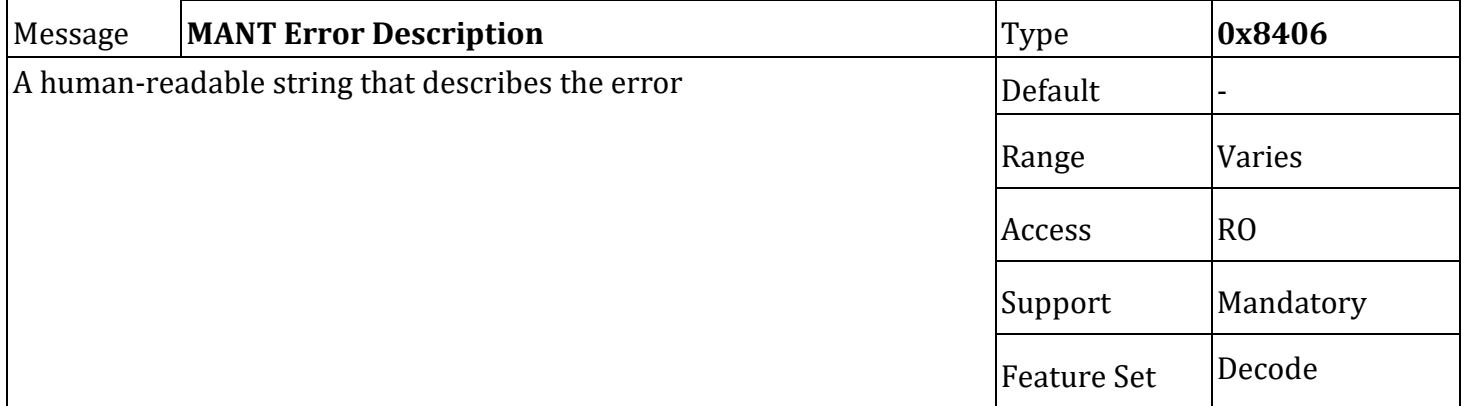

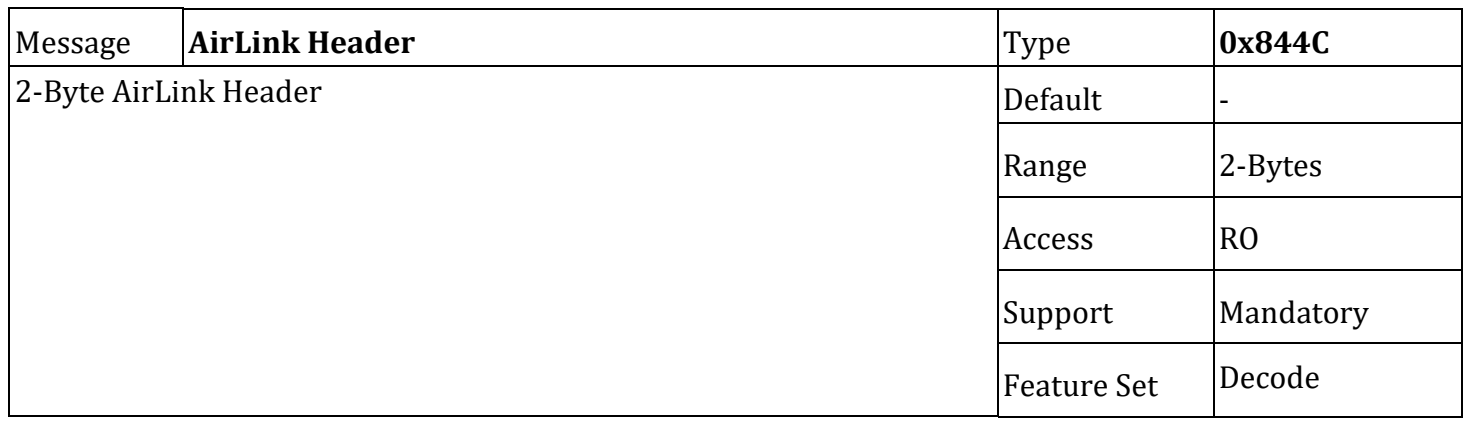

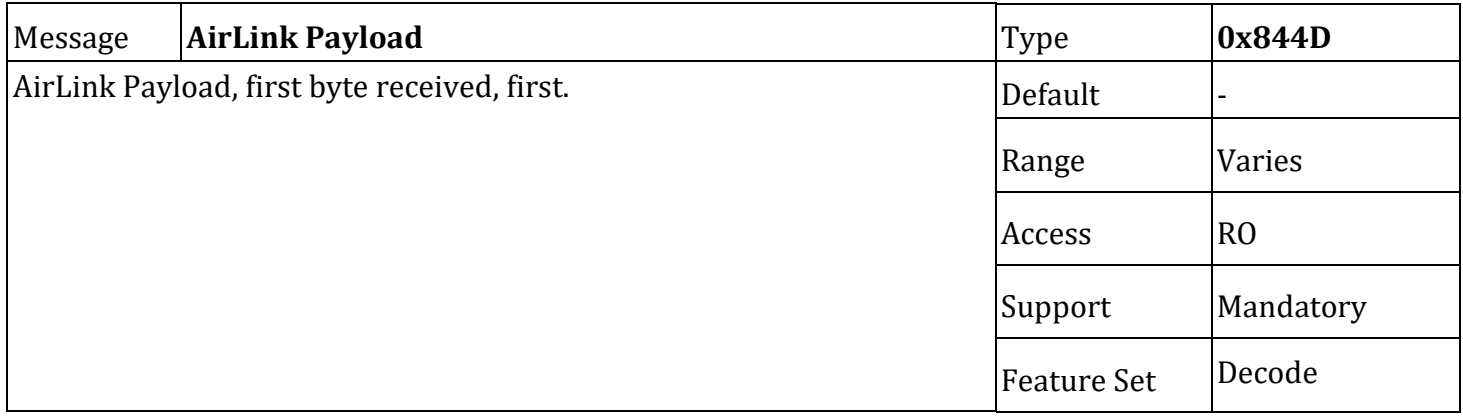

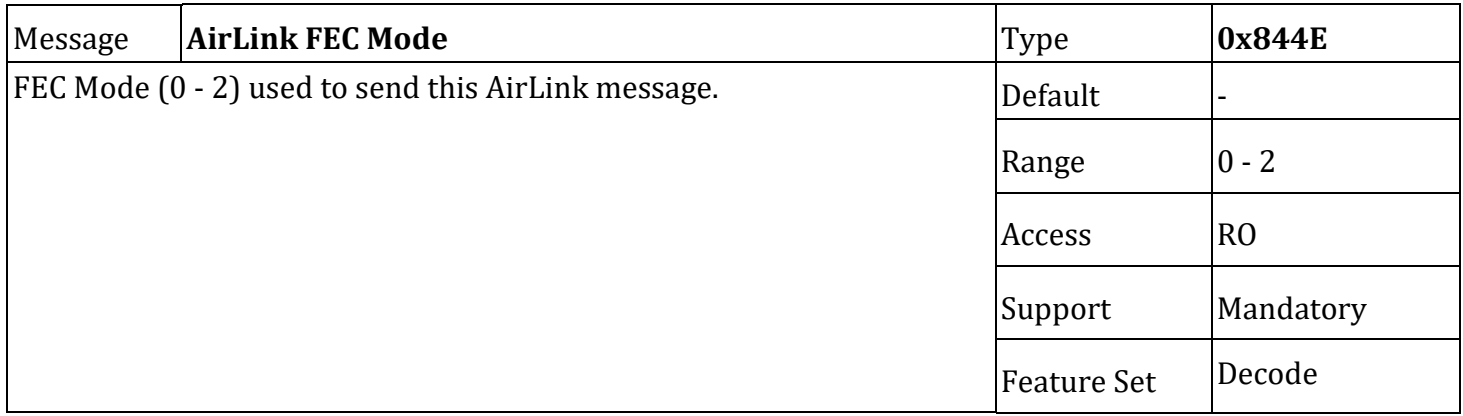

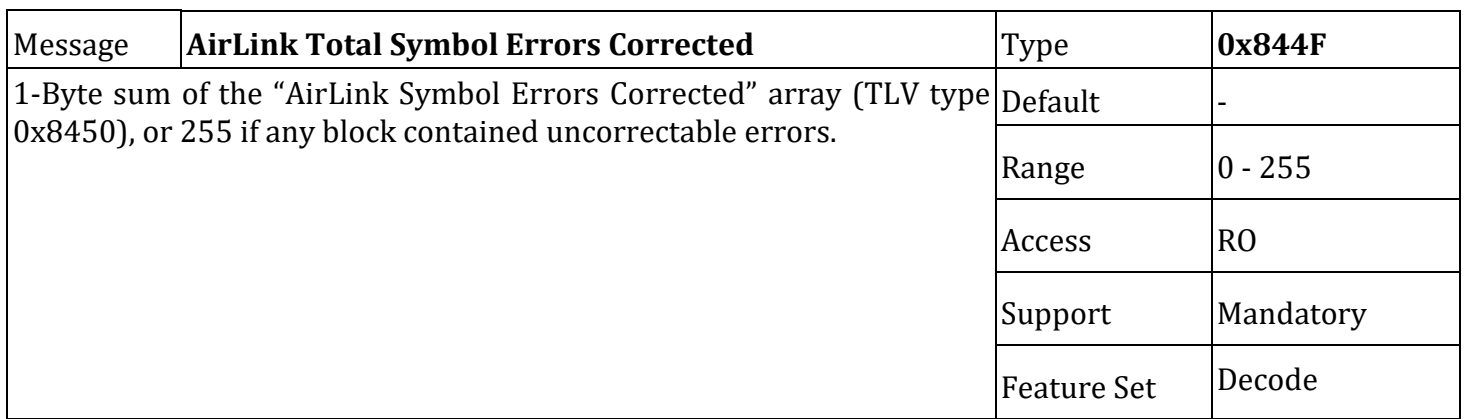

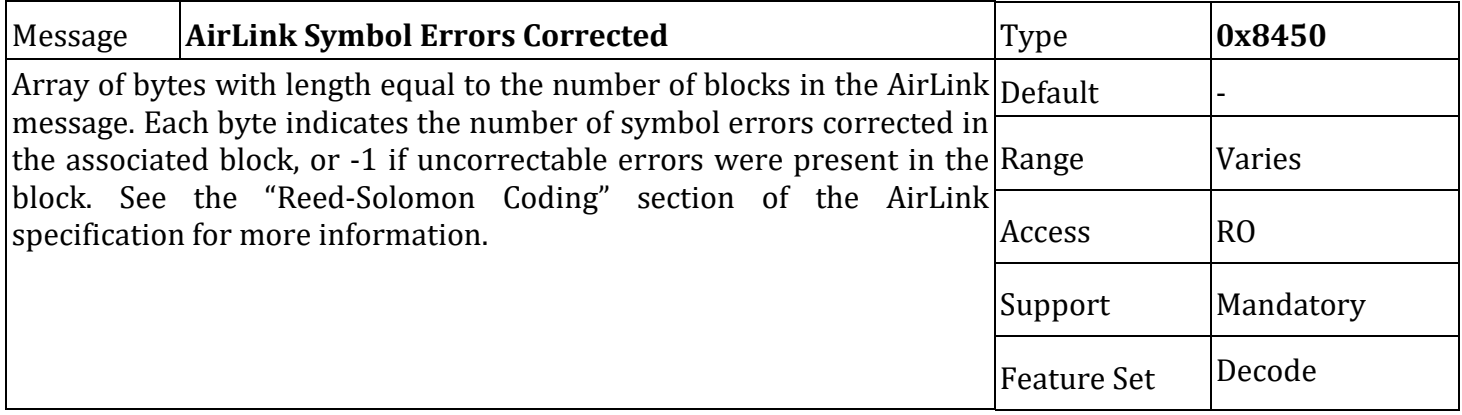

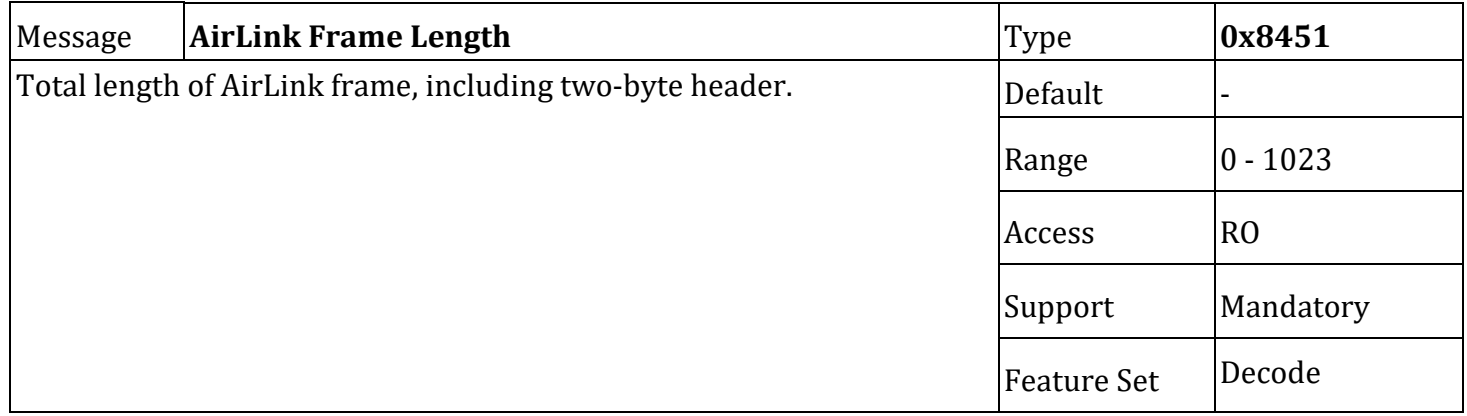

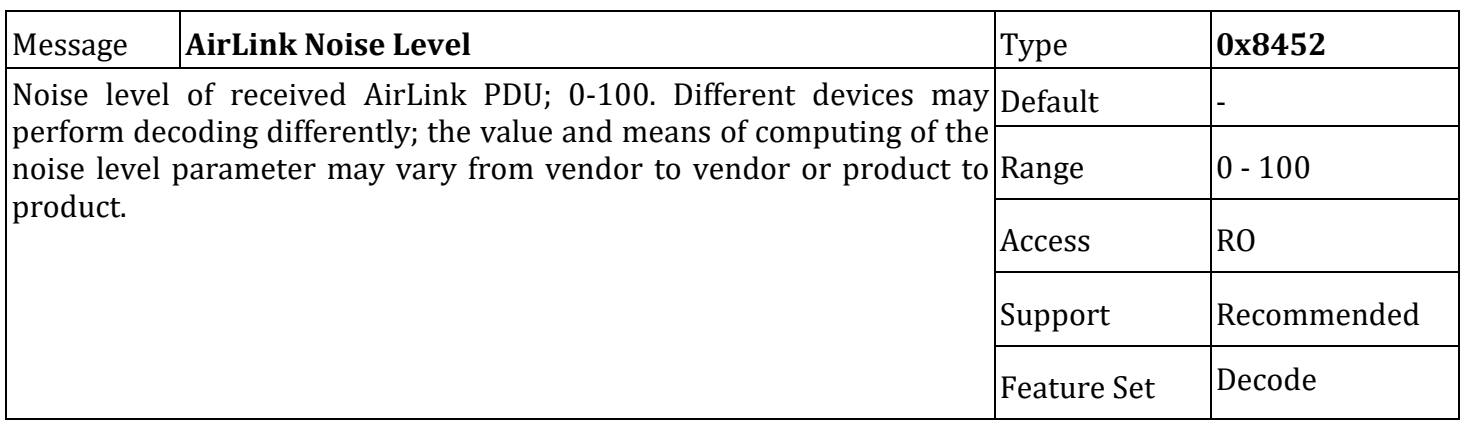

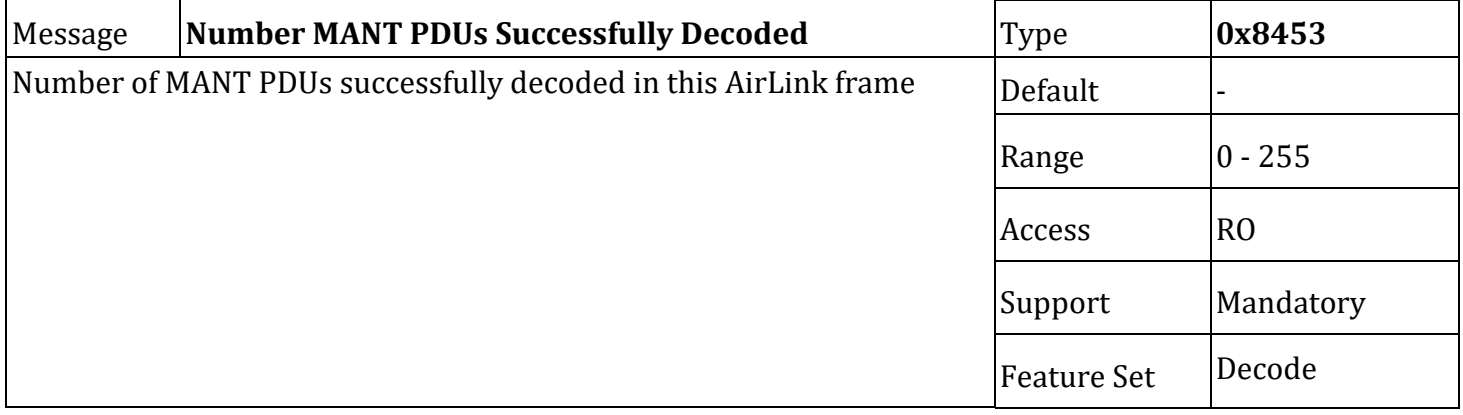

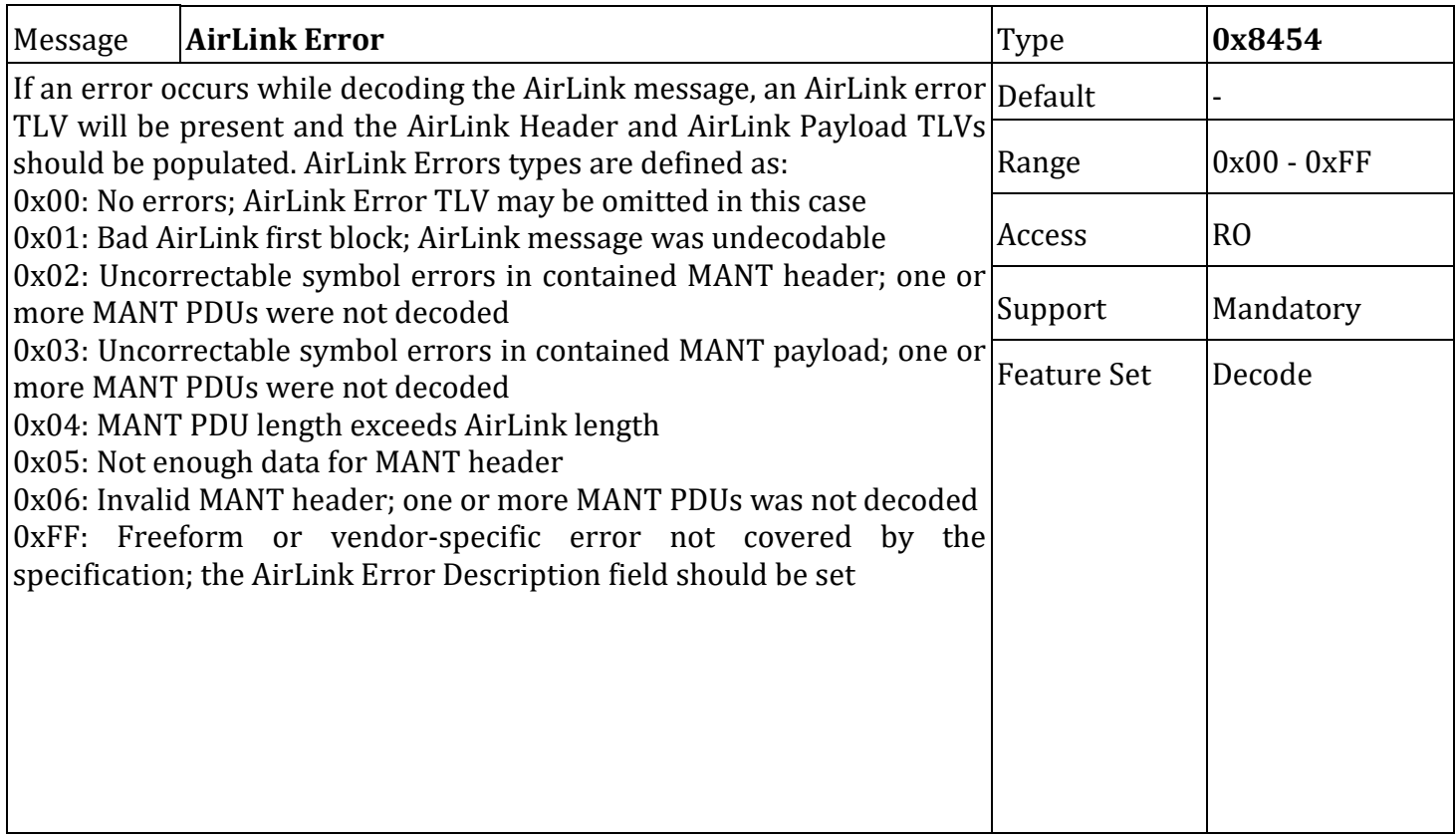

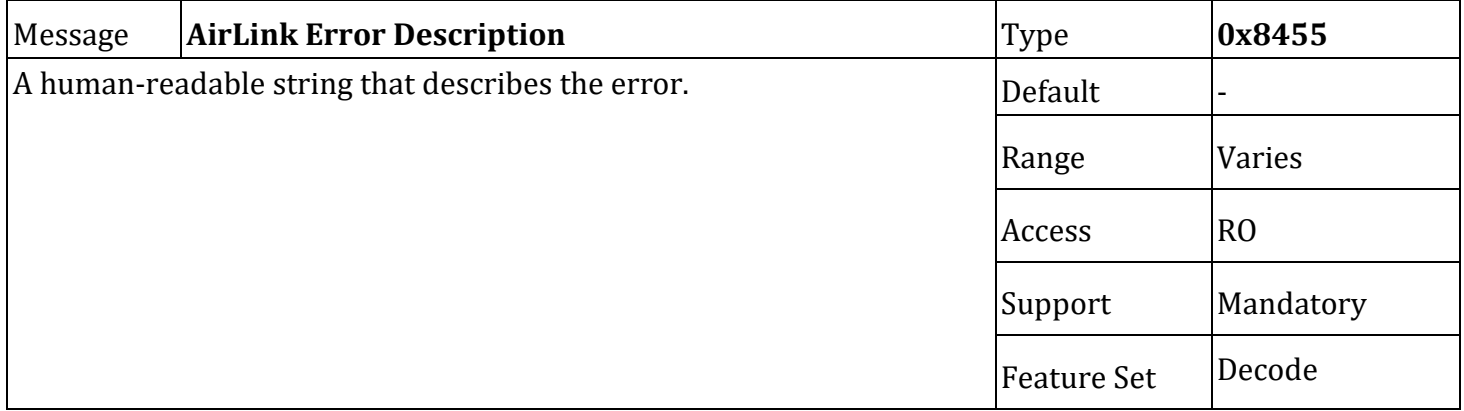

### **9. API Transport Methods**

Both the IND API and the messaging API are suitable for transport over various media types. This section describes specific details of the transport types commonly in use.

# **9.1. ALERT2 Prefix String**

Except for the "ALERT Compatibility Mode Interface", when data is exchanged with an IND over a transport interface that does not provide explicit segmentation of messages (e.g, over a serial port or a TCP socket), data must be formatted as strings constructed as follows:

- Begin with the ASCII character string prefix of "AL2",
- Followed by a single ASCII version character of "2",
- Followed by a single ASCII format character of "b" for binary or "a" for ASCII (Message Type API - CSV Format),
- Then, if using the binary API format,
	- a binary Total Length number (one or two bytes long) specifying the total length of the string following the Total Length number field,
	- TLV data.

The version character shall match the version reported by API TLV 0x75.

The total length number shall be encoded as an extensible value, such that, when the most significant bit is set, it shall be parsed at a 2-byte number, or a 1-byte number otherwise. Values decimal 0 to 127 are encoded as a single byte, and values from 127 to 32767 are encoded in the least significant bits of a 2-byte integer with the most significant bit set.

#### **9.2. ALERT2 Asynchronous Serial Interface**

For any ALERT2 IND implementing an asynchronous serial interface (UART), the following specifications apply.

The asynchronous serial port configuration must be:

- TIA RS-232-F standard DCE circuit and signal levels, using either a 3-wire or 5-wire configuration,
- 8 data bits, and
- least significant bit sent first.

The initial (power on or reset default) configuration parameters must be:

- 3-wire RS-232 circuit (no hardware handshaking),
- No software handshaking,
- 57600 baud,
- 8 data bits,
- no parity,
- $\bullet$  1 stop bit.

In order to retain communications with an IND during a serial port settings update, the settings

ALERT2 Technical Working Group of the National Hydrologic Warning Council

should be sent in a single Set command, so the updated settings are applied at once.

# **9.3. ALERT2 OTA Configuration and Control Protocol**

The MANT protocol defines a method for sending IND API commands to remote INDs over the ALERT2 network. To send a MANT Configuration and Control Protocol message to an IND, the APD uses command type 0x02; the IND then forms and sends a MANT PDU using port ID 0x8. Prior to enqueuing the configuration and control message, the destination address (type  $0x19$ ) and the include destination address (type 0x1B) parameters must be configured appropriately on the originating IND.

It is strongly recommended that ALERT2 INDs not process Configuration and Control protocol messages unless the requesting MANT PDU has been shown to be authentic using the MANT Encryption and Authentication protocol.

Because the MANT Configuration and Control protocol provides message framing information, the message prefix and total message length fields are not present in the MANT payload of OTA Configuration and Control Protocol messages.

# **9.4. ALERT2 TCP/IP Interfaces**

While there is currently no standard defining the process, API data may be exchanged with an IND via TCP/IP. It is strongly recommended that any process for data exchange over a TCP/IP network implement encryption and authentication.

One common method of accepting data is via a raw TCP/IP socket. Encryption of TCP/IP data over a raw socket is possible with SSL, however without addressing authentication, encryption alone is of limited value. It is therefore recommended that any IND accepting TCP/IP over a raw socket do so only with a private, non-routable IP address that is not accessible from the general Internet.

For sending API data over the general Internet, one viable solution is that the data be sent in an SSH session. SSH provides encryption and authentication, and there are various commercial and freely available implementations.

# **9.5. Asynchronous Serial - ALERT Concentration**

In order to support compatibility with legacy ALERT systems, an asynchronous serial interface may optionally support ALERT-style input instead of any of the API interfaces mentioned in this specification. See [ALERT Concentration](#page-69-0) for more information.

### **10. Message API - CSV Format**

The binary message API is an efficient and extensible format for machine to machine data exchange, but it is not suitable for human consumption or interaction. In order to allow for human observation of data in real time and analysis in a wide range of tools, ALERT2 data can be encoded in a comma-separated value (CSV) format in addition to the binary message API format.

Records in the CSV format will follow standard (RFC4180) CSV definitions. However, because ALERT2 data is often streamed rather than stored in files, different record types may be mixed and header rows may appear in the middle of the stream as well as at the start. Unless otherwise specified, field values will match the equivalent values from the binary output format. Other than the "Raw Data" fields, all fields shall be reported as human readable strings or as decimal numbers.

INDs should output appropriate header rows at a regular interval. In the "Message Type" field, the header rows should contain the appropriate message type as well as the string "Message Type". This will allow for the header rows to be included in filtering of the CSV stream using the desired message type as the filter.

Future extensibility is accomplished by appending new fields to the end of the record, while leaving all existing fields in place. In the case that a field cannot be populated or doesn't apply to a given message, it should be left blank.

#### **10.1. Common data**

All lines in the CSV format start with the same data, forming a record header. The header consists of the following fields.

- 1. Prefix String AL2<version>a
- 2. Decode Timestamp YYYY-mm-dd HH:MM:SS.fff format
- 3. Time Sync Status
- 4. Agency Identifier
- 5. Decoding IND Address
- 6. [Type] Message Type AirLink, MANT, ALERT CCN, Sensor

#### **10.2. AirLink**

AirLink messages will contain the following, following the record header:

- 1. AirLink Version
- 2. AirLink Reserved Bits
- 3. AirLink Frame Length
- 4. AirLink Total Symbol Errors Corrected
- 5. AirLink Error ID (0 if no error)
- 6. AirLink Error Description
- 7. Raw Data A single string of colon separated hexadecimal bytes (e.g., "0D:AB:14:52")
- 8. Block Error List A slash separated list of decimal error counts (e.g., " $0/4/$ -1/3")
- 9. FEC Mode
- 10. Noise Level

#### **10.3. MANT**

MANT messages will contain the following, following the record header:

- 1. MANT Version
- 2. MANT Protocol ID
- 3. Time Stamp Request enabled
- 4. Add Path Service Request enabled
- 5. MANT Port
- 6. MANT Payload Encrypted
- 7. MANT Reserved Bits
- 8. ACK
- 9. Hop Limit
- 10. Source Address
- 11. Destination Address (or empty if not set)
- 12. MANT PDU ID (if EERDS enabled)
- 13. Path Length
- 14. Repeater Path (if APSR enabled) (">" separated list)
- 15. Payload Length
- 16. Payload
- 17. MANT Error ID (0 if no error)
- 18. MANT Error Description
- 19. MANT Authentic

### **10.4. ALERT Concentration**

ALERT Concentration messages will contain the following, after the record header:

- 1. ALERT Timestamp
- 2. ALERT ID
- 3. ALERT Data Value

#### **10.5. Sensor Reading**

Upon receipt of an ALERT2 Self-Reporting protocol PDU, the IND may decode the application layer PDU and present a CSV record for each sensor reading in the application layer PDU. The record for sensor readings contains the following, after the record header:

- 1. Reading Timestamp
- 2. Site Address
- 3. Sensor ID
- 4. Value

#### <span id="page-69-0"></span>**11. Appendix A: ALERT Concentration**

To support legacy ALERT network architectures, it is recommended that an IND provide the Application layer Concentration Protocol service and support an asynchronous serial port configurable to accept ALERT decoder output. It is recommended that this port accept standard binary format, enhanced IFLOWS format and legacy ASCII format (see the Application Layer Protocol specification document). When supported, this is named the ALERT Compatibility Mode Interface.

When in this mode, the asynchronous serial port is uni-directional and shall only accept ALERT 4 byte messages with no other framing than asynchronous start and stop bits on each binary byte. There shall be no timing constraint; one or more ALERT 4 byte binary messages may be received at the serial communications speed, or the bytes may be spaced with delays between bytes. This input byte format that shall be accepted is shown below:

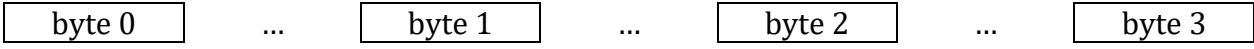

The asynchronous serial port configuration parameters that shall be configurable in this mode are baud rate, parity, number of stop bits, flow control, and serial port to configure. The "add Checksum" and "enable ACK/NAK" are ignored in this mode.

Once configured into the ALERT Compatibility Mode Interface all serial asynchronous bytes shall be parsed, if possible, into ALERT serial binary information. Some other mechanism (e.g. reconfiguration of the serial port from a different serial port) is necessary to reset the port.

When configured into the ALERT Compatibility Mode Interface, the IND must provide the application layer Concentration Protocol services for the ALERT messages. (See the ALERT2 Application Layer Protocols Specification Document.)

### **11.1. Example: ALERT Compatibility Binary**

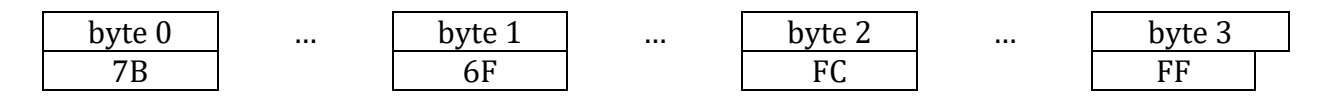

This is the 4 byte binary for an ALERT message with ID 3067 and data value 1022, sent in the "standard" binary format, e.g. using the encoding:

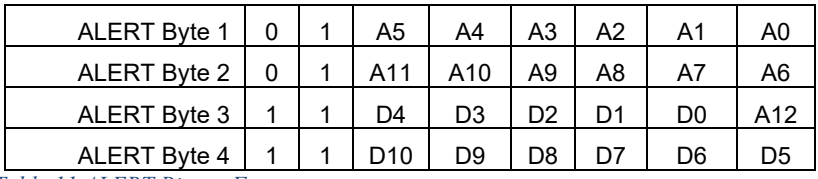

*Table 11 ALERT Binary Format*

### **11.2. Example: ALERT Compatibility ASCII**

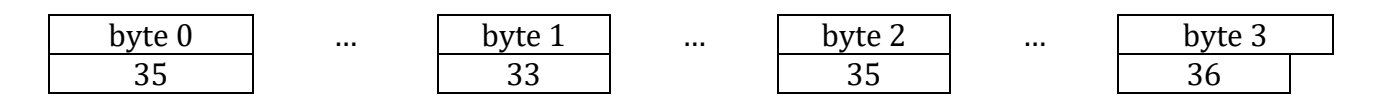

#### ALERT2 Technical Working Group of the National Hydrologic Warning Council

This is the 4 byte binary for an ALERT message with ID 35 and data value 65, sent in the "ALERT ASCII" format, e.g. using the encoding:

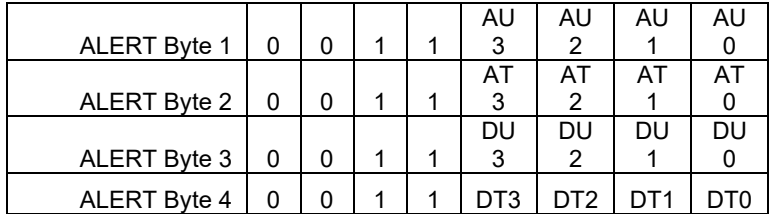

*Table 12 ALERT ASCII Format*

# **11.3. Example: ALERT Compatibility using the Enhanced IFLOWS Format**

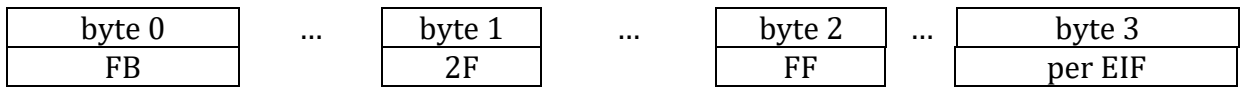

This is the 4 byte binary for an ALERT message with ID 3067 and data value 1022, sent in the "Enhanced IFLOWS Format", e.g. using the encoding:

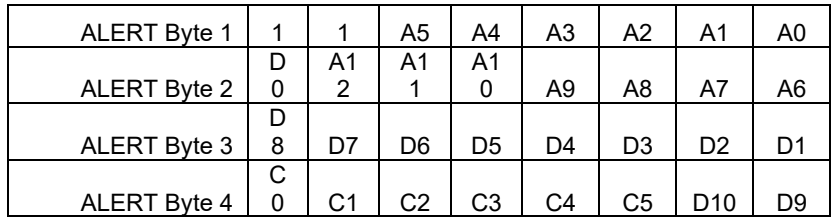

*Table 13 ALERT EIF Format*

Where (C0-C5) are the EIFS Frame Check Sequence bits.

#### **12. Glossary**

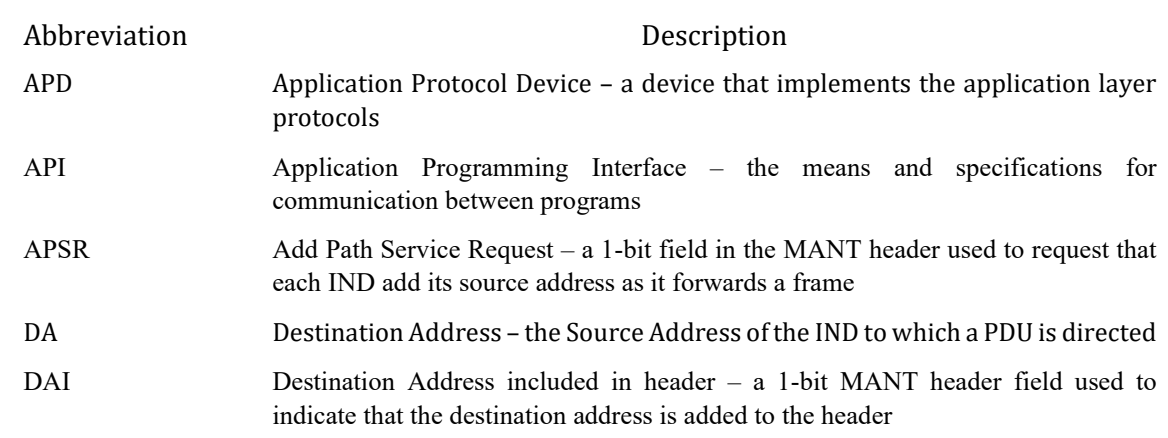
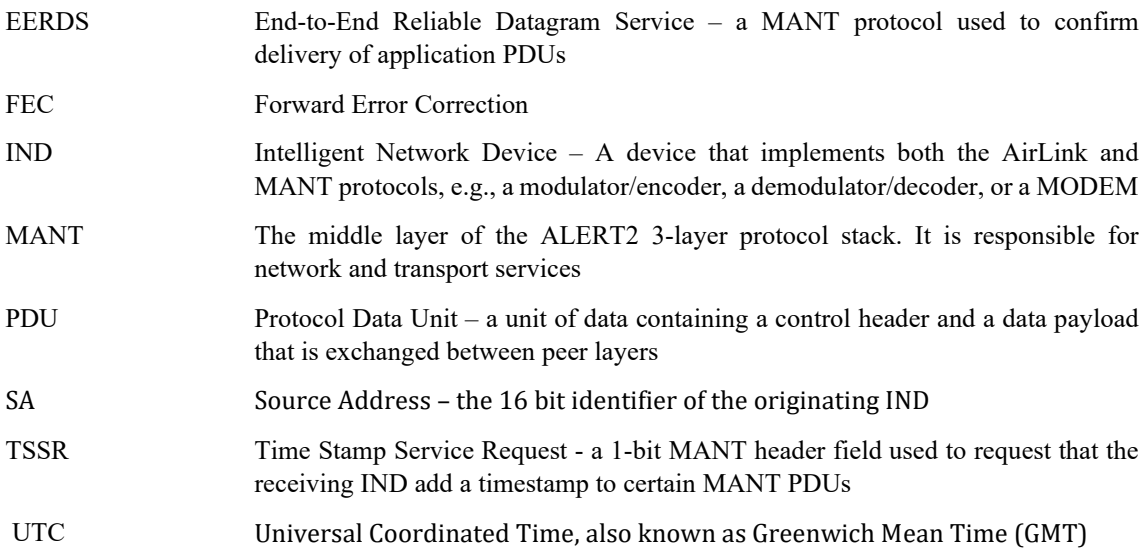